# Old Company Name in Catalogs and Other Documents

On April 1<sup>st</sup>, 2010, NEC Electronics Corporation merged with Renesas Technology Corporation, and Renesas Electronics Corporation took over all the business of both companies. Therefore, although the old company name remains in this document, it is a valid Renesas Electronics document. We appreciate your understanding.

Renesas Electronics website: http://www.renesas.com

April 1st, 2010 Renesas Electronics Corporation

Issued by: Renesas Electronics Corporation (http://www.renesas.com)

Send any inquiries to http://www.renesas.com/inquiry.

#### Notice

- 1. All information included in this document is current as of the date this document is issued. Such information, however, is subject to change without any prior notice. Before purchasing or using any Renesas Electronics products listed herein, please confirm the latest product information with a Renesas Electronics sales office. Also, please pay regular and careful attention to additional and different information to be disclosed by Renesas Electronics such as that disclosed through our website.
- 2. Renesas Electronics does not assume any liability for infringement of patents, copyrights, or other intellectual property rights of third parties by or arising from the use of Renesas Electronics products or technical information described in this document. No license, express, implied or otherwise, is granted hereby under any patents, copyrights or other intellectual property rights of Renesas Electronics or others.
- 3. You should not alter, modify, copy, or otherwise misappropriate any Renesas Electronics product, whether in whole or in part.
- 4. Descriptions of circuits, software and other related information in this document are provided only to illustrate the operation of semiconductor products and application examples. You are fully responsible for the incorporation of these circuits, software, and information in the design of your equipment. Renesas Electronics assumes no responsibility for any losses incurred by you or third parties arising from the use of these circuits, software, or information.
- 5. When exporting the products or technology described in this document, you should comply with the applicable export control laws and regulations and follow the procedures required by such laws and regulations. You should not use Renesas Electronics products or the technology described in this document for any purpose relating to military applications or use by the military, including but not limited to the development of weapons of mass destruction. Renesas Electronics products and technology may not be used for or incorporated into any products or systems whose manufacture, use, or sale is prohibited under any applicable domestic or foreign laws or regulations.
- 6. Renesas Electronics has used reasonable care in preparing the information included in this document, but Renesas Electronics does not warrant that such information is error free. Renesas Electronics assumes no liability whatsoever for any damages incurred by you resulting from errors in or omissions from the information included herein.
- 7. Renesas Electronics products are classified according to the following three quality grades: "Standard", "High Quality", and "Specific". The recommended applications for each Renesas Electronics product depends on the product's quality grade, as indicated below. You must check the quality grade of each Renesas Electronics product before using it in a particular application. You may not use any Renesas Electronics product for any application categorized as "Specific" without the prior written consent of Renesas Electronics. Further, you may not use any Renesas Electronics product for any application for which it is not intended without the prior written consent of Renesas Electronics. Renesas Electronics shall not be in any way liable for any damages or losses incurred by you or third parties arising from the use of any Renesas Electronics product for an application categorized as "Specific" or for which the product is not intended where you have failed to obtain the prior written consent of Renesas Electronics. The quality grade of each Renesas Electronics product is "Standard" unless otherwise expressly specified in a Renesas Electronics data sheets or data books, etc.
	- "Standard": Computers; office equipment; communications equipment; test and measurement equipment; audio and visual equipment; home electronic appliances; machine tools; personal electronic equipment; and industrial robots.
	- "High Quality": Transportation equipment (automobiles, trains, ships, etc.); traffic control systems; anti-disaster systems; anticrime systems; safety equipment; and medical equipment not specifically designed for life support.
	- "Specific": Aircraft; aerospace equipment; submersible repeaters; nuclear reactor control systems; medical equipment or systems for life support (e.g. artificial life support devices or systems), surgical implantations, or healthcare intervention (e.g. excision, etc.), and any other applications or purposes that pose a direct threat to human life.
- 8. You should use the Renesas Electronics products described in this document within the range specified by Renesas Electronics, especially with respect to the maximum rating, operating supply voltage range, movement power voltage range, heat radiation characteristics, installation and other product characteristics. Renesas Electronics shall have no liability for malfunctions or damages arising out of the use of Renesas Electronics products beyond such specified ranges.
- 9. Although Renesas Electronics endeavors to improve the quality and reliability of its products, semiconductor products have specific characteristics such as the occurrence of failure at a certain rate and malfunctions under certain use conditions. Further, Renesas Electronics products are not subject to radiation resistance design. Please be sure to implement safety measures to guard them against the possibility of physical injury, and injury or damage caused by fire in the event of the failure of a Renesas Electronics product, such as safety design for hardware and software including but not limited to redundancy, fire control and malfunction prevention, appropriate treatment for aging degradation or any other appropriate measures. Because the evaluation of microcomputer software alone is very difficult, please evaluate the safety of the final products or system manufactured by you.
- 10. Please contact a Renesas Electronics sales office for details as to environmental matters such as the environmental compatibility of each Renesas Electronics product. Please use Renesas Electronics products in compliance with all applicable laws and regulations that regulate the inclusion or use of controlled substances, including without limitation, the EU RoHS Directive. Renesas Electronics assumes no liability for damages or losses occurring as a result of your noncompliance with applicable laws and regulations.
- 11. This document may not be reproduced or duplicated, in any form, in whole or in part, without prior written consent of Renesas Electronics.
- 12. Please contact a Renesas Electronics sales office if you have any questions regarding the information contained in this document or Renesas Electronics products, or if you have any other inquiries.
- (Note 1) "Renesas Electronics" as used in this document means Renesas Electronics Corporation and also includes its majorityowned subsidiaries.
- (Note 2) "Renesas Electronics product(s)" means any product developed or manufactured by or for Renesas Electronics.

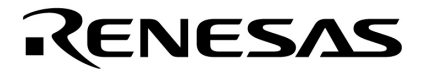

**Application Note**

# **Motor Control by** μ**PD78F0714**

**Sensorless (BEMF) 120**° **Excitation Method** 

μ**PD78F0714** 

Document No. U18051EJ2V0AN00 (2nd edition) Date Published September 2007 N CP(K)

Printed in Japan © NEC Electronics Corporation 2007 **[MEMO]**

#### **1 VOLTAGE APPLICATION WAVEFORM AT INPUT PIN**

Waveform distortion due to input noise or a reflected wave may cause malfunction. If the input of the CMOS device stays in the area between V<sub>IL</sub> (MAX) and V<sub>IH</sub> (MIN) due to noise, etc., the device may malfunction. Take care to prevent chattering noise from entering the device when the input level is fixed, and also in the transition period when the input level passes through the area between VIL (MAX) and VIH (MIN).

#### **2 HANDLING OF UNUSED INPUT PINS**

Unconnected CMOS device inputs can be cause of malfunction. If an input pin is unconnected, it is possible that an internal input level may be generated due to noise, etc., causing malfunction. CMOS devices behave differently than Bipolar or NMOS devices. Input levels of CMOS devices must be fixed high or low by using pull-up or pull-down circuitry. Each unused pin should be connected to VDD or GND via a resistor if there is a possibility that it will be an output pin. All handling related to unused pins must be judged separately for each device and according to related specifications governing the device.

#### **3 PRECAUTION AGAINST ESD**

A strong electric field, when exposed to a MOS device, can cause destruction of the gate oxide and ultimately degrade the device operation. Steps must be taken to stop generation of static electricity as much as possible, and quickly dissipate it when it has occurred. Environmental control must be adequate. When it is dry, a humidifier should be used. It is recommended to avoid using insulators that easily build up static electricity. Semiconductor devices must be stored and transported in an anti-static container, static shielding bag or conductive material. All test and measurement tools including work benches and floors should be grounded. The operator should be grounded using a wrist strap. Semiconductor devices must not be touched with bare hands. Similar precautions need to be taken for PW boards with mounted semiconductor devices.

#### **4 STATUS BEFORE INITIALIZATION**

Power-on does not necessarily define the initial status of a MOS device. Immediately after the power source is turned ON, devices with reset functions have not yet been initialized. Hence, power-on does not guarantee output pin levels, I/O settings or contents of registers. A device is not initialized until the reset signal is received. A reset operation must be executed immediately after power-on for devices with reset functions.

#### **POWER ON/OFF SEQUENCE 5**

In the case of a device that uses different power supplies for the internal operation and external interface, as a rule, switch on the external power supply after switching on the internal power supply. When switching the power supply off, as a rule, switch off the external power supply and then the internal power supply. Use of the reverse power on/off sequences may result in the application of an overvoltage to the internal elements of the device, causing malfunction and degradation of internal elements due to the passage of an abnormal current.

The correct power on/off sequence must be judged separately for each device and according to related specifications governing the device.

#### **INPUT OF SIGNAL DURING POWER OFF STATE 6**

Do not input signals or an I/O pull-up power supply while the device is not powered. The current injection that results from input of such a signal or I/O pull-up power supply may cause malfunction and the abnormal current that passes in the device at this time may cause degradation of internal elements. Input of signals during the power off state must be judged separately for each device and according to related specifications governing the device.

- **The information in this document is current as of May, 2007. The information is subject to change without notice. For actual design-in, refer to the latest publications of NEC Electronics data sheets or data books, etc., for the most up-to-date specifications of NEC Electronics products. Not all products and/or types are available in every country. Please check with an NEC Electronics sales representative for availability and additional information.**
- No part of this document may be copied or reproduced in any form or by any means without the prior written consent of NEC Electronics. NEC Electronics assumes no responsibility for any errors that may appear in this document.
- NEC Electronics does not assume any liability for infringement of patents, copyrights or other intellectual property rights of third parties by or arising from the use of NEC Electronics products listed in this document or any other liability arising from the use of such products. No license, express, implied or otherwise, is granted under any patents, copyrights or other intellectual property rights of NEC Electronics or others.
- Descriptions of circuits, software and other related information in this document are provided for illustrative purposes in semiconductor product operation and application examples. The incorporation of these circuits, software and information in the design of a customer's equipment shall be done under the full responsibility of the customer. NEC Electronics assumes no responsibility for any losses incurred by customers or third parties arising from the use of these circuits, software and information.
- While NEC Electronics endeavors to enhance the quality, reliability and safety of NEC Electronics products, customers agree and acknowledge that the possibility of defects thereof cannot be eliminated entirely. To minimize risks of damage to property or injury (including death) to persons arising from defects in NEC Electronics products, customers must incorporate sufficient safety measures in their design, such as redundancy, fire-containment and anti-failure features.
- NEC Electronics products are classified into the following three quality grades: "Standard", "Special" and "Specific".

The "Specific" quality grade applies only to NEC Electronics products developed based on a customerdesignated "quality assurance program" for a specific application. The recommended applications of an NEC Electronics product depend on its quality grade, as indicated below. Customers must check the quality grade of each NEC Electronics product before using it in a particular application.

- "Standard": Computers, office equipment, communications equipment, test and measurement equipment, audio and visual equipment, home electronic appliances, machine tools, personal electronic equipment and industrial robots.
- Transportation equipment (automobiles, trains, ships, etc.), traffic control systems, anti-disaster systems, anti-crime systems, safety equipment and medical equipment (not specifically designed for life support). "Special":
- "Specific": Aircraft, aerospace equipment, submersible repeaters, nuclear reactor control systems, life support systems and medical equipment for life support, etc.

The quality grade of NEC Electronics products is "Standard" unless otherwise expressly specified in NEC Electronics data sheets or data books, etc. If customers wish to use NEC Electronics products in applications not intended by NEC Electronics, they must contact an NEC Electronics sales representative in advance to determine NEC Electronics' willingness to support a given application.

(Note)

- (1) "NEC Electronics" as used in this statement means NEC Electronics Corporation and also includes its majority-owned subsidiaries.
- (2) "NEC Electronics products" means any product developed or manufactured by or for NEC Electronics (as defined above).

# **INTRODUCTION**

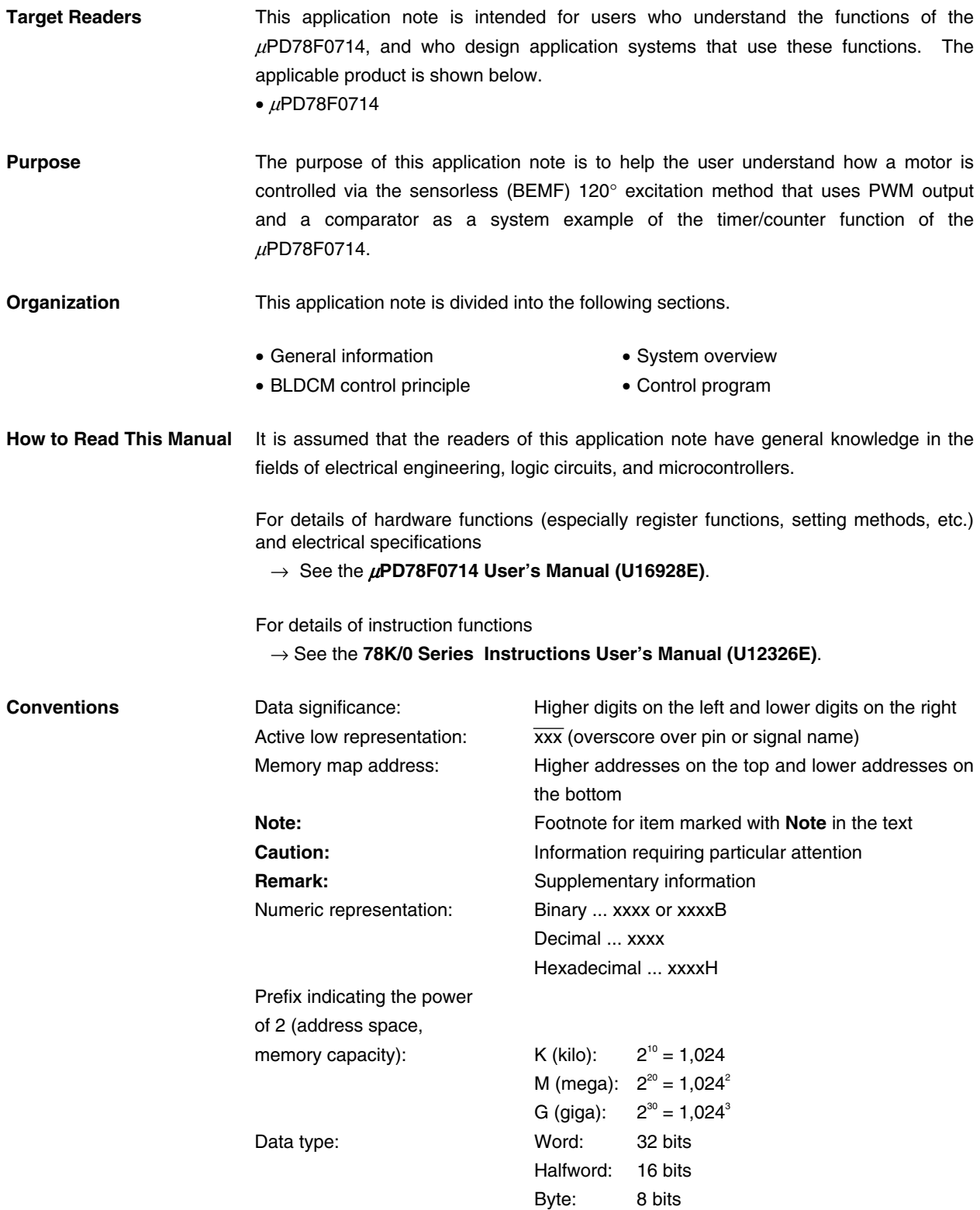

**Related documents** The related documents indicated in this publication may include preliminary versions. However, preliminary versions are not marked as such.

#### **Documents related to the device**

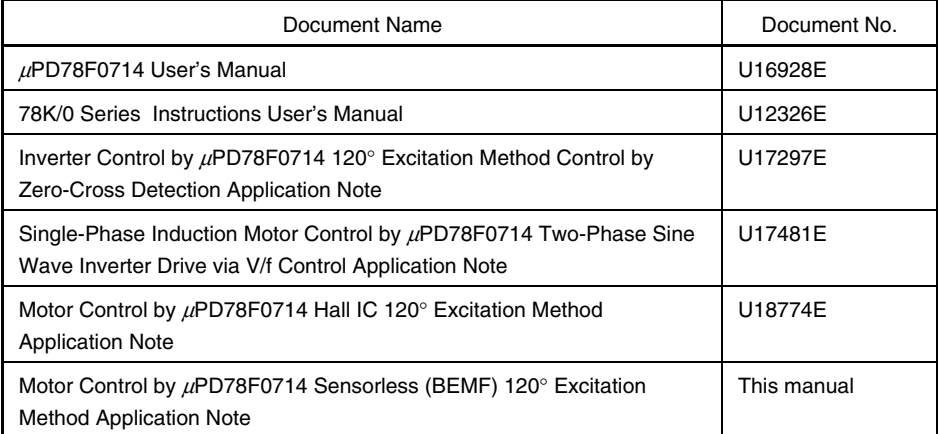

#### **Documents related to development software tools (user's manuals)**

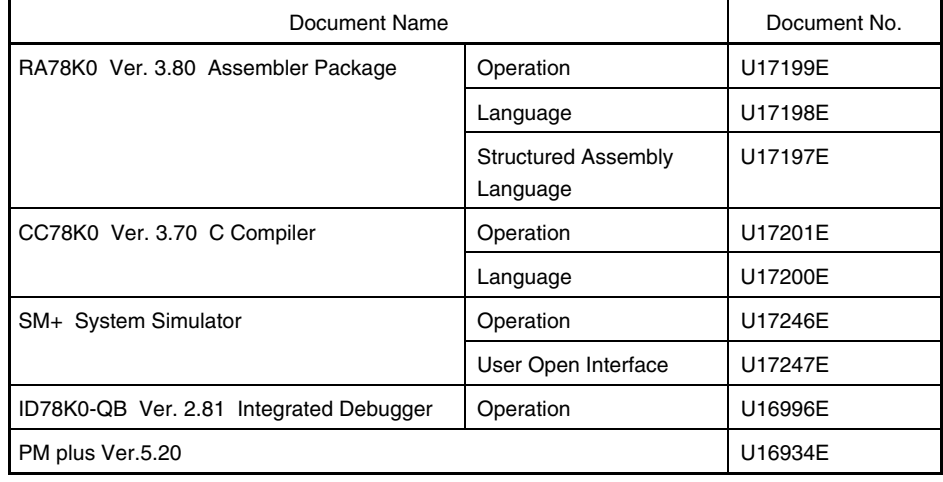

#### **Documents related to development hardware tools (user's manuals)**

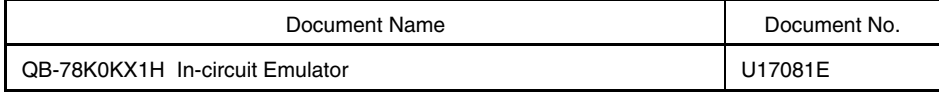

#### **Documents related to flash memory writing**

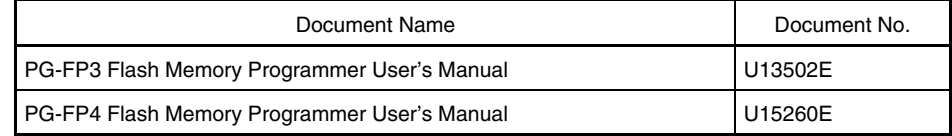

**Caution The related documents listed above are subject to change without notice. Be sure to use the latest version of each document for designing.** 

#### **Other related documents**

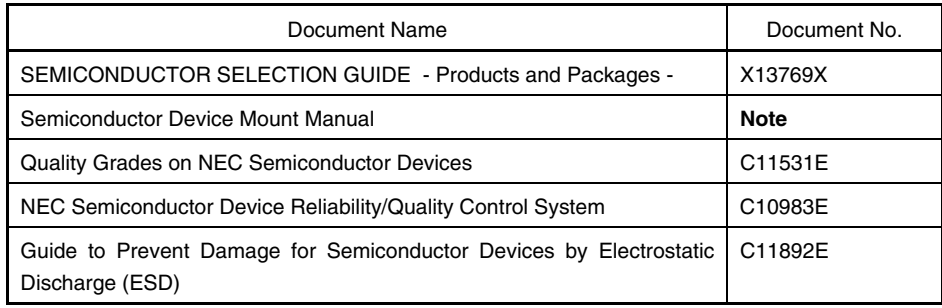

**Note** See the "Semiconductor Device Mount Manual" website (http://www.necel.com/pkg/en/mount/index.html)

**Caution The related documents listed above are subject to change without notice. Be sure to use the latest version of each document for designing.** 

# **CONTENTS**

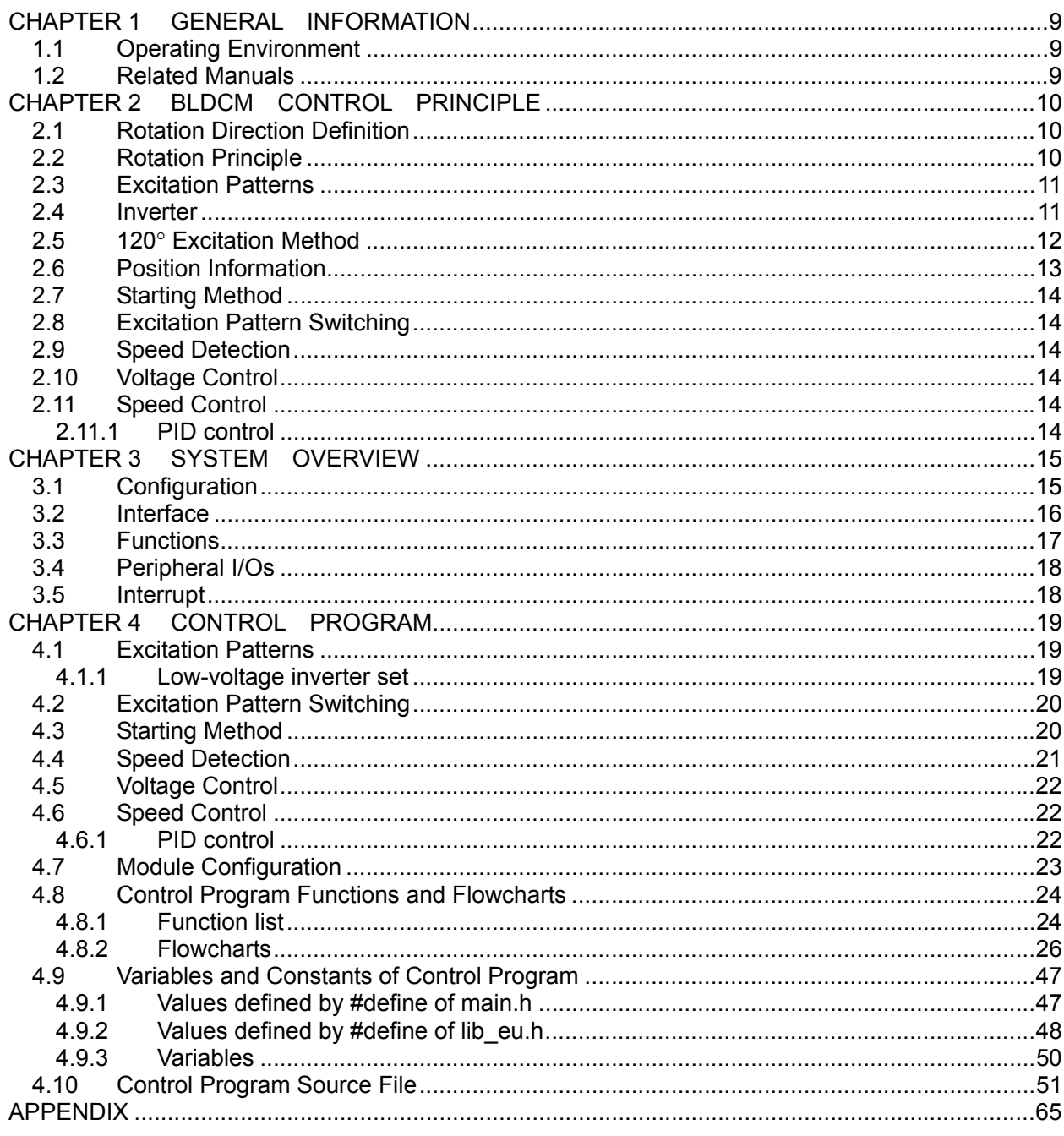

# **CHAPTER 1 GENERAL INFORMATION**

<span id="page-10-0"></span>This system uses 120° excitation to drive a brushless DC motor (hereinafter referred to as "BLDCM").

- This system uses an NEC Electronics motor starter kit (uPD78F0714)<sup>Note</sup> and uses 120° excitation to drive, without a sensor, a BLDCM.
- The control gain is adjusted in accordance with the motor in the operating environment specified below.

**Note** For the motor starter kit (μPD78F0714), contact an NEC Electronics sales representative.

# **1.1 Operating Environment**

This system (sample program) is created on the assumption that it will be used in the following environment.

- Motor starter kit (μPD78F0714) board set
- Low-voltage inverter set
	- BLDCM PITTMAN (N2311A011)
		- Reference voltage [V]: 12
		- No-load rotation speed [r/min]: 7197
		- Continuous torque [Nm]: 0.11
		- Maximum torque [Nm]: 0.23
		- Drive coil: 3 phases (Y connection)
		-
		- Magnetic pole rotor: 4 poles (2 sets of poles)
		- Stator: 6 throttles
		- Position sensor: Hall IC
- 
- PM plus environment platform V5.20
- CC78K0 compiler V3.60
- RA78K0 assembler V3.70
- DF0714.78K device file V1.0

#### **1.2 Related Manuals**

For the development environment and board, see the following manuals.

- Low-Voltage Motor Starter Kit Manual
- PM plus Ver. 5.20 User's Manual
- Each User's Manual of CC78K0 Ver. 3.60 C Compiler
- Each User's Manual of RA78K0 Ver. 3.70 Assembler Package

# **CHAPTER 2 BLDCM CONTROL PRINCIPLE**

<span id="page-11-0"></span>A BLDCM rotates when its rotor, on which permanent magnets are mounted, rotates by the action of magnetic fields that are generated by the stator coils.

#### **2.1 Rotation Direction Definition**

First, the rotation direction of the motor is defined.

The rotation direction of the motor is either CW (clockwise) or CCW (counterclockwise). CW or CCW is determined based on the direction in which the object to be rotated by the motor is rotated. As shown below, the rotation direction is based on when the surface on which the motor axis is located faces towards the object.

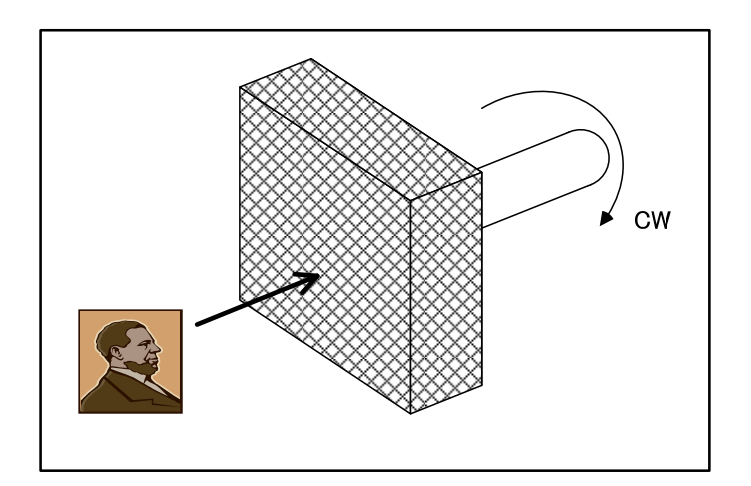

**Figure 2-1. Motor Rotation Direction** 

# **2.2 Rotation Principle**

This section describes the BLDCM rotation principle.

The BLDCM shown in the next figure is a 3-phase bipolar 3-slot Y-connection inner-rotor type SPM (Surface Permanent Magnet: a structure having permanent magnets placed onto the surface).

Rotation is caused by the magnetic torque generated by attraction and repulsion of the stator poles and the poles on the permanent magnets of the rotor.

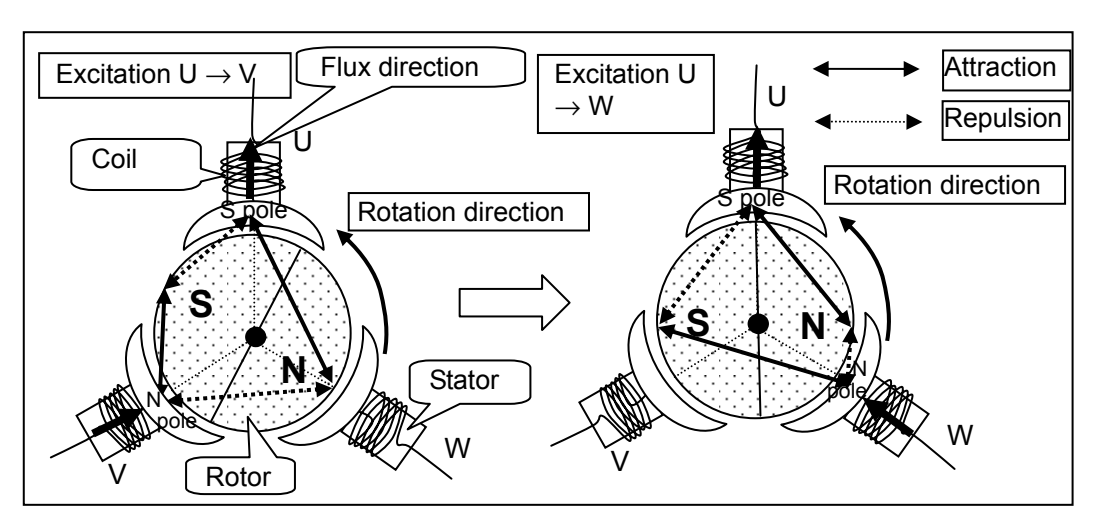

**Figure 2-2. BLDCM Rotation Principle** 

The polarity of the stator depends on the direction of the coiled winding. When the magnetic polarity of the rotor is reversed, the rotation direction is reversed.

#### <span id="page-12-0"></span>**2.3 Excitation Patterns**

The following figure shows excitation patterns and the relation between the current flux direction (stator poles) generated by the coil and magnetic polarity of the rotor.

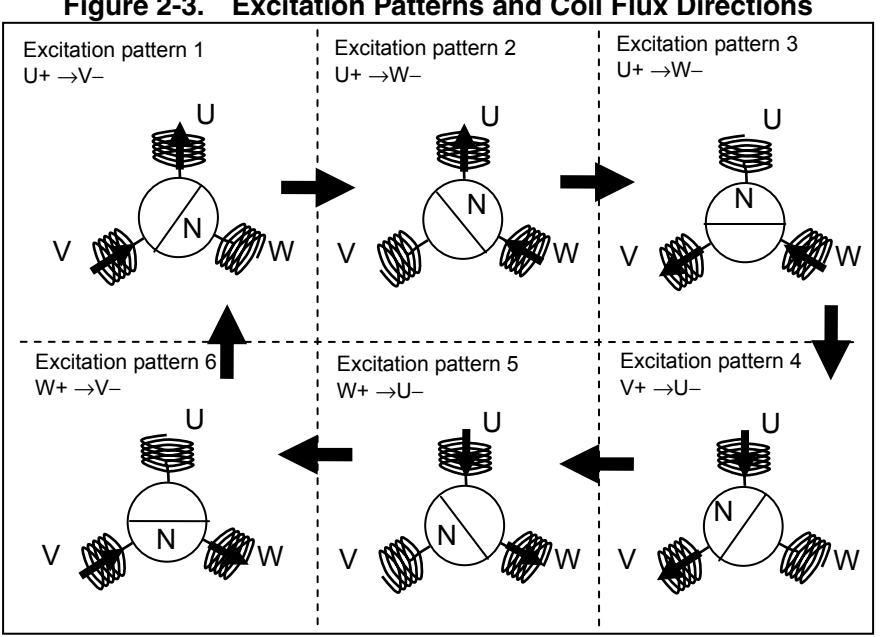

**Figure 2-3. Excitation Patterns and Coil Flux Directions** 

The polarity of the coils depends on the direction of the coiled winding.

#### **2.4 Inverter**

A BLDCM, which does not have brushes or a rectifier, uses an inverter to change the direction of the current with respect to the coils.

The following figure shows the connections of the 3-phase Y-connection BLDCM and inverter.

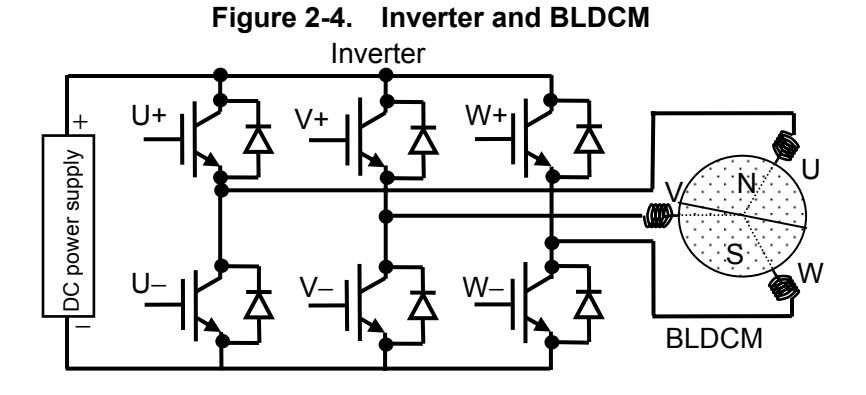

The six switching elements control the excitation time and excitation direction.

# <span id="page-13-0"></span>**2.5 120**° **Excitation Method**

The following figure shows the status (voltage, current) of phase U when a rectangular-waveform voltage is applied to each phase in the excitation patterns shown in 2.3. In phase U, a 120° excitation period and a 60° non-excitation period occur repeatedly.

This method, which performs excitation with the period of each phase being 120 degrees, is called the 120° excitation method.

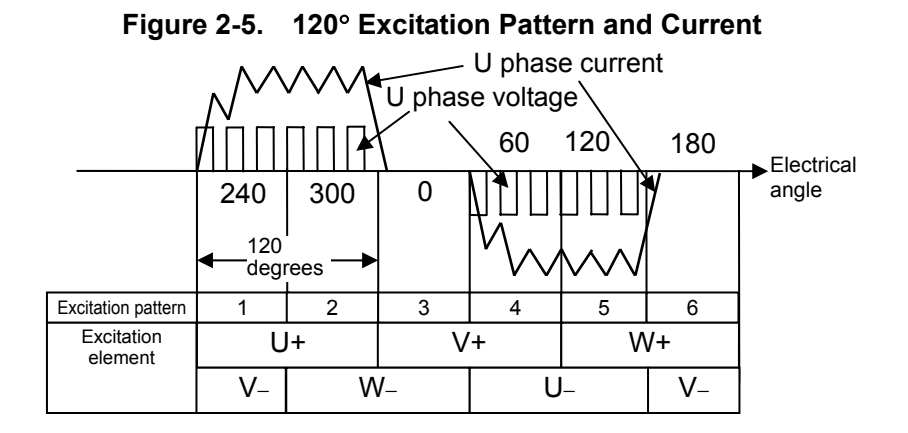

This system uses 120° excitation to drive a BLDCM.

#### <span id="page-14-0"></span>**2.6 Position Information**

With the 120° excitation method, position information is required for switching the inverter. If the pins of the three phases of a BLDCM are opened and the rotor is rotated from an external source, an induced voltage (eu, ev, or ew) in a sine waveform is generated in each phase. The induced voltage is in proportion to a change per unit time of an interlinkage magnetic flux generated in the stator coil as the rotor magnet rotates, and therefore, the generated voltage indicates the rotation position of the rotor.

With the 120<sup>°</sup> excitation method, current is allowed to flow through two of the three phases of coils and the coils that are excited are switched every 60 degrees. Therefore, induced voltage (counter electromotive force) can be detected from the open phase that is not excited. For example, in an interval in which excitation occurs from phase U to phase V, a point at which the counter electromotive force (Back EMF) of phase W that is open crosses zero can be detected.

The following figure illustrates the operating principle of estimating the phase positions.

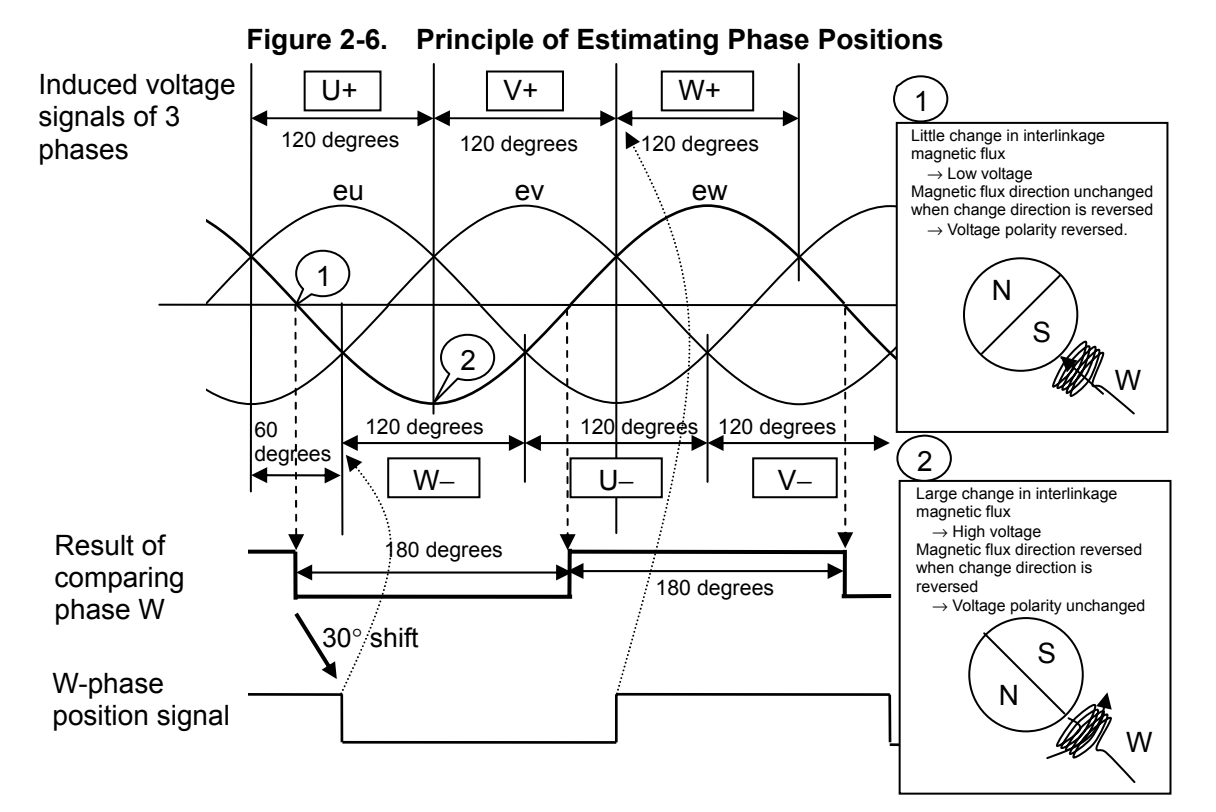

A signal shifted by 30 degrees from the result of comparison of phase W matches the timing of switching the excitation pattern of phase W.

When the rotor has four magnetic poles, the comparison result of phase W changes every 90 degrees and the excitation pattern is switched every 30 degrees.

Usually, one cycle (six excitation patterns) is defined as 360 degrees of electrical angle and one rotation of the motor axis is defined as 360 degrees of mechanical angle (all angles in this document are electrical angles unless otherwise specified).

Mechanical angle: Electrical angle/Number of pole pairs Number of pole pairs: Number of poles/2

# <span id="page-15-0"></span>**2.7 Starting Method**

The position detection method using an induced voltage cannot be used when the motor is stopped or rotates at a low speed. Therefore, the motor is started synchronously so that the excitation pattern is switched independently of the position and, when the rotation speed of the motor increases, the driving method is changed to one that uses comparison result signals.

#### **2.8 Excitation Pattern Switching**

After time equivalent to 30 degrees has elapsed since the comparison result of each phase has changed, excitation patterns that correspond to the comparison results are set.

#### **2.9 Speed Detection**

The rotation speed of the motor is derived from calculating the period of time over which the comparison result of each phase changes.

# **2.10 Voltage Control**

The voltage to be applied to the motor coil is controlled by PWM (Pulse Width Modulation) which adjusts the conduction rate (average voltage) through a chopper operation of the conduction period of any of the switching elements at a high frequency, with a rectangular waveform of excitation at 120 degrees.

#### **2.11 Speed Control**

The speed is controlled by changing the voltage applied to the motor coil (PWM conduction rate) through PID control.

# **2.11.1 PID control**

A PID control action is performed by using a deviation between a specified speed and the detected rotation speed to change the conduction rate of the PWM voltage control method (hereinafter referred to as "duty factor").

A PID control action derives the manipulated variable of the PWM duty factor from a proportional (P) action that produces an output in proportion to a deviation, an integral (I) action that produces an output in proportion to the integral of the deviation, and a derivative (D) action that produces an output in proportion to the derivative of the deviation.

# **CHAPTER 3 SYSTEM OVERVIEW**

<span id="page-16-0"></span>This chapter presents an overview of the system.

### **3.1 Configuration**

The following figure shows the configuration of this system.

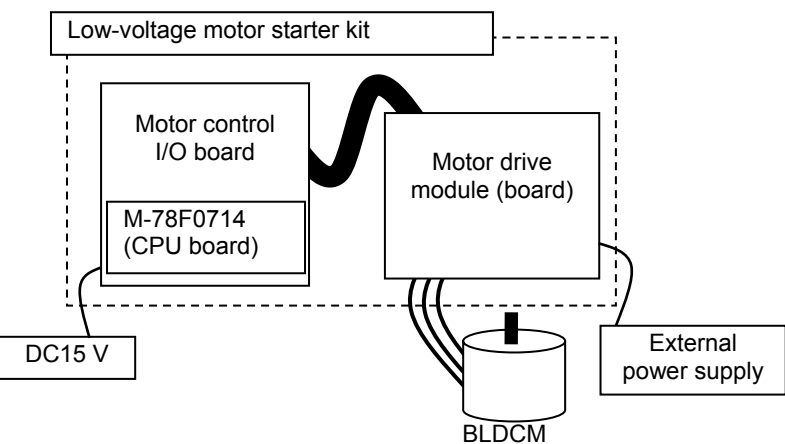

**Figure 3-1. System Configuration**

The system consists of a motor drive module that drives the motor, a motor control I/O board equipped with a switch that controls the motor, and M-78F0714 having a CPU. A BLDCM has three phases and four poles (two pairs of poles).

The block configuration of the low-voltage motor starter kit is shown below.

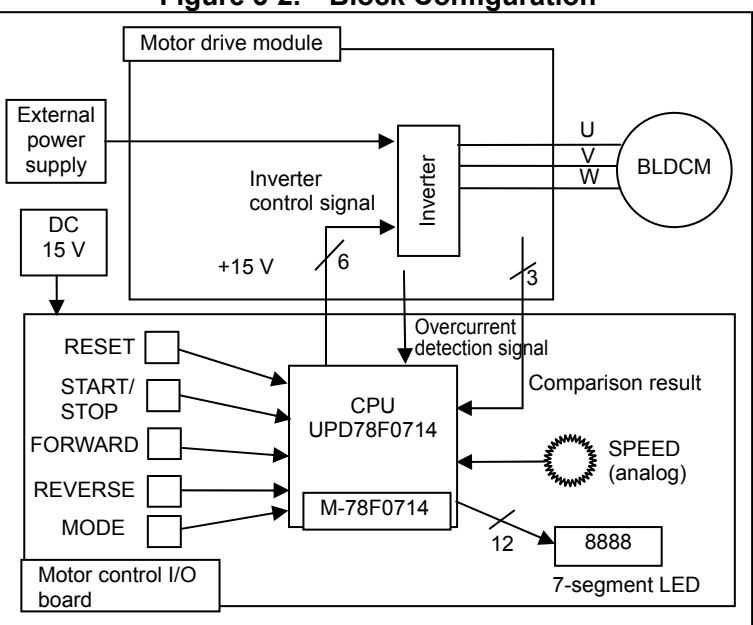

**Figure 3-2. Block Configuration**

The motor is controlled by the switch on the motor control I/O board.

#### <span id="page-17-0"></span>**3.2 Interface**

Table 3-1 lists the user interface functions.

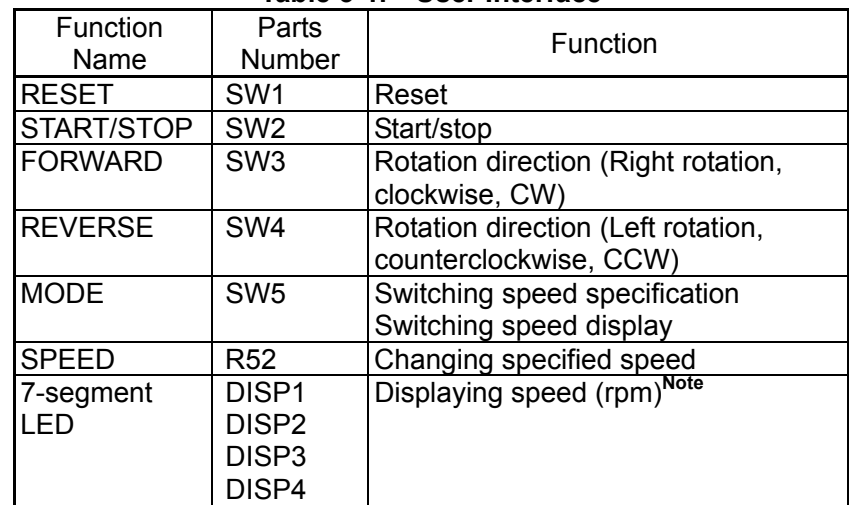

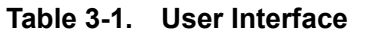

**Note** The specified speed is always displayed while the motor is stopped.

A dot (".") is displayed at the lower right while the specified speed is fixed.

The rotation speed is displayed while the motor is rotating.

 The specified speed is displayed while the MODE switch is depressed when the motor rotates.

 Reset continues while RESET is depressed and is released when it is released. "SELF" is displayed for 1 second immediately after reset release.

Table 3-2 lists errors.

**Table 3-2. Errors** 

| Error             | <b>LED</b> Indication | Situation                        |
|-------------------|-----------------------|----------------------------------|
| Overcurrent       | 0.C.                  | Inverter current is<br>abnormal. |
| System<br>failure | FAIL                  | Motor is not rotating.           |

Table 3-3 lists the interfaces of the μPD78F0714 pin.

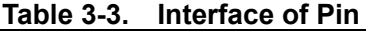

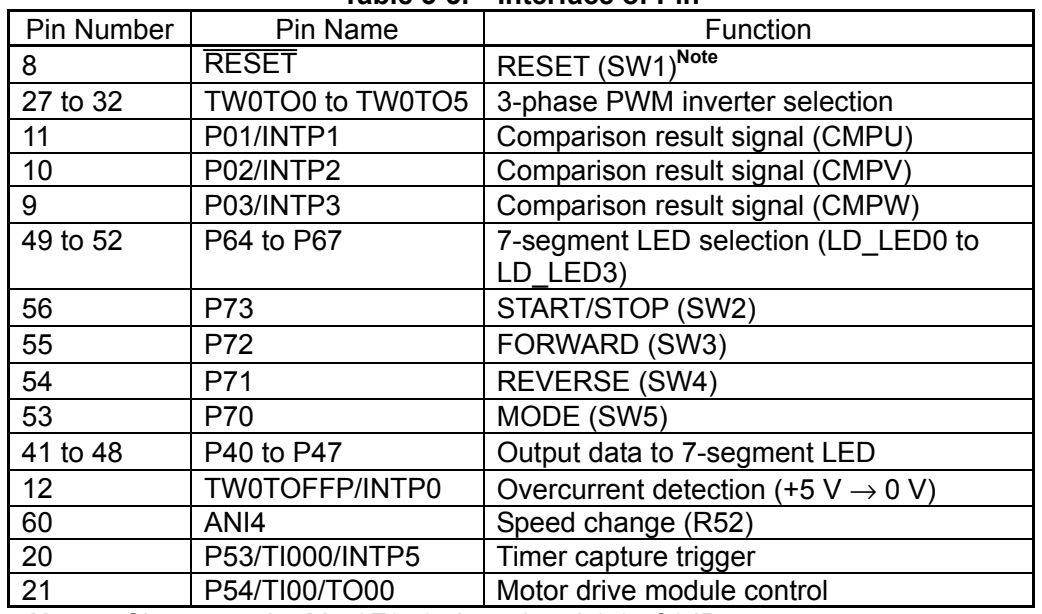

**Note** Shorts out the M-78F0714 board and 1-2 of 2JP7.

# <span id="page-18-0"></span>**3.3 Functions**

Table 3-4 lists the functions and operation overview of this system.

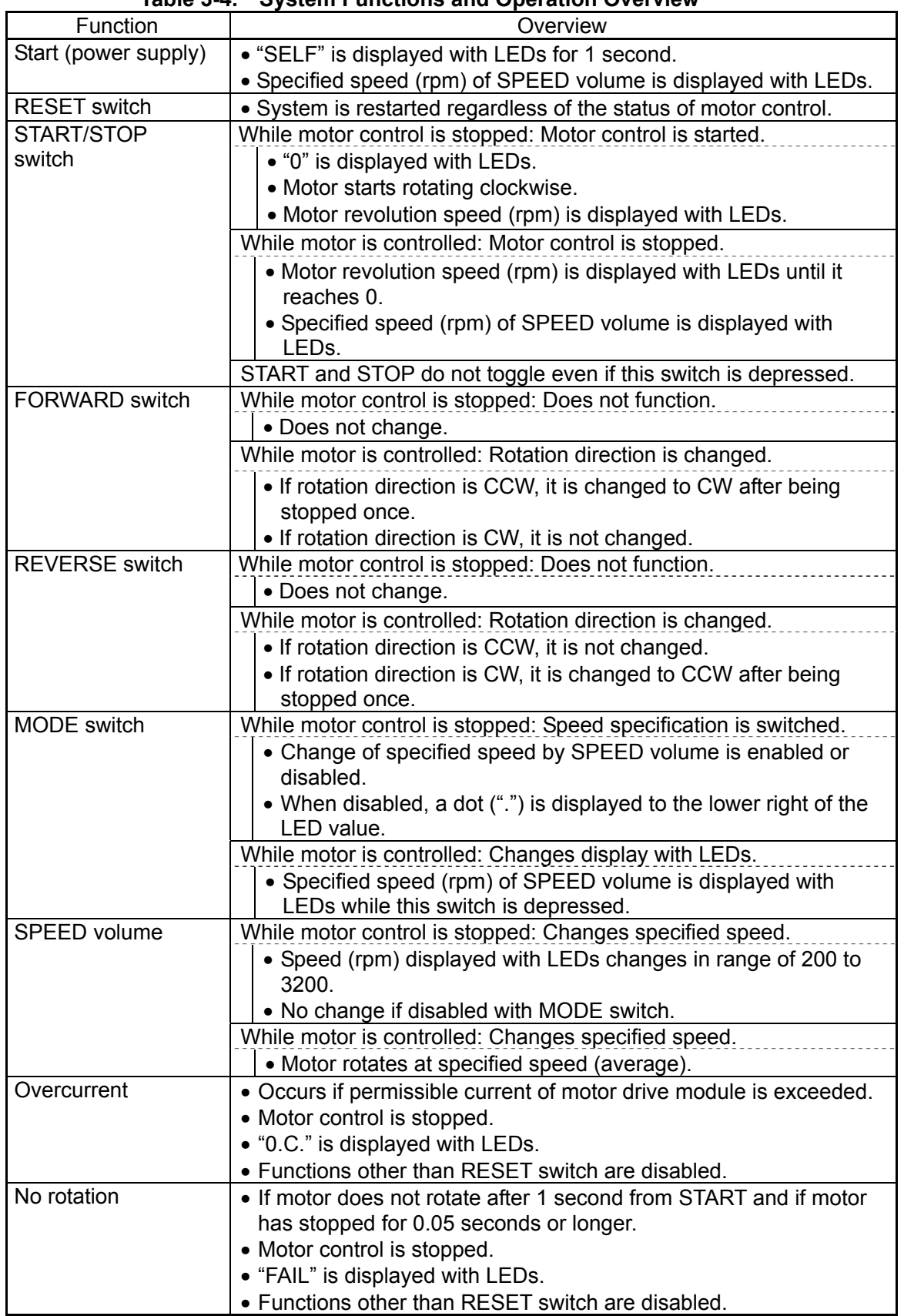

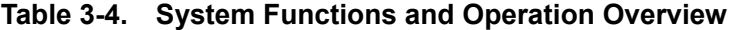

**Caution The operation is not guaranteed if two or more switches are pressed at the same time.** 

# <span id="page-19-0"></span>**3.4 Peripheral I/Os**

This system uses the following peripheral I/Os.

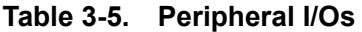

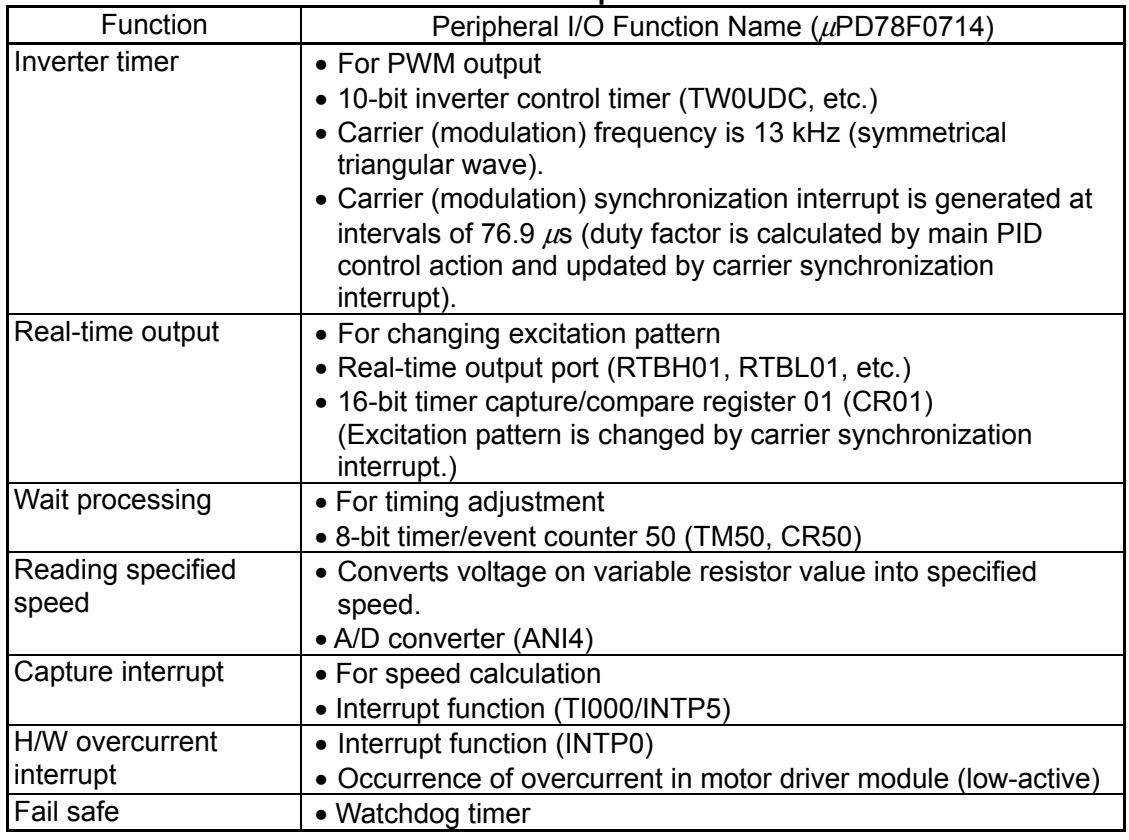

#### **3.5 Interrupt**

Table 3-6 shows the interrupts used in this system.

#### **Table 3-6. Interrupts Used**

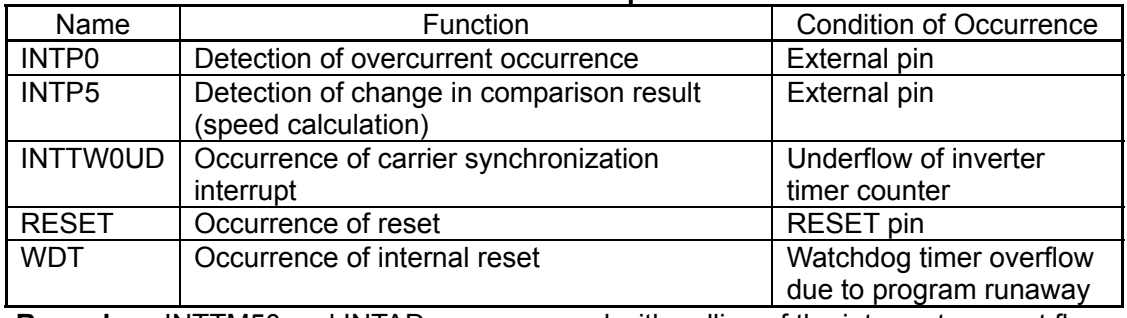

**Remark** INTTM50 and INTAD are processed with polling of the interrupt request flag.

# **CHAPTER 4 CONTROL PROGRAM**

<span id="page-20-0"></span>This system uses a basic control program to actually control the speed of a motor.

#### **4.1 Excitation Patterns**

Figure 4-1 shows the timing of the comparison signals (CMPU, CMPV, and CMPW) of this system and switching the 120° excitation pattern.

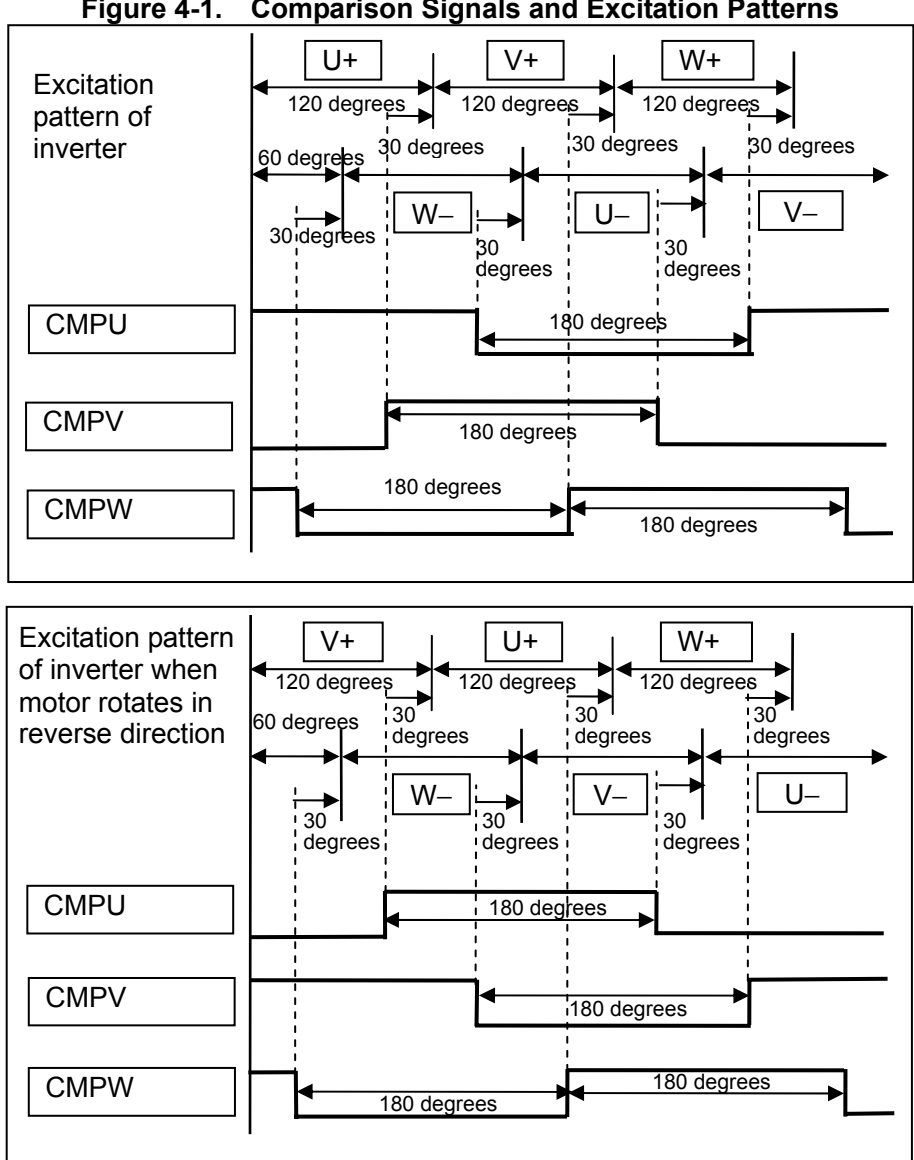

**Figure 4-1. Comparison Signals and Excitation Patterns** 

Pin information is described with reference to the BLDCM specifications.

#### **4.1.1 Low-voltage inverter set**

| Table 4-1. DLDCM FIII Specifications |                |         |
|--------------------------------------|----------------|---------|
| Color                                | Function       | Remark  |
| <b>BROWN</b>                         | MOTOR $\phi$ A | Phase U |
| <b>RFD</b>                           | MOTOR $\phi$ B | Phase V |
| <b>ORANGE</b>                        | MOTOR $\phi$ C | Phase W |

**Table 4-1. BLDCM Pin Specifications** 

# <span id="page-21-0"></span>**4.2 Excitation Pattern Switching**

The excitation pattern must be switched in synchronization with inverter timer output (PWM waveform). This is therefore done by setting to the real-time port an excitation pattern that corresponds to an elapse of time equivalent to 30 degrees from the change of the comparison result signal, with the carrier synchronization interrupt (76.9  $\mu$ s period) of the inverter timer.

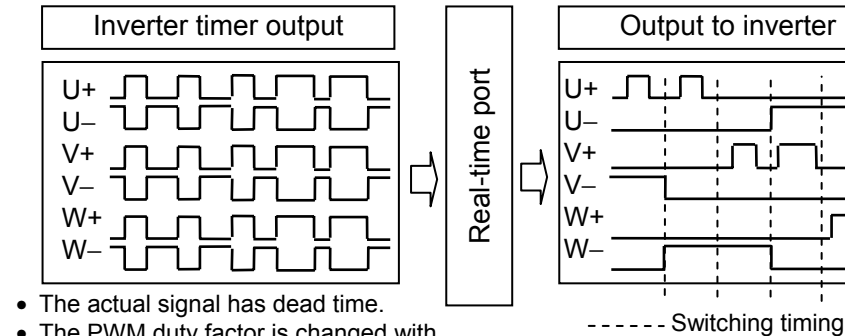

**Figure 4-2. Excitation Pattern Switching Timing** 

- 
- The PWM duty factor is changed with the PID result synchronizing to the carrier frequency.

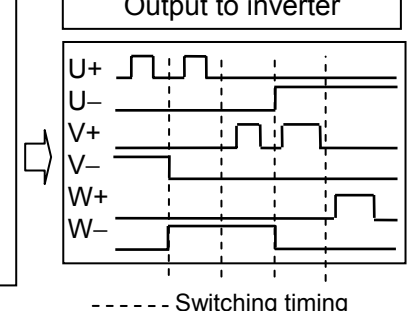

#### **4.3 Starting Method**

The position of the rotor is forcibly determined by exciting two specific phases and the excitation pattern is sequentially switched (see **Figure 2-3 Excitation Patterns and Coil Flux Directions**), to increase the period (rotation speed). After the specified time has elapsed, the control is switched to control by an excitation pattern using the BEMF signal.

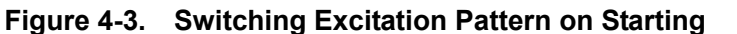

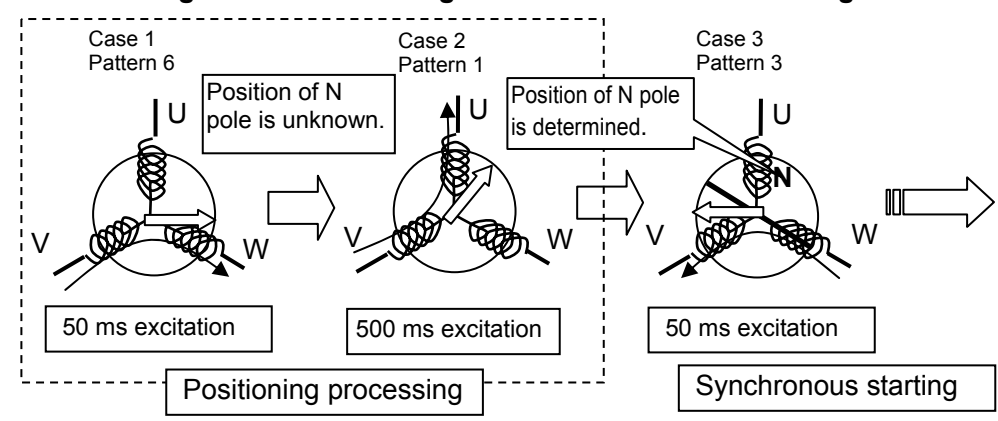

- Case 1: Preparatory operation to prevent the rotor from not rotating (N pole does not move) if the N pole of the rotor is at the opposite side to the current flux direction in Case 2
- Case 2: Forcibly moves the N pole of the rotor.
- Case 3: Starts from an excitation pattern in which the direction of the current flux is at 60 to 120 degrees from the pole position of the rotor.

To achieve highly flexible starting, the starting characteristics shown in the following graphs can be executed. The RPM value and PWM value can each be specified immediately after starting (T = 0), after a given time has elapsed ( $T_{\text{Midale}}$ ), or for the time that elapses when shifting to control by the BEMF signal  $(T_{Final})$ .

<span id="page-22-0"></span>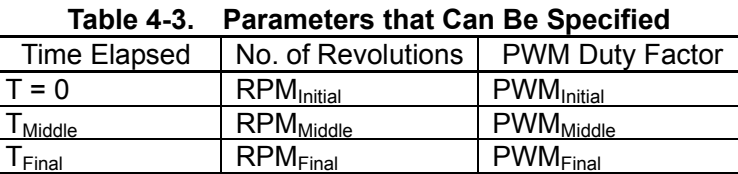

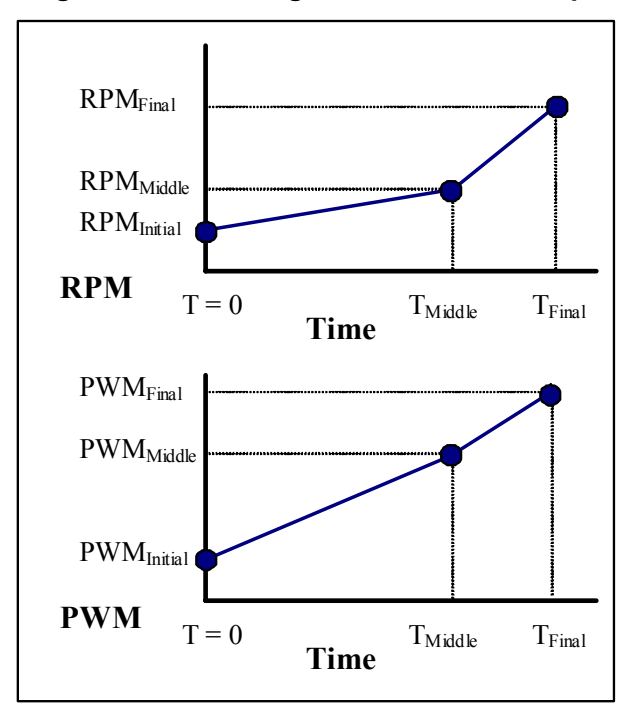

**Figure 4-4. Starting Characteristics Graphs** 

#### **4.4 Speed Detection**

High-precision speed detection is performed with speed calculation that is not affected by delay which occurs when count values are saved in normal processing, by using the timer capture function to instantaneously save the timer count values at the point when the comparison result signal changes.

In the case of the BLDCM of this system (three phases, four poles), a comparison result signal changes four times with one rotation; however, only the change on the rising side is processed due to the specifications of the timer function to be used, so the speed is calculated from the timer value that has changed during half a rotation.

$$
N = \frac{60}{s \times n \times 2} = \frac{2343750}{n}
$$

- *N*: Number of revolutions per minute (*rpm*)
- *s*: Resolution of timer (12.8 μs)
- *n*: Value of timer
- 2: Number of poles facing each other

This system supports a revolution speed range of 200 to 3200 rpm.

#### <span id="page-23-0"></span>**4.5 Voltage Control**

The voltage to be applied to the motor is controlled with the average voltage, which has been derived by performing a chopper operation (PWM) on the positive side of the inverter with a 13 kHz carrier frequency.

No complementary operation is performed on the negative side of PWM, so no braking torque occurs during deceleration (natural deceleration).

#### **4.6 Speed Control**

The rotation speed of the motor is controlled by adjusting the PWM duty factor to the 150 ms period.

The variable of the duty factor to be adjusted is derived by performing a PID control operation on the difference between the specified speed and motor rotation speed.

#### **4.6.1 PID control**

The speed is adjusted by feeding back the difference between the rotation speed and the specified speed and performing a PID control operation on the PWM duty factor (average voltage). The duty factor manipulated variable of PWM uses the following speed type PID algorithm suitable for the sampling method (discrete value).

$$
MV_n = MV_{n-1} + \triangle MV_n
$$
  
 
$$
\triangle MV_n = Kp(e_n - e_{n-1}) + Ki \times e_n + Kd((e_n - e_{n-1}) - (e_{n-1} - e_{n-2}))
$$

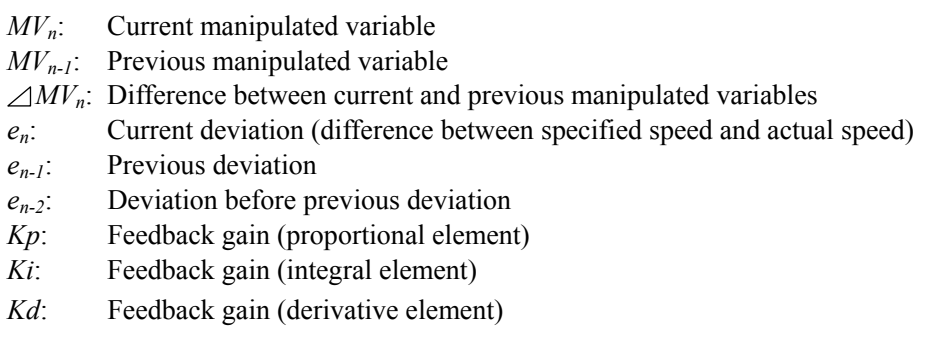

The optimum values of the feedback gains change depending on the motor characteristics and on the presence or absence of a load.

The cycle of the PID control action is set to the speed updating interval (150 ms) at the minimum revolution speed (200 rpm).

#### <span id="page-24-0"></span>**4.7 Module Configuration**

Figure 4-5 shows status transition of the system.

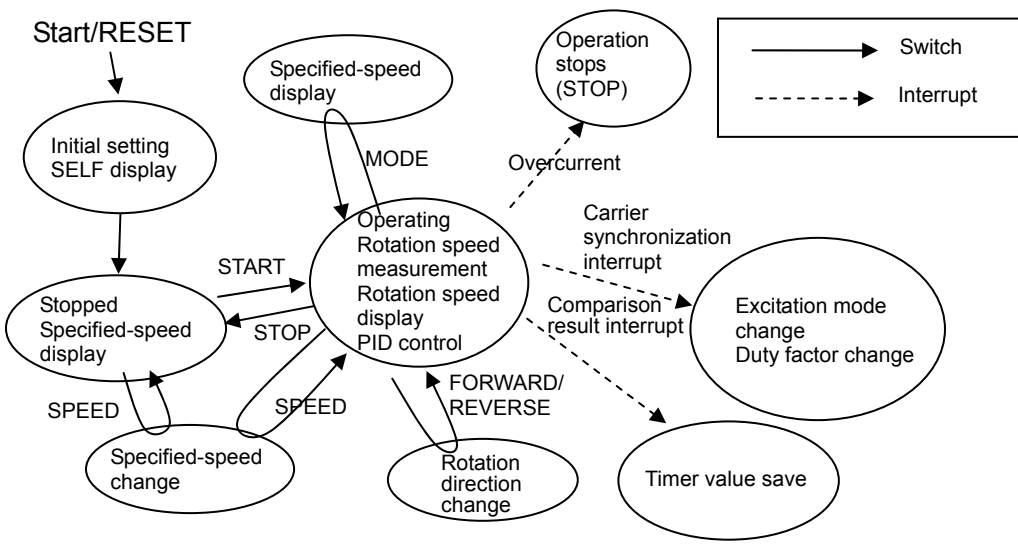

**Figure 4-5. Status Transition of System** 

The carrier synchronization interrupt is generated every 76.9  $\mu$ s.

# <span id="page-25-0"></span>**4.8 Control Program Functions and Flowcharts**

#### **4.8.1 Function list**

The control program consists of many functions. Table 4-4 lists these functions and their features. For details of processing, see **4.8.2 Flowcharts**.

<span id="page-25-1"></span>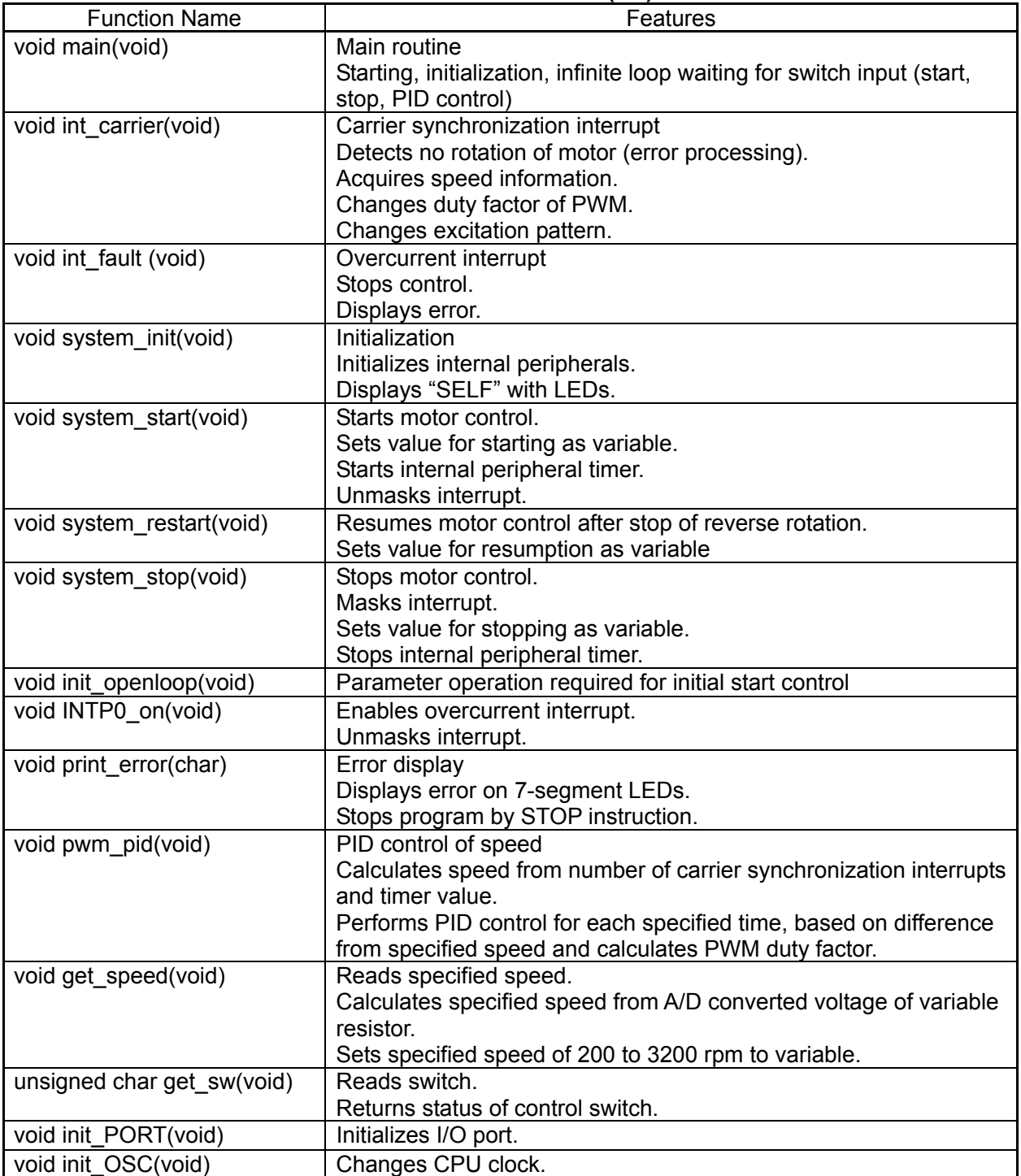

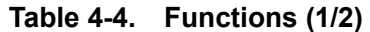

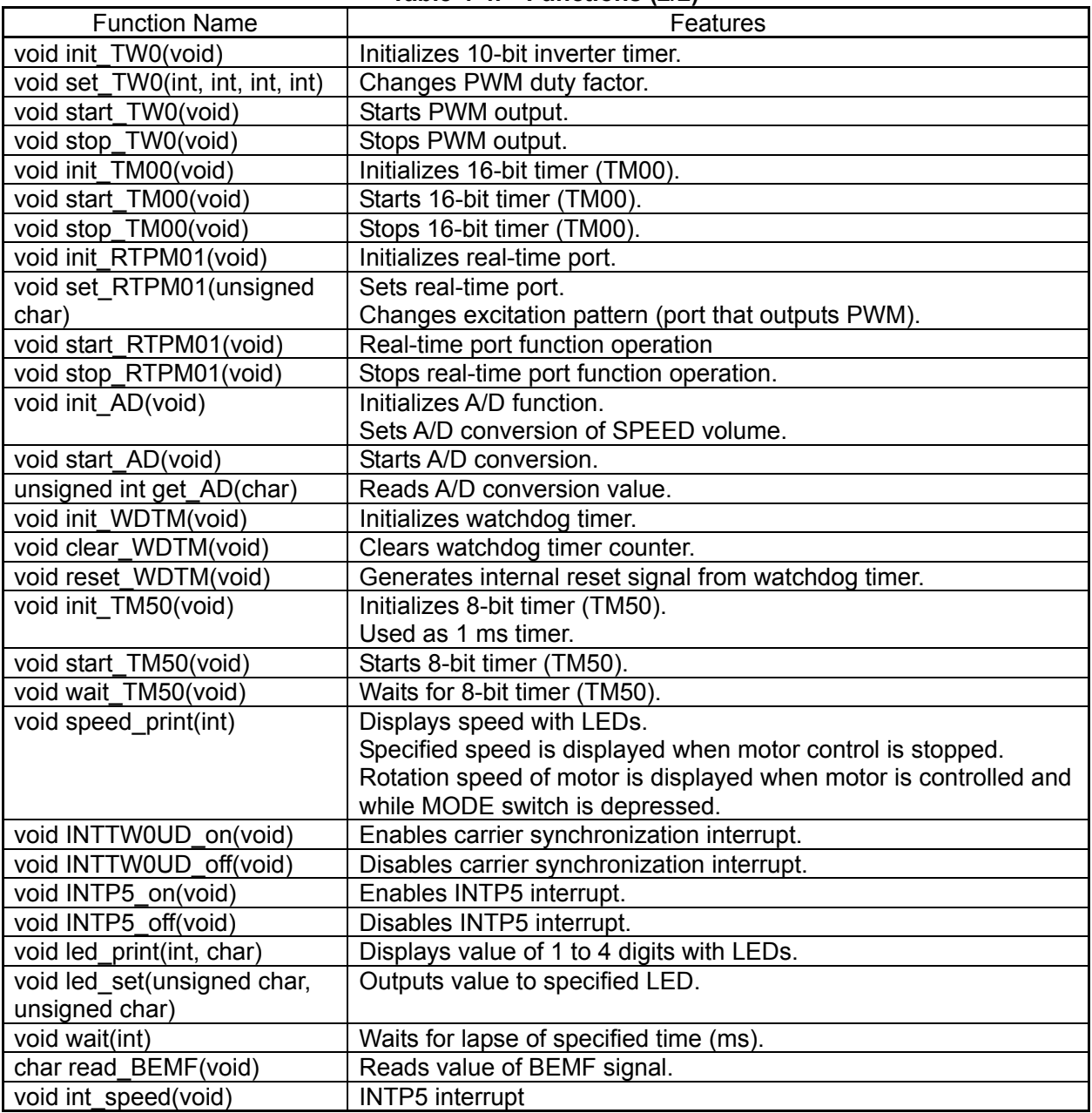

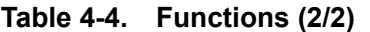

#### <span id="page-27-0"></span>**4.8.2 Flowcharts**

Figures 4-6 through 4-50 show a flowchart of each function. <Main routine: main()>

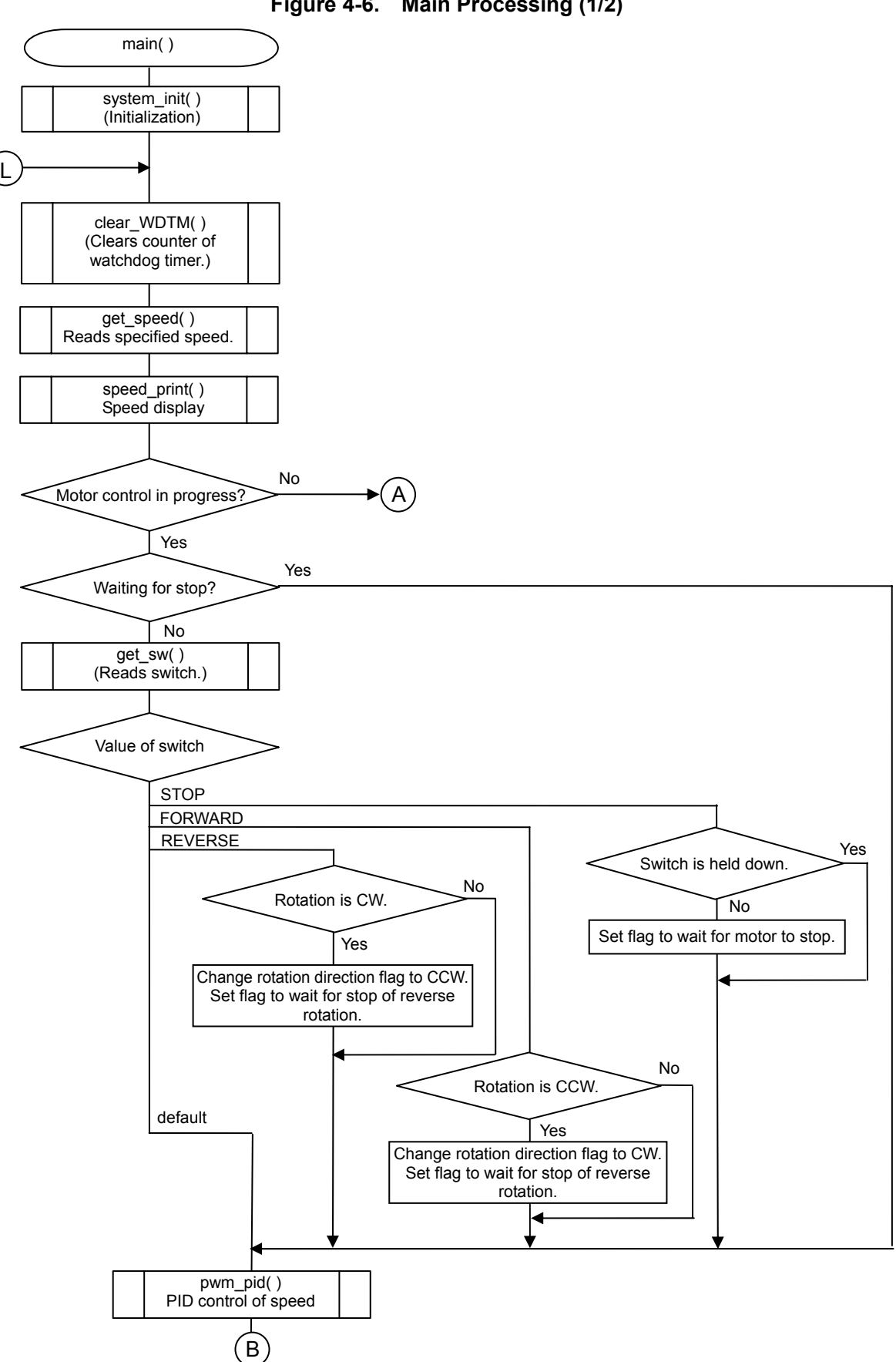

**Figure 4-6. Main Processing (1/2)** 

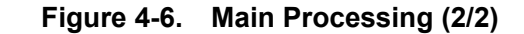

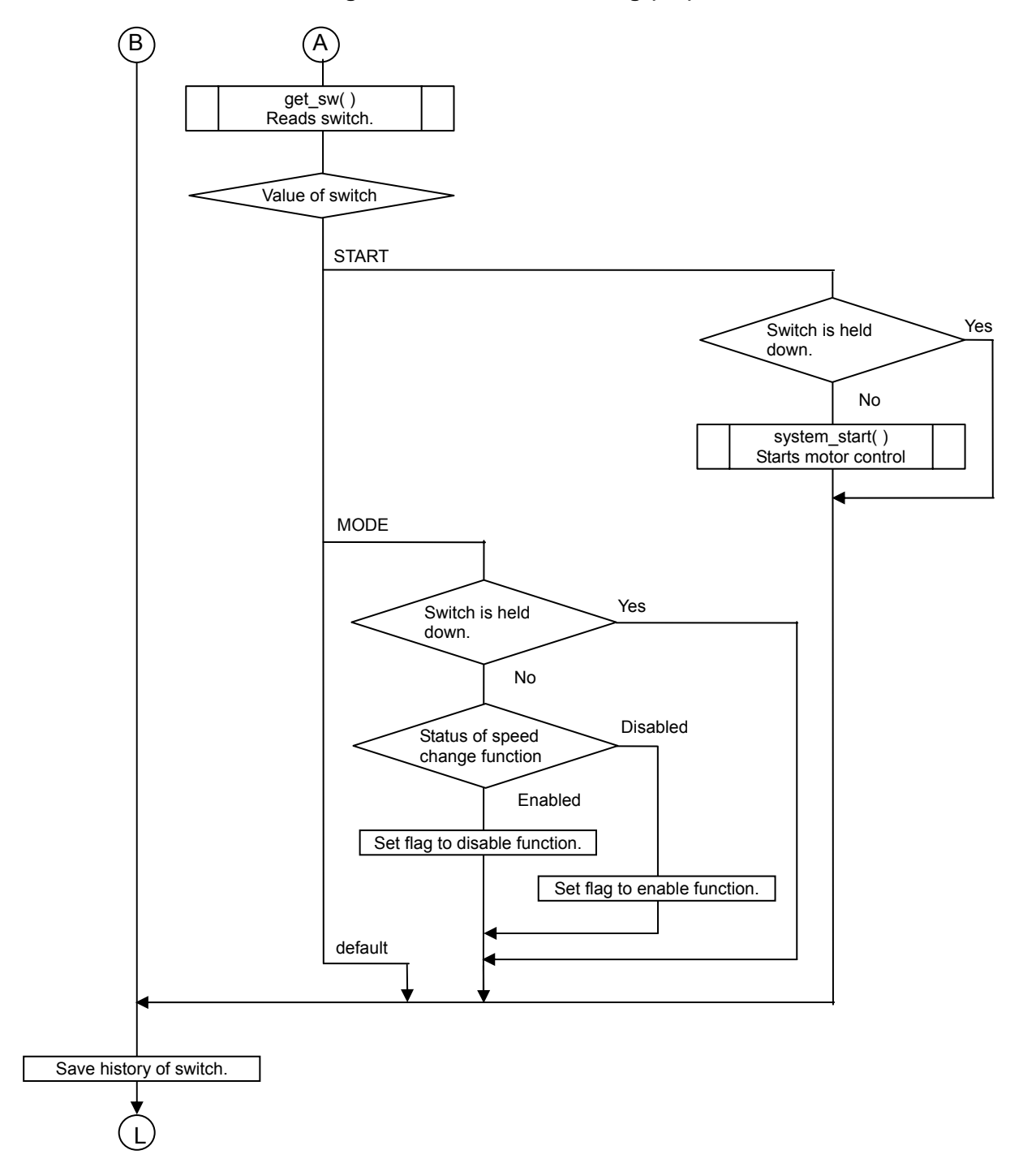

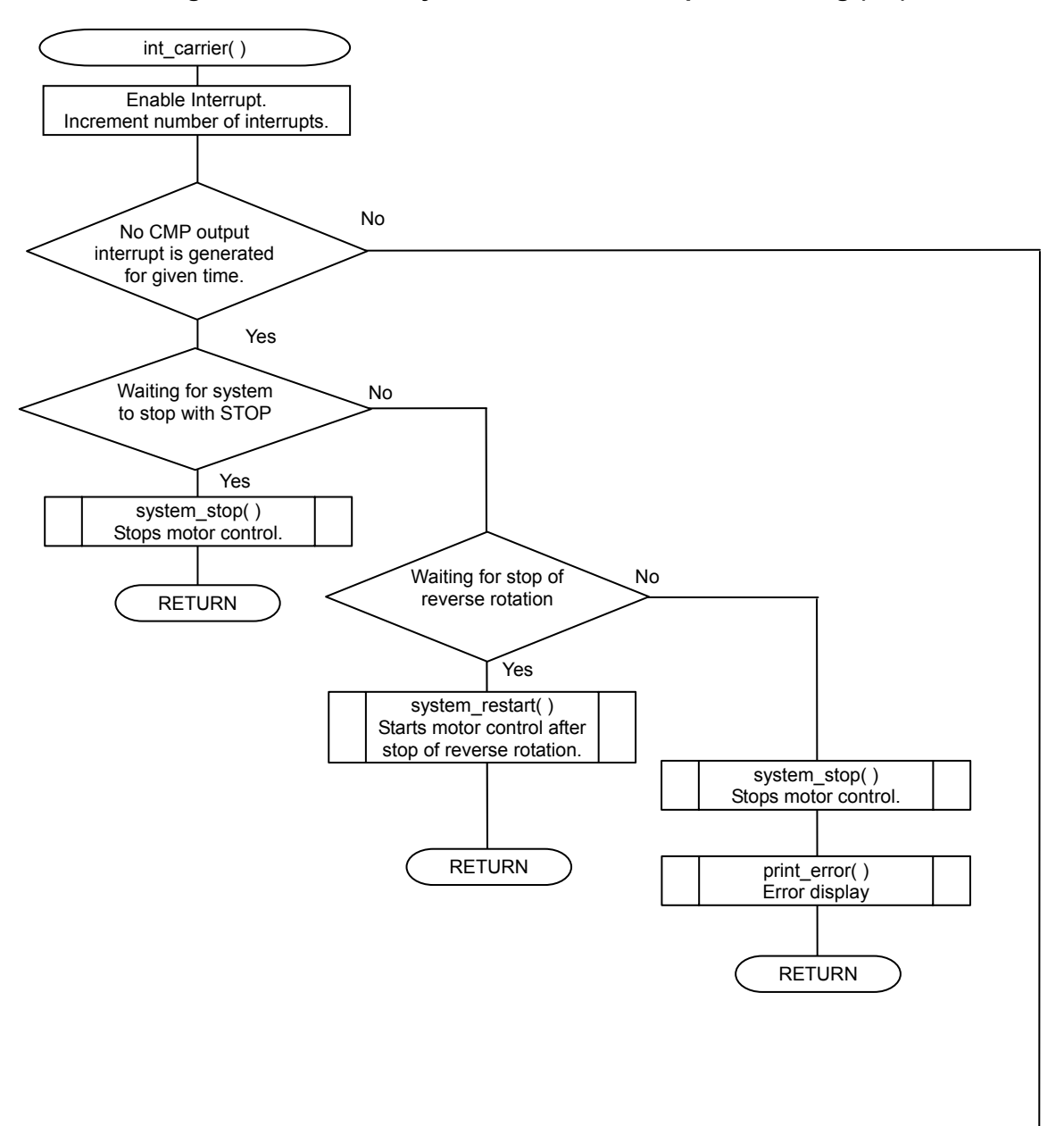

<Carrier synchronization interrupt>

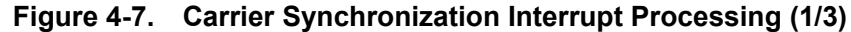

C

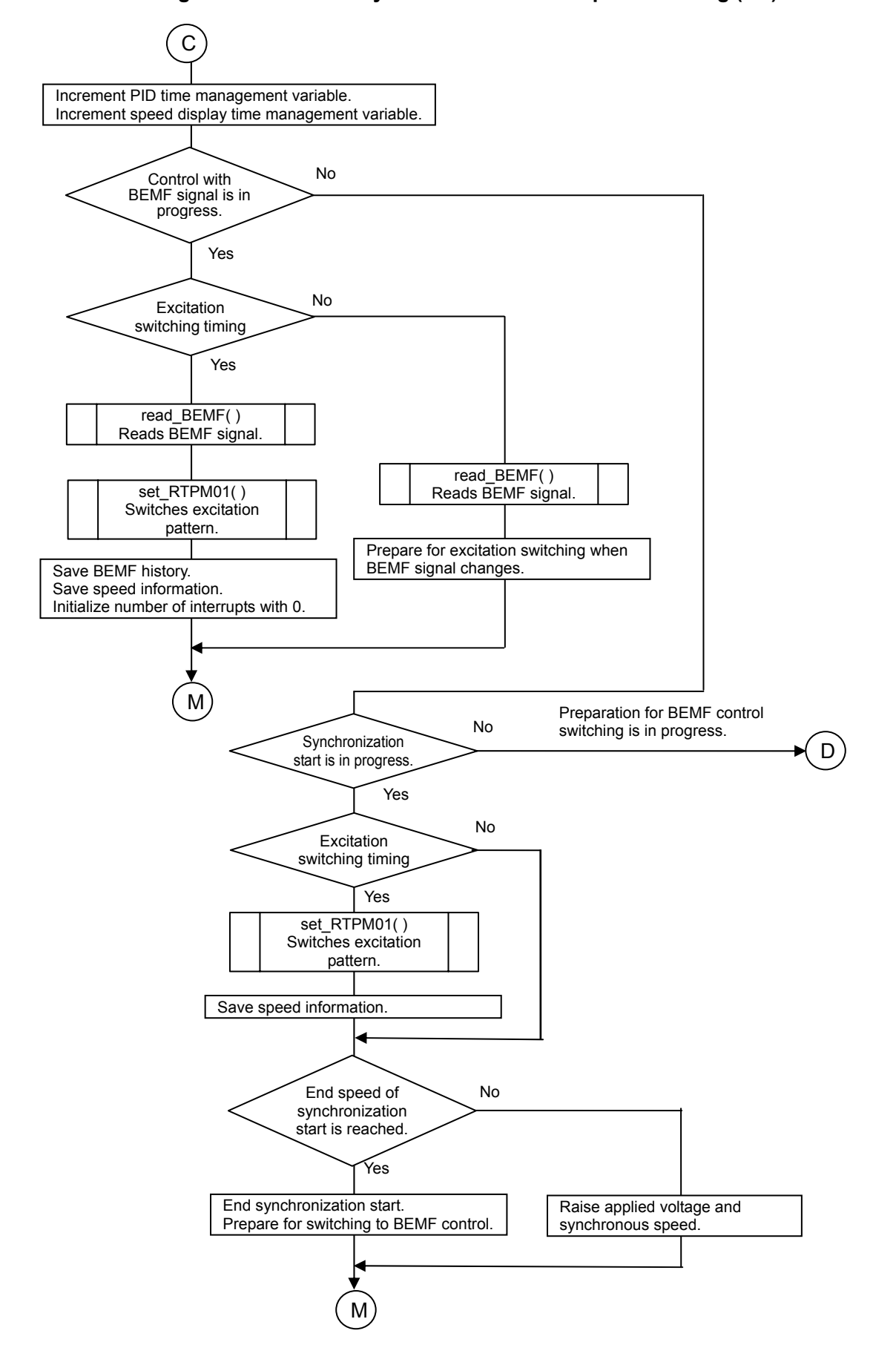

#### **Figure 4-7. Carrier Synchronization Interrupt Processing (2/3)**

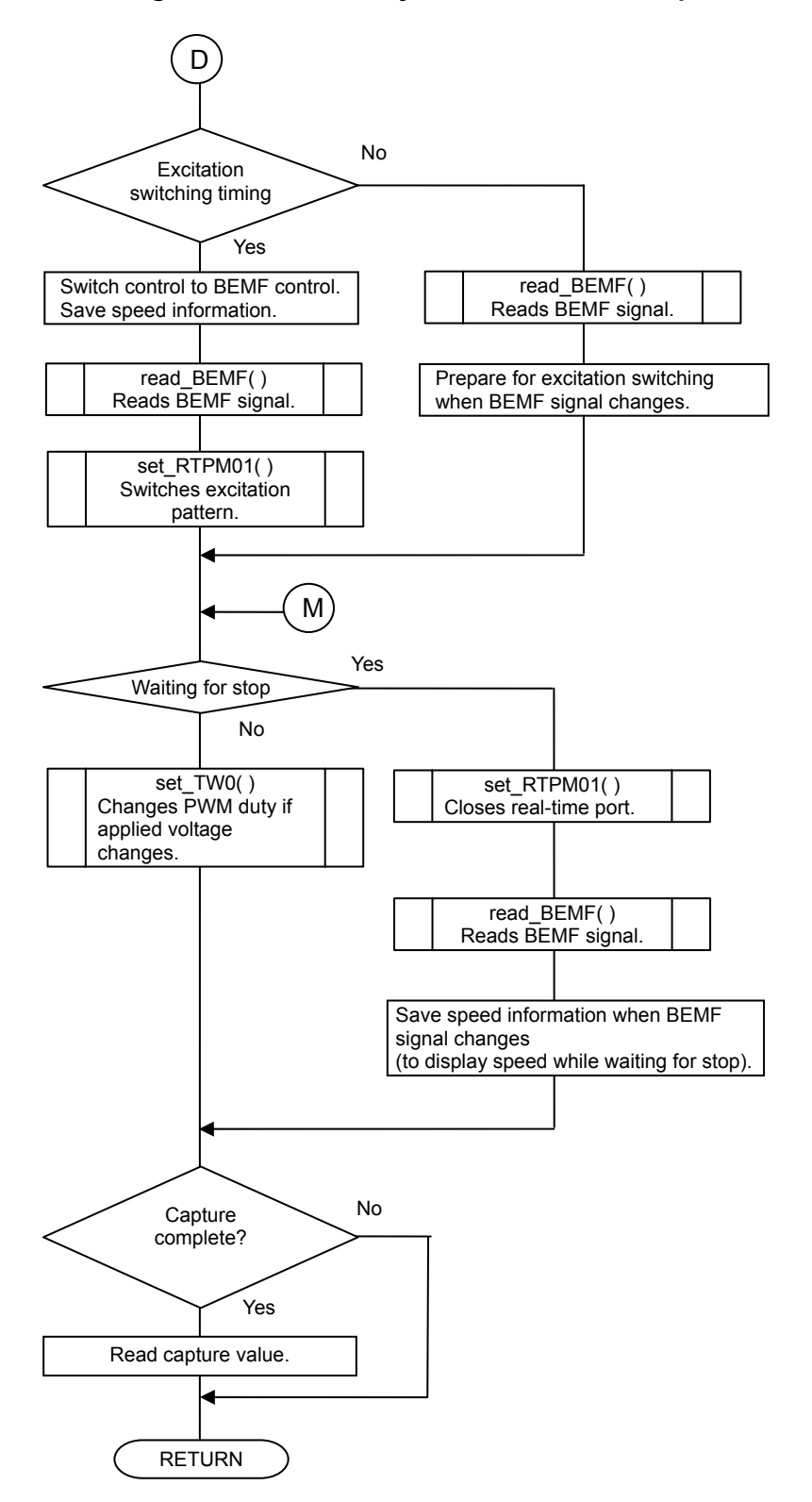

**Figure 4-7. Carrier Synchronization Interrupt Processing (3/3)** 

<Overcurrent interrupt>

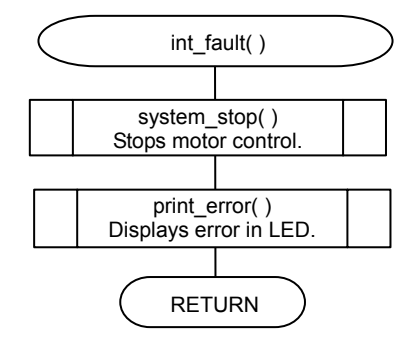

#### **Figure 4-8. Overcurrent Interrupt Processing**

<Initialization>

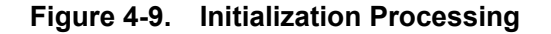

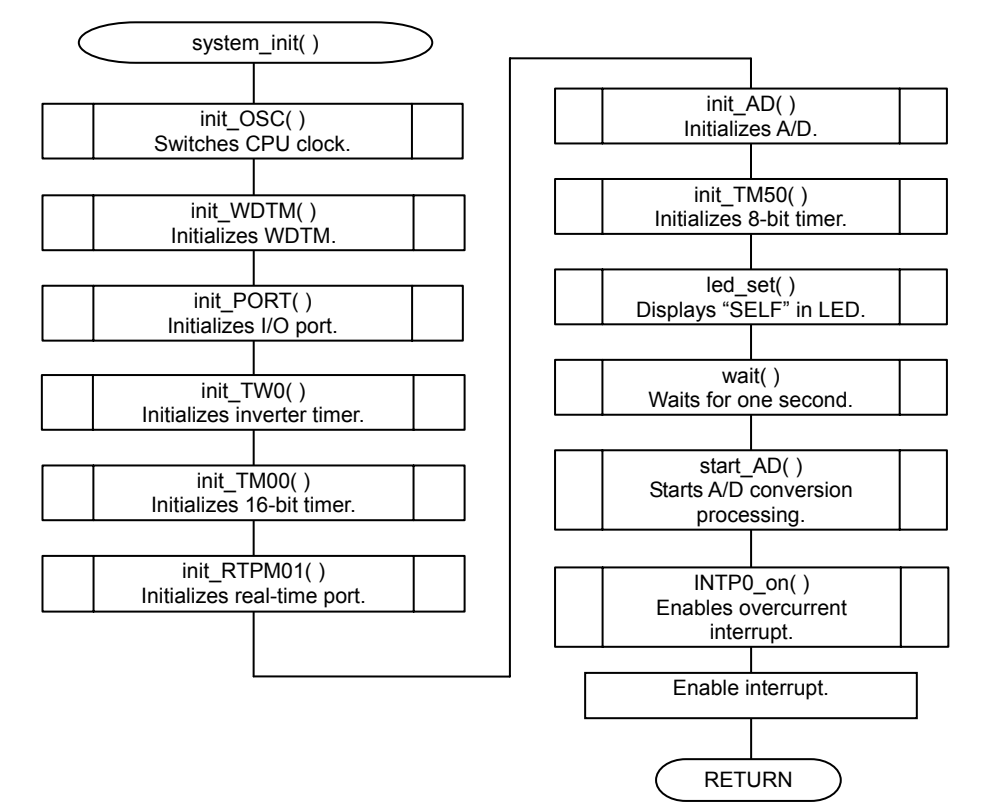

#### <Motor control start>

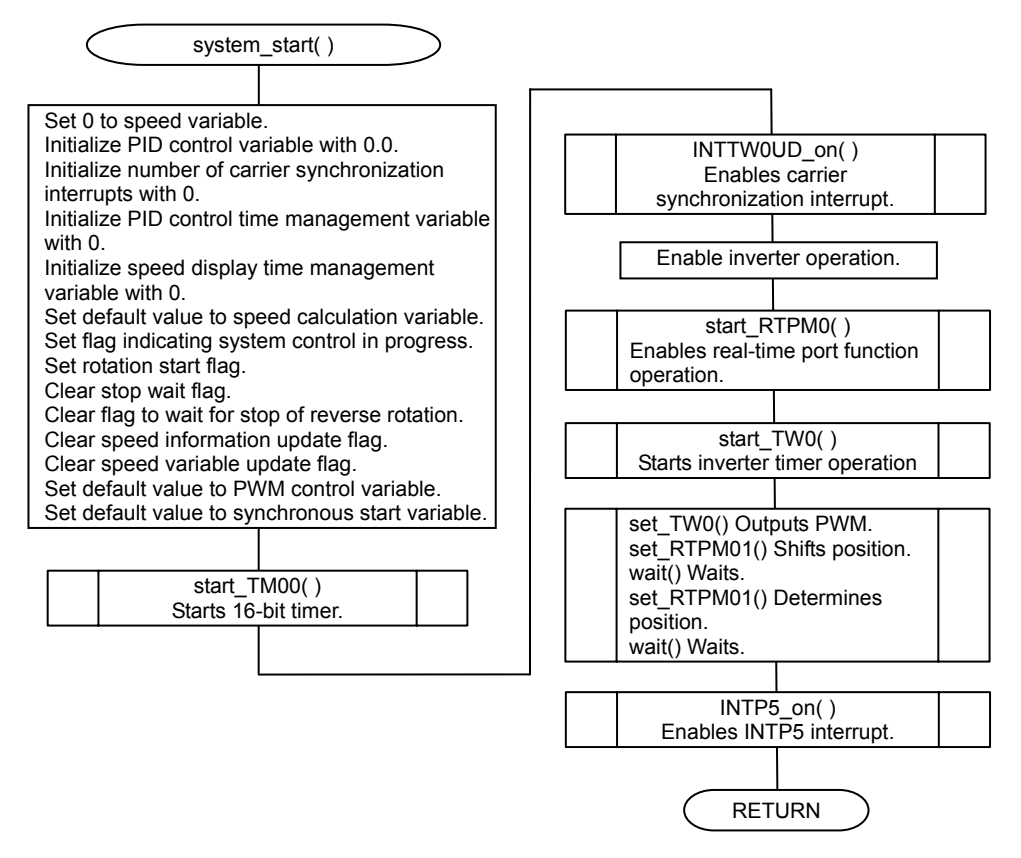

**Figure 4-10. Motor Control Start Processing** 

<Motor control resumption after stop of reverse rotation>

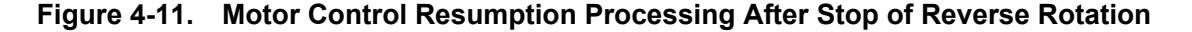

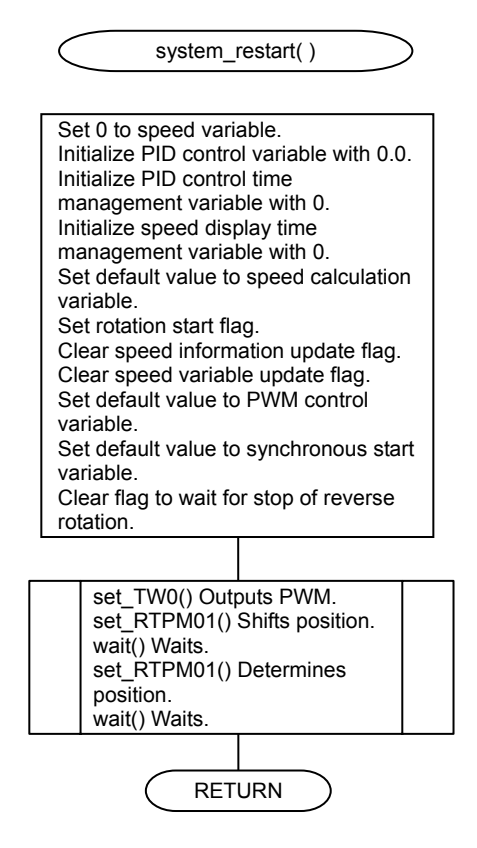

<Motor control stop>

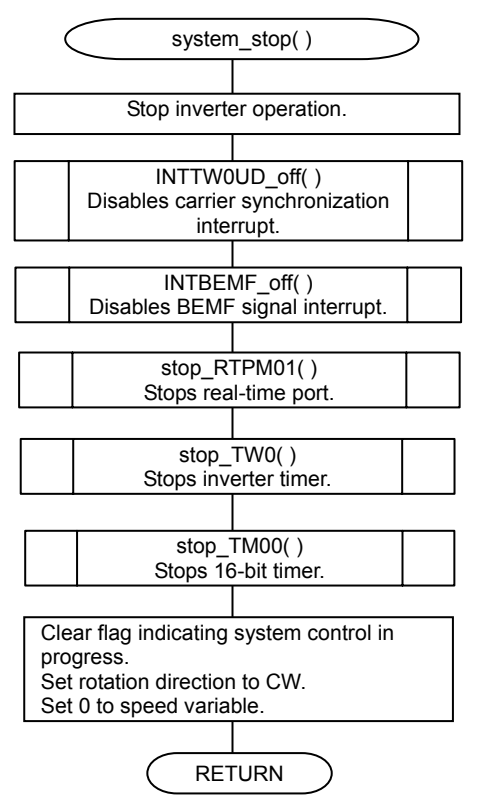

**Figure 4-12. Motor Control Stop Processing** 

<Setting default value for initial start>

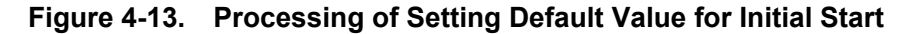

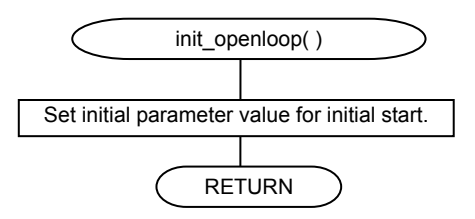

<Overcurrent interrupt enable>

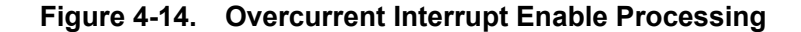

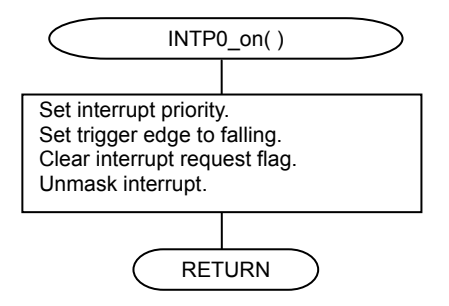

<Error display>

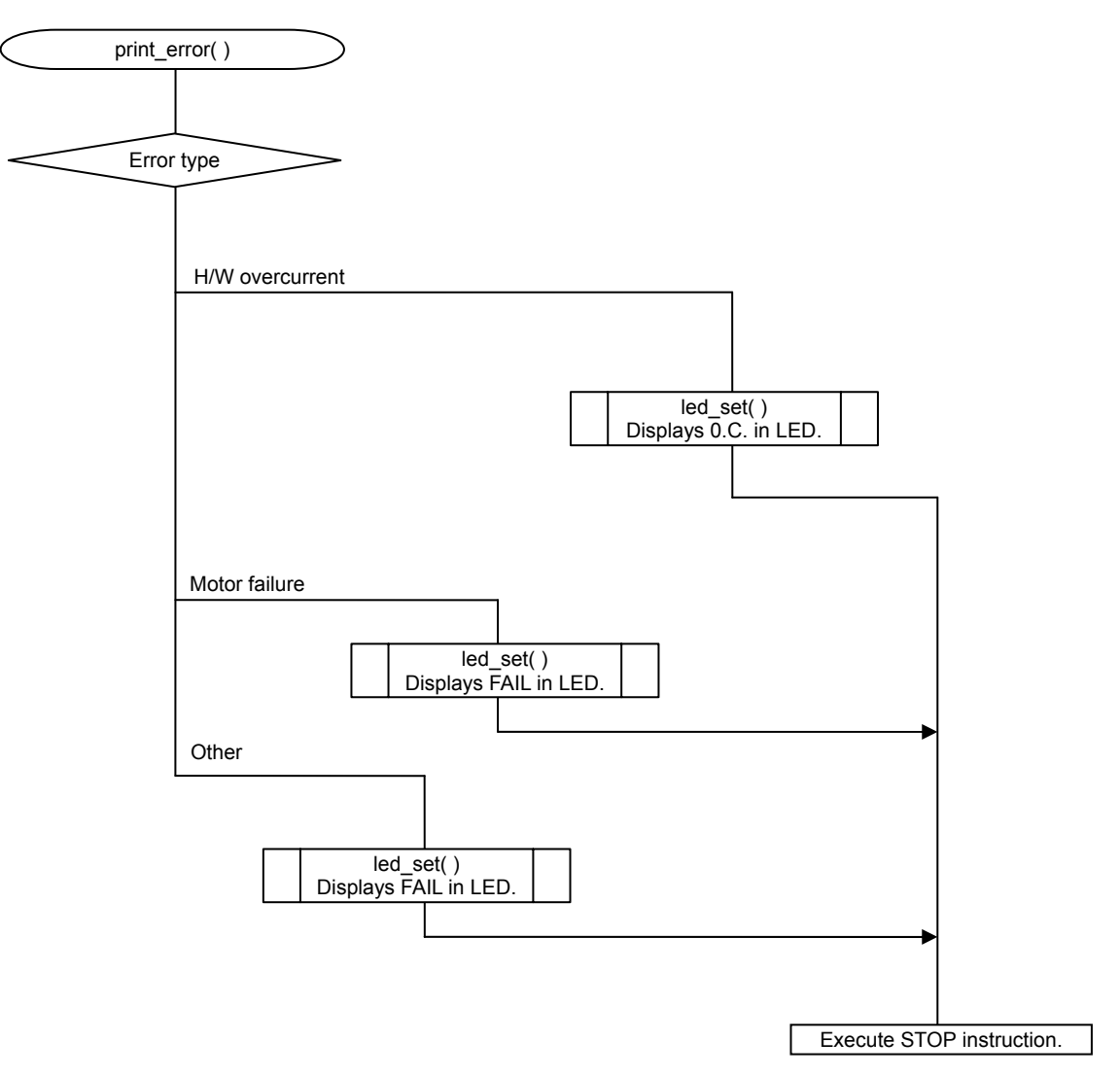

**Figure 4-15. Error Display Processing**
#### <PID control of speed>

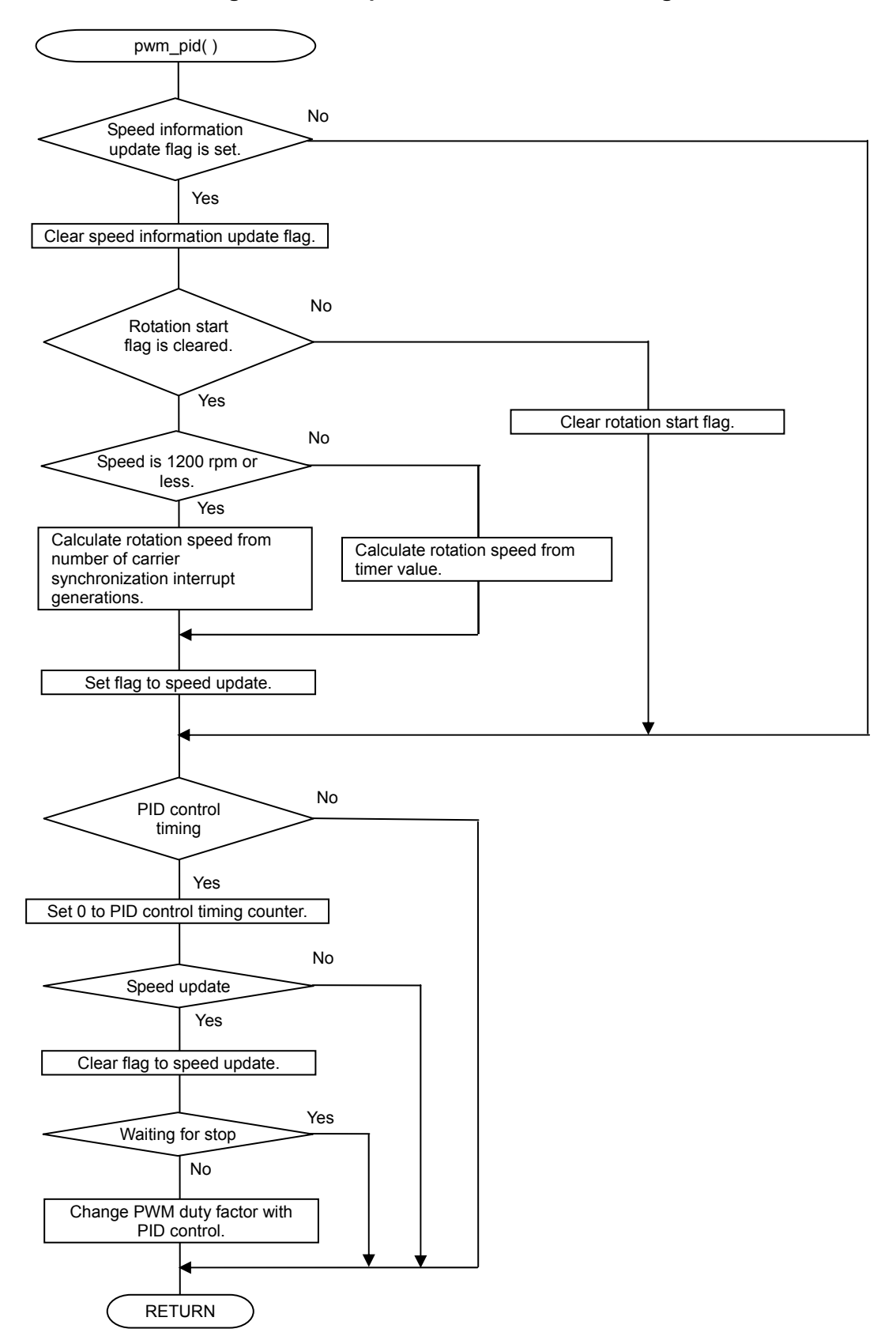

**Figure 4-16. Speed PID Control Processing** 

<Specified-speed read>

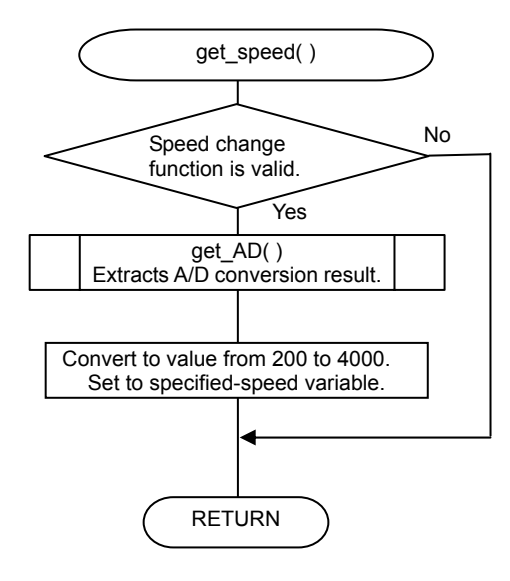

#### **Figure 4-17. Specified-Speed Read Processing**

<Switch read>

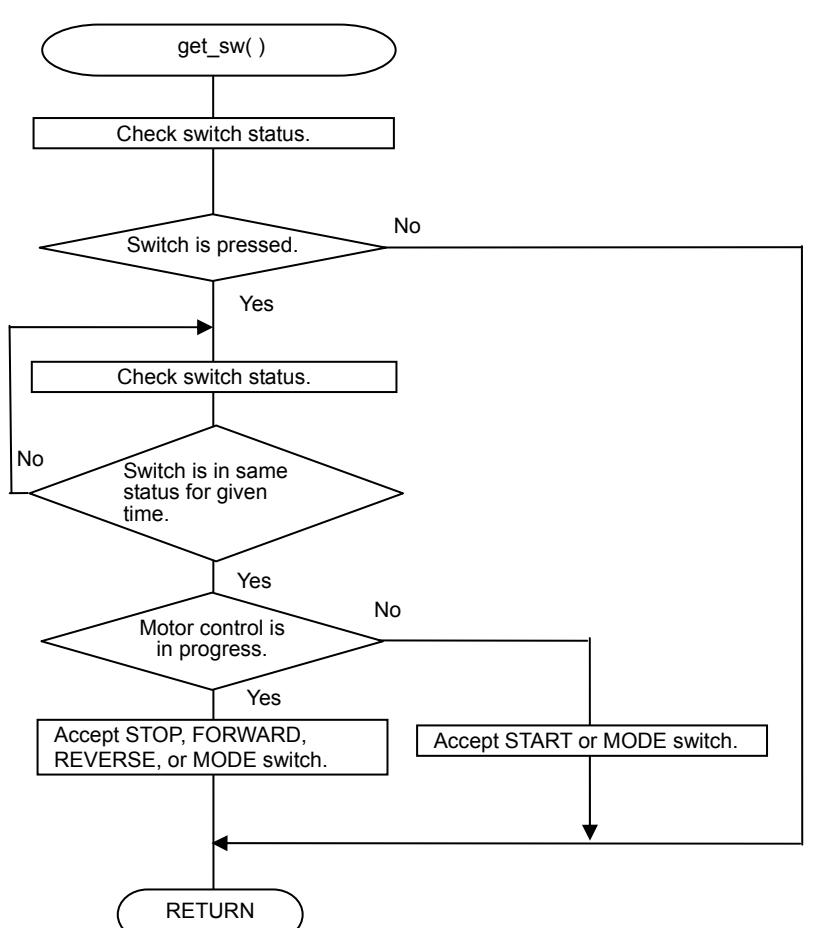

**Figure 4-18. Switch Read Processing** 

<I/O port initialization>

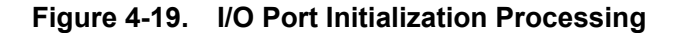

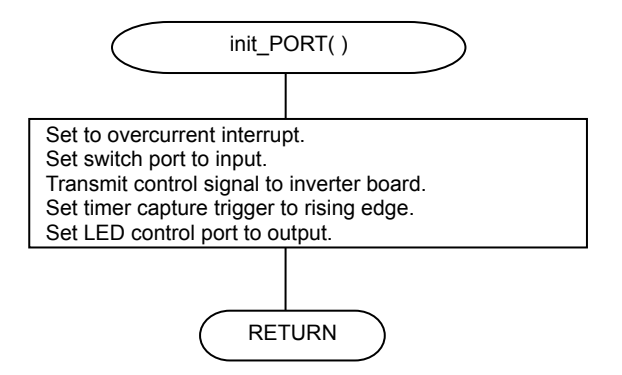

<CPU clock switching>

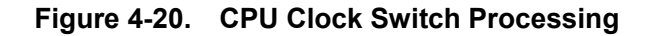

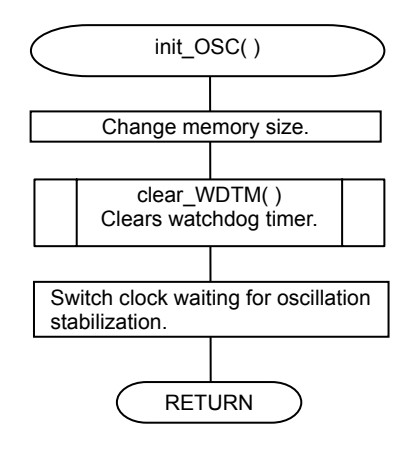

<10-bit inverter timer initialization>

### **Figure 4-21. 10-bit Inverter Timer Initialization Processing**

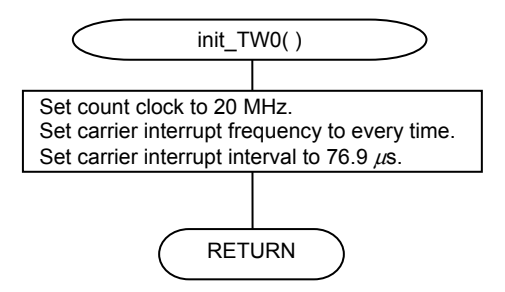

<PWM duty factor change>

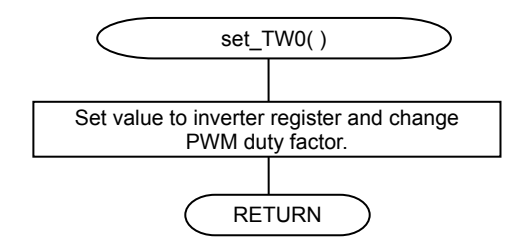

#### **Figure 4-22. PWM Duty Factor Change Processing**

<PWM output start>

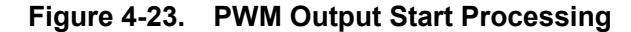

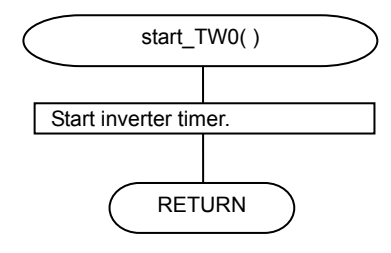

<PWM output stop>

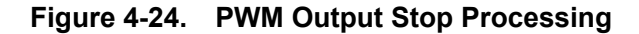

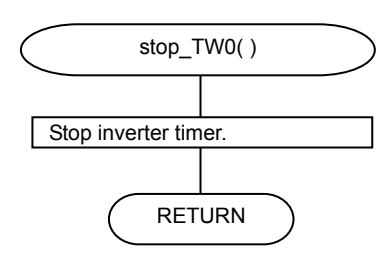

<16-bit timer (TM00) initialization>

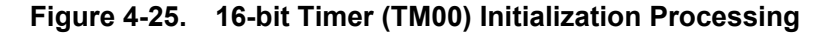

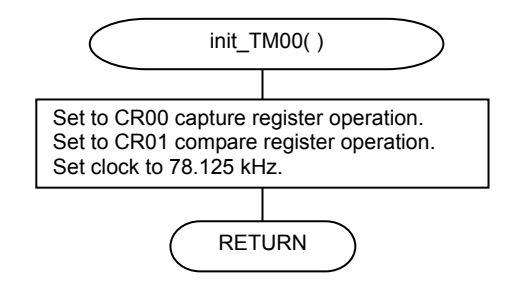

<16-bit timer (TM00) start>

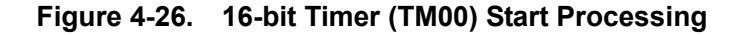

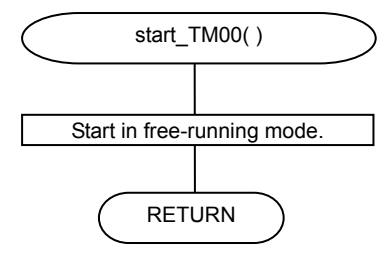

<16-bit timer (TM00) stop>

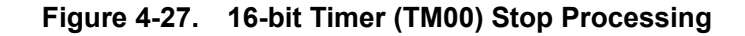

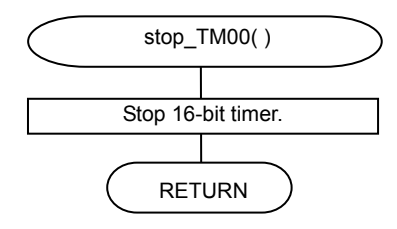

<Real-time port initialization>

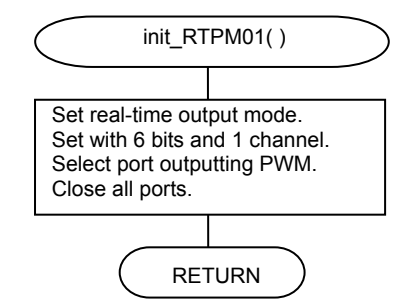

### **Figure 4-28. Real-Time Port Initialization Processing**

<Real-time port setting>

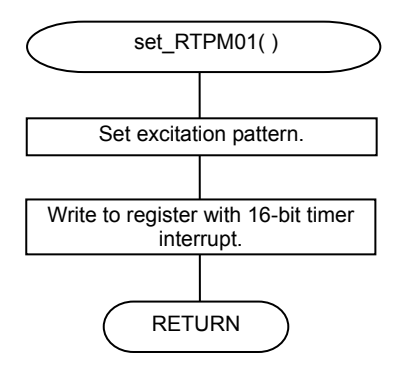

#### **Figure 4-29. Real-Time Port Setting Processing**

<Real-time port start>

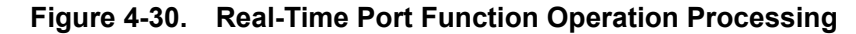

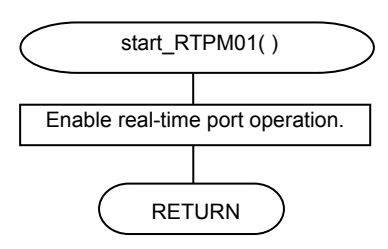

<Real-time port stop>

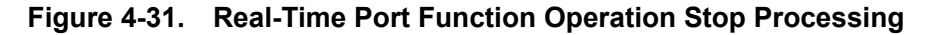

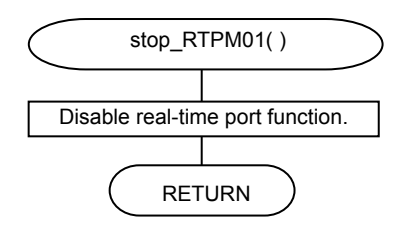

<A/D function initialization>

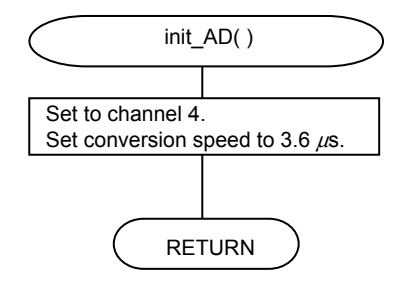

#### **Figure 4-32. A/D Function Initialization Processing**

<A/D conversion start>

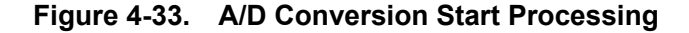

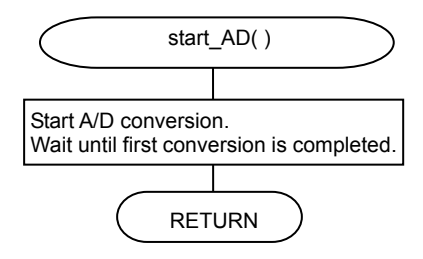

<A/D conversion value read>

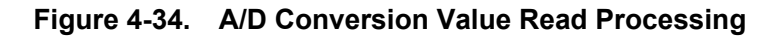

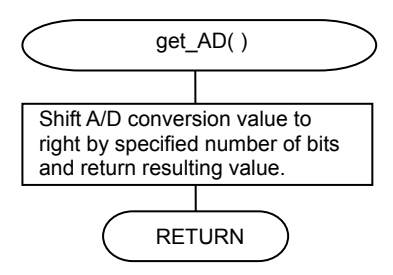

<Watchdog timer initialization>

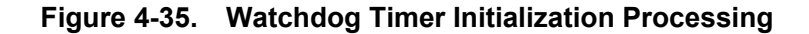

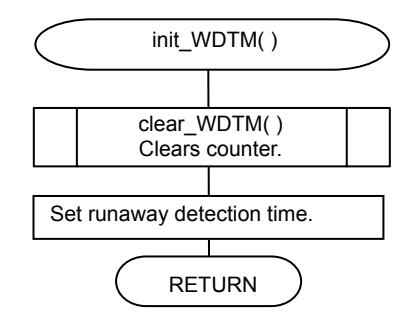

<Watchdog timer counter clear>

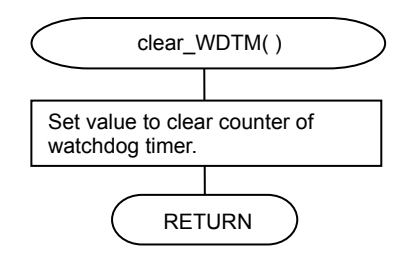

**Figure 4-36. Watchdog Timer Counter Clear Processing**

<Internal reset signal generation by watchdog timer>

#### **Figure 4-37. Internal Reset Signal Generation Processing by Watchdog Timer**

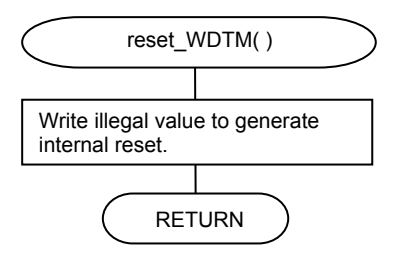

<8-bit timer (TM50) initialization>

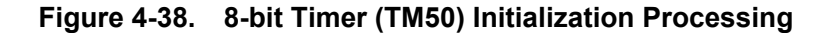

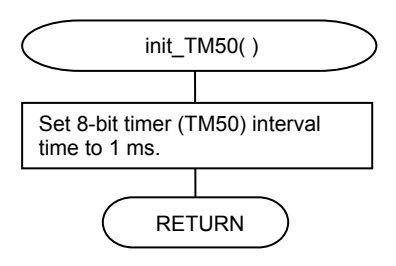

<8-bit timer (TM50) start>

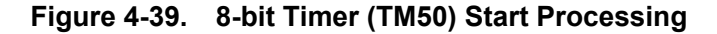

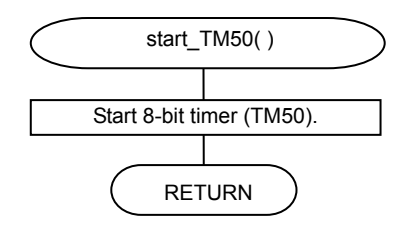

<8-bit timer (TM50) wait>

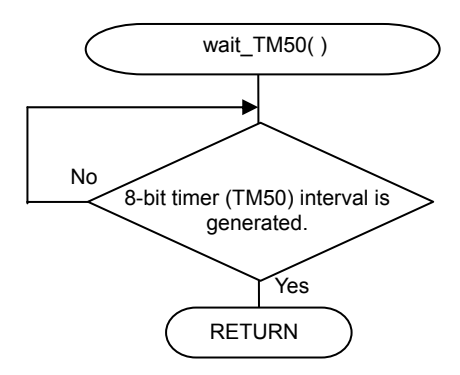

**Figure 4-40. 8-bit Timer (TM50) Wait Processing** 

<Displaying speed on LEDs>

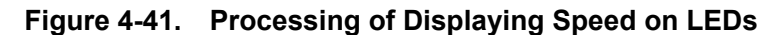

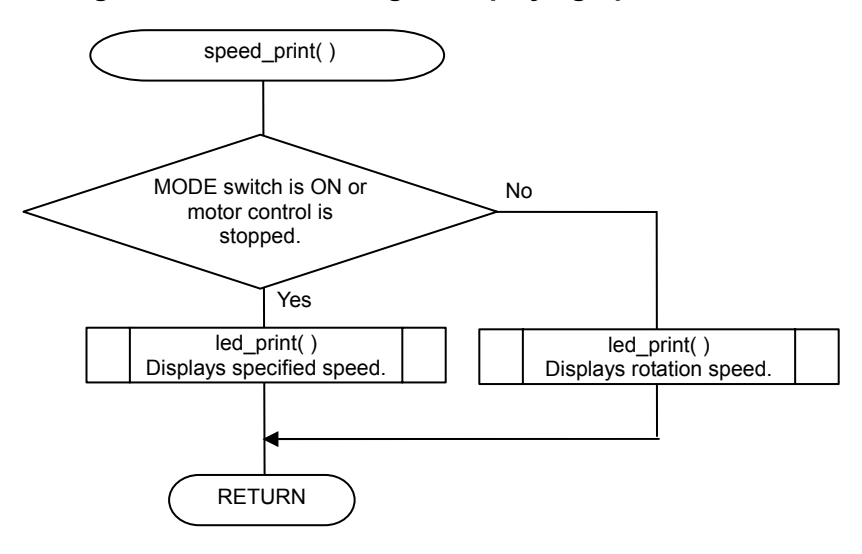

<Carrier synchronization interrupt enable>

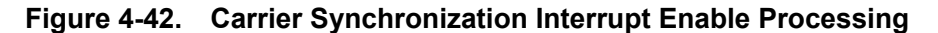

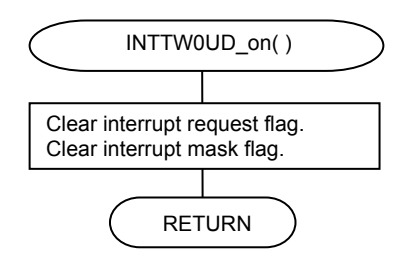

<Carrier synchronization interrupt disable>

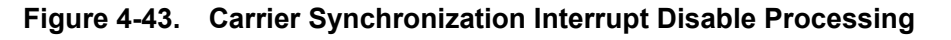

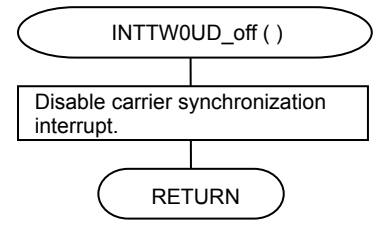

<INTP5 interrupt enable>

**Figure 4-44. INTP5 Interrupt Enable Processing**

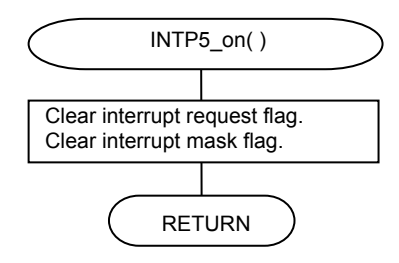

<INTP5 interrupt disable>

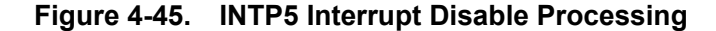

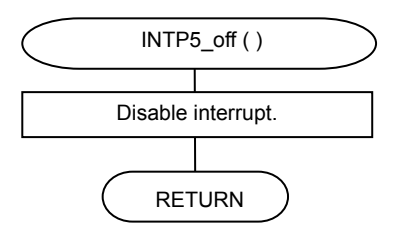

<Displaying 1- to 4-digit value on LEDs>

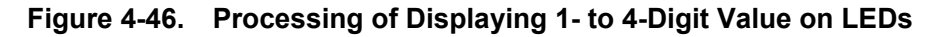

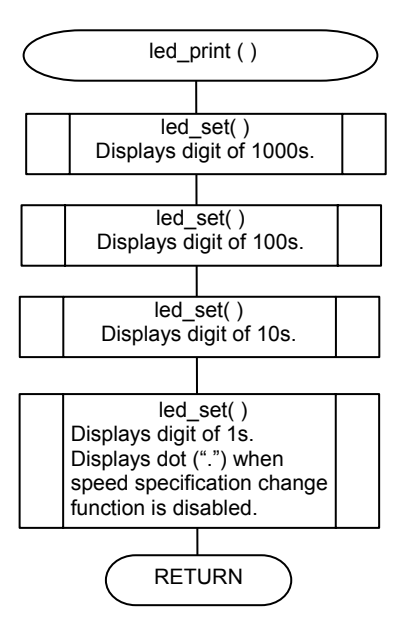

<Outputting value to specified LED>

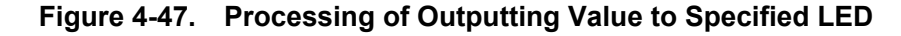

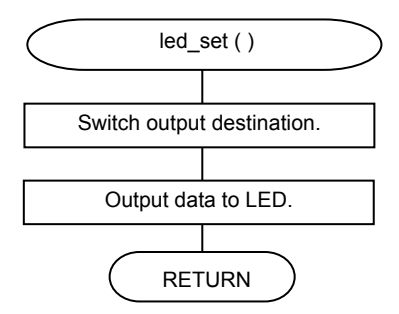

<Waiting for lapse of specified time (ms)>

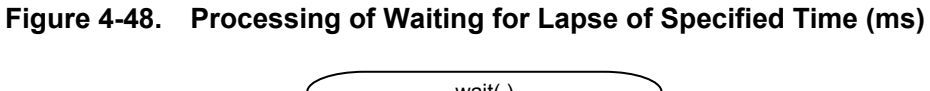

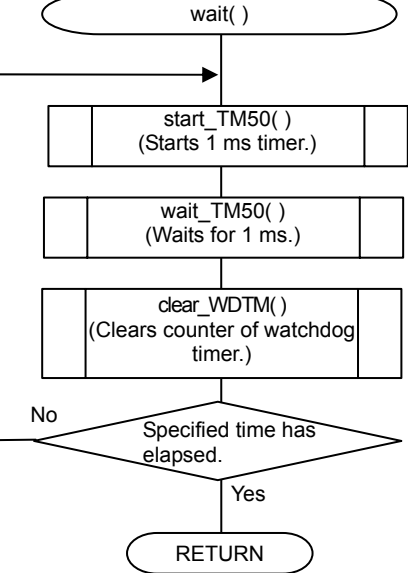

<Reading BEMF signal value>

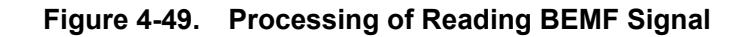

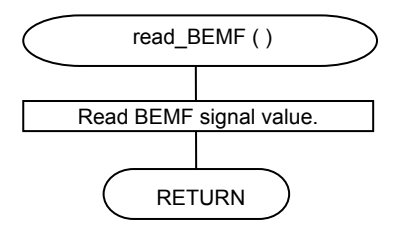

<INTP5 interrupt>

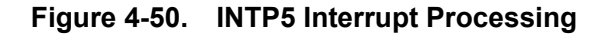

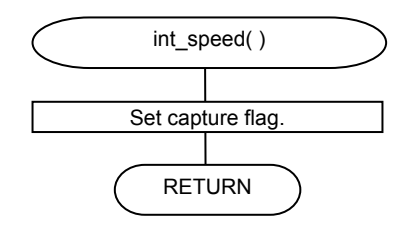

# **4.9 Variables and Constants of Control Program**

# **4.9.1 Values defined by #define of main.h**

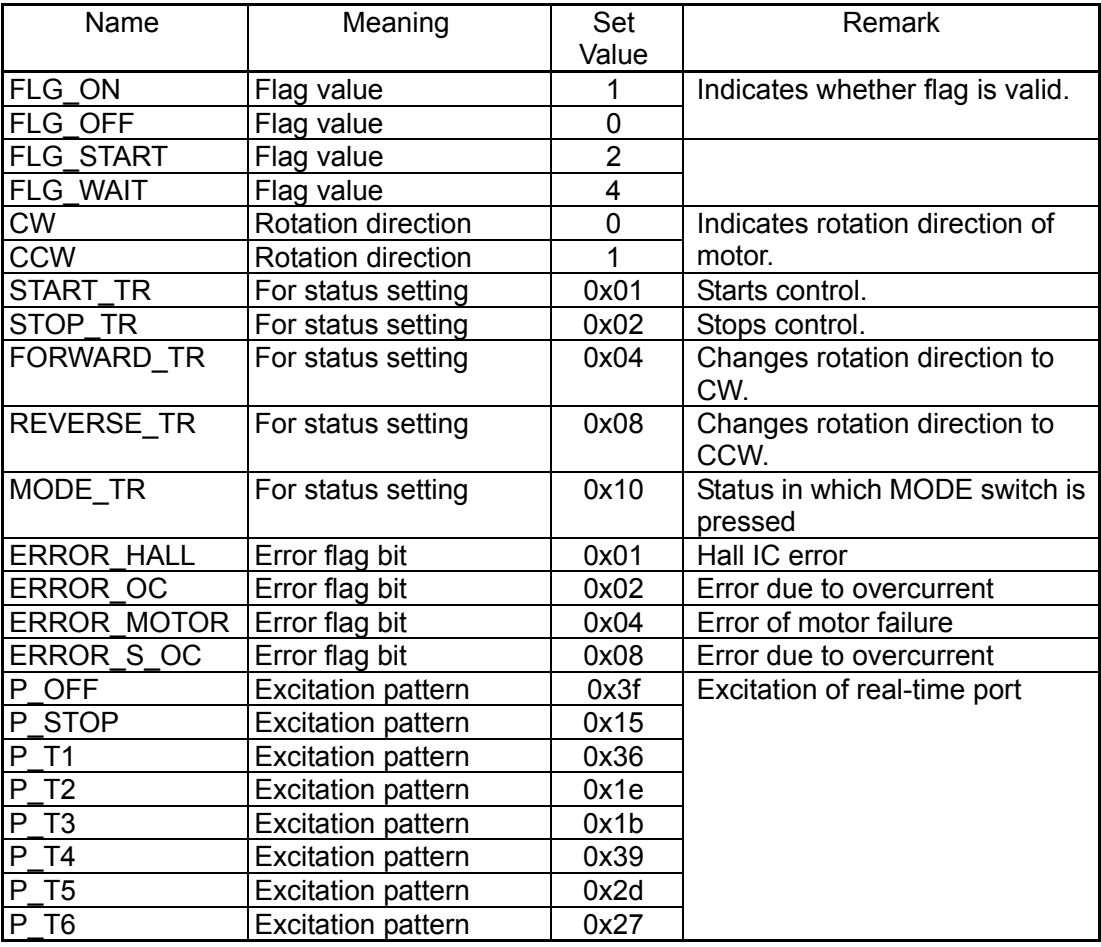

# **4.9.2 Values defined by #define of lib\_eu.h**

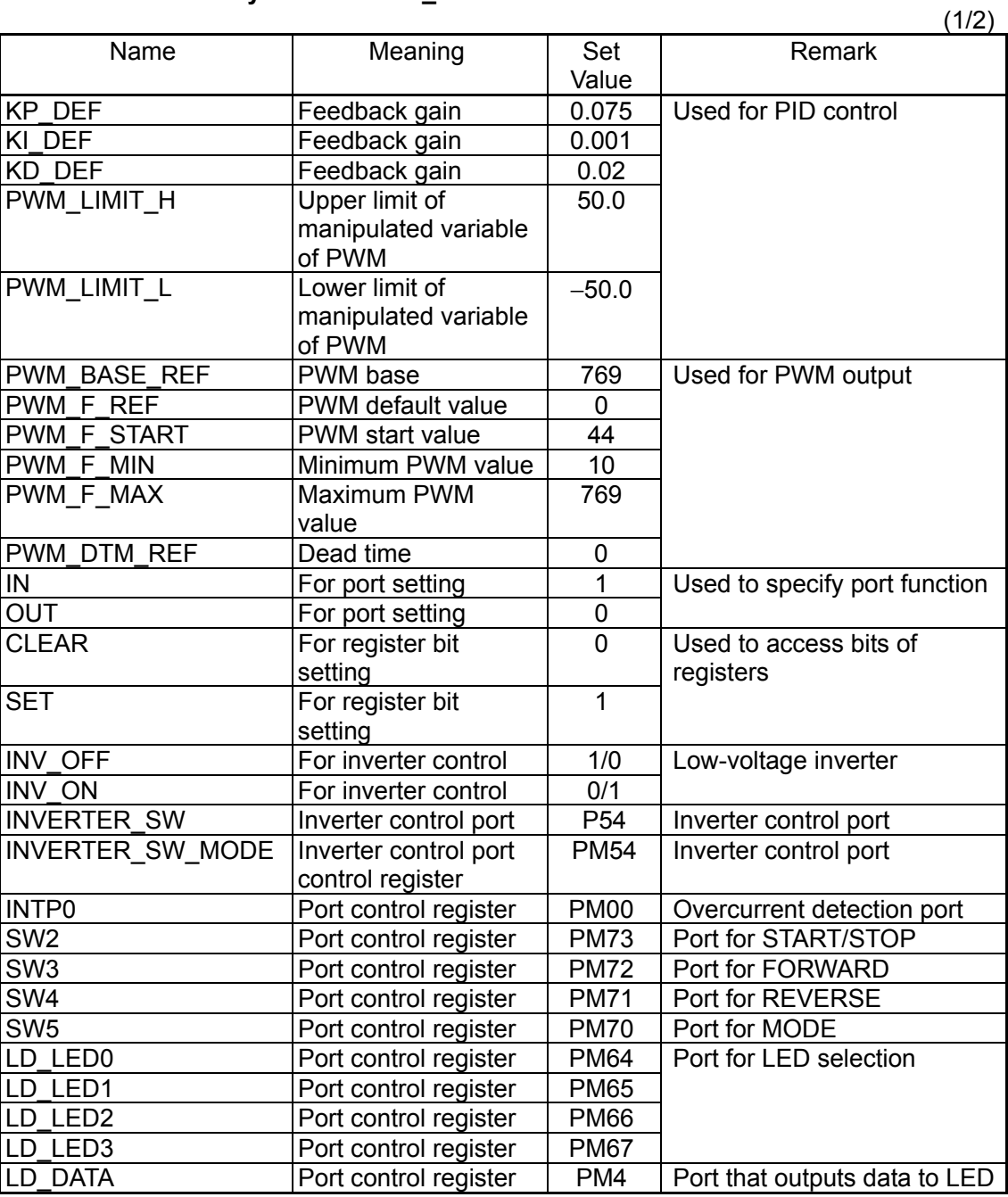

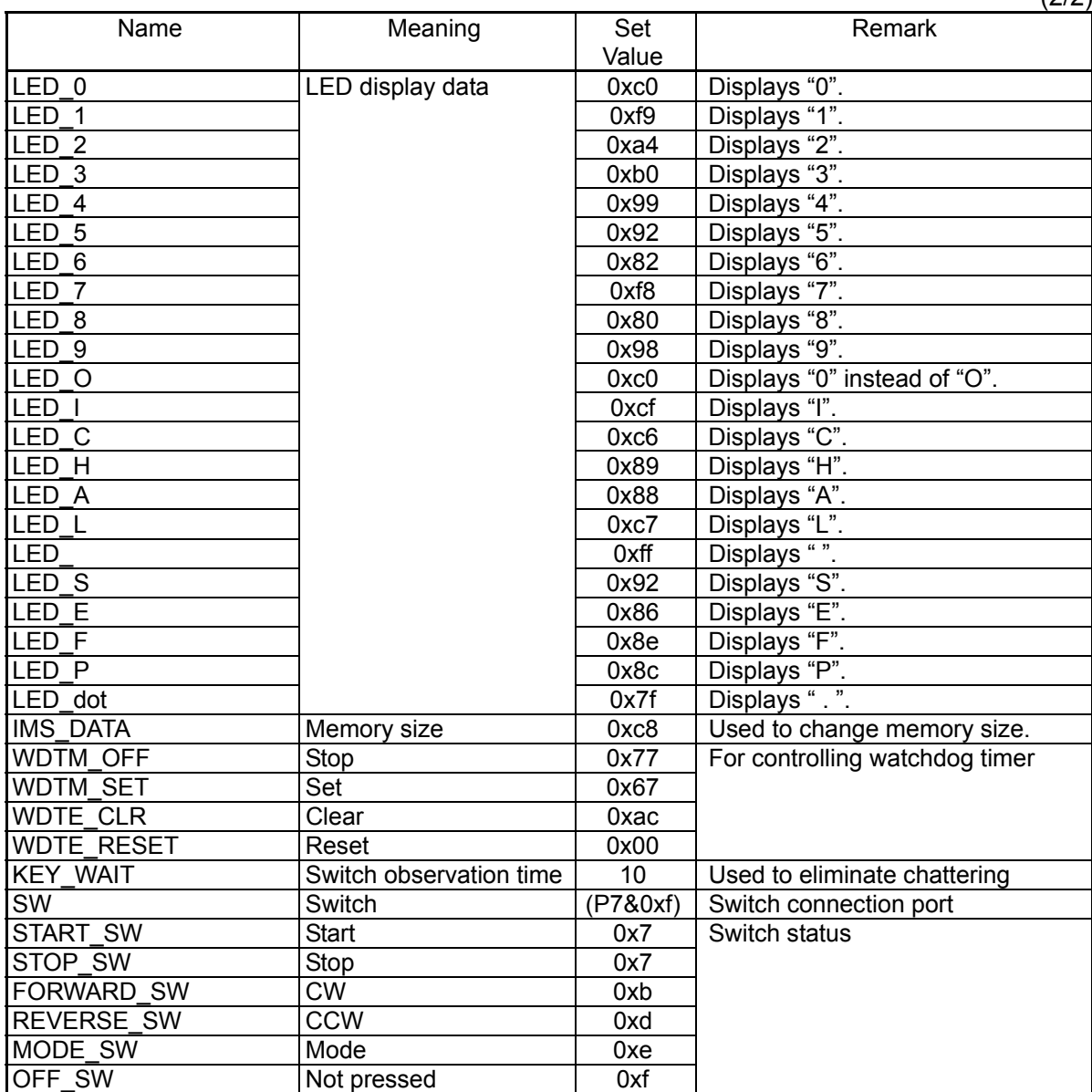

## **4.9.3 Variables**

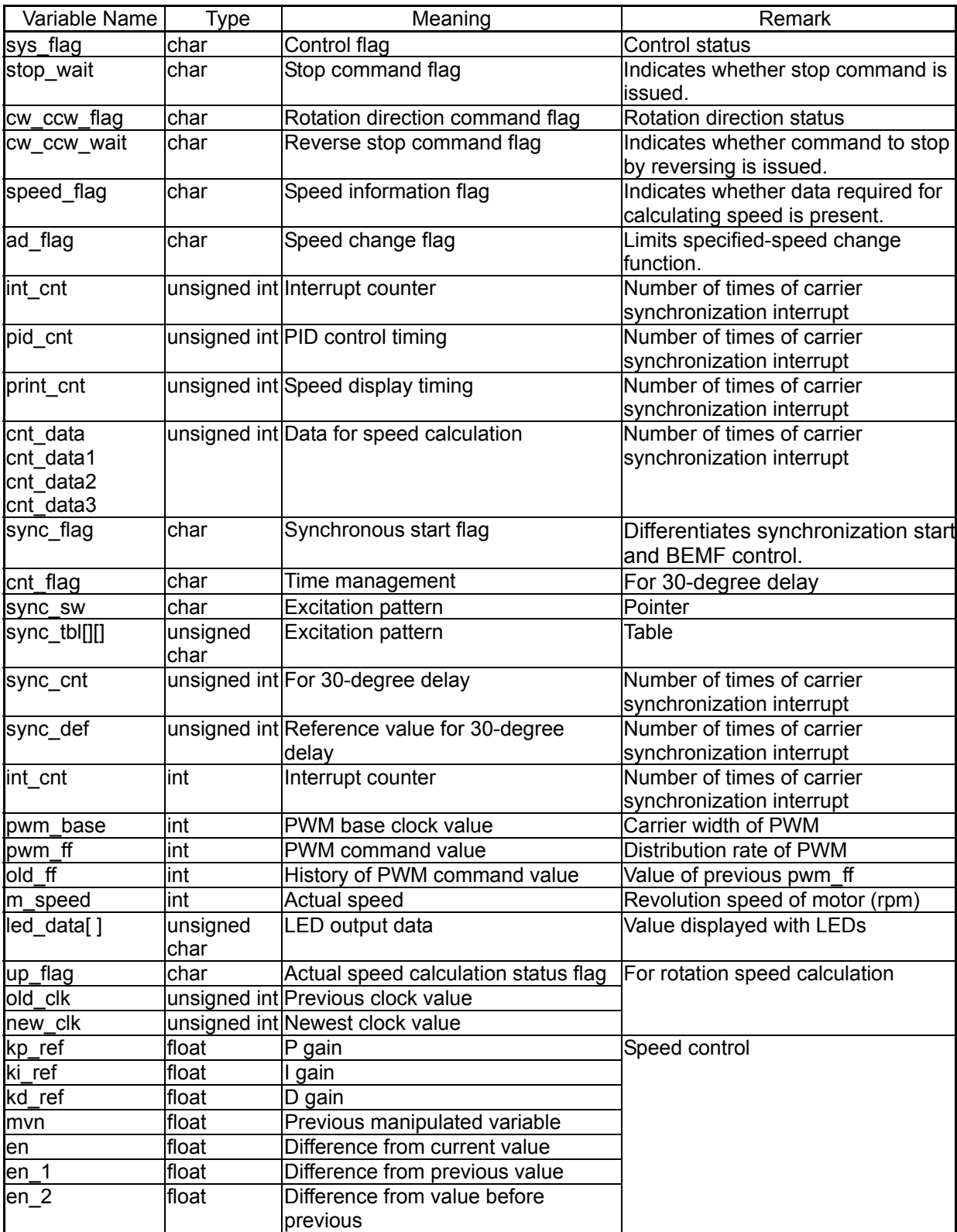

# **4.10 Control Program Source File**

Program size ROM− 1EDDh RAM− 3C0h

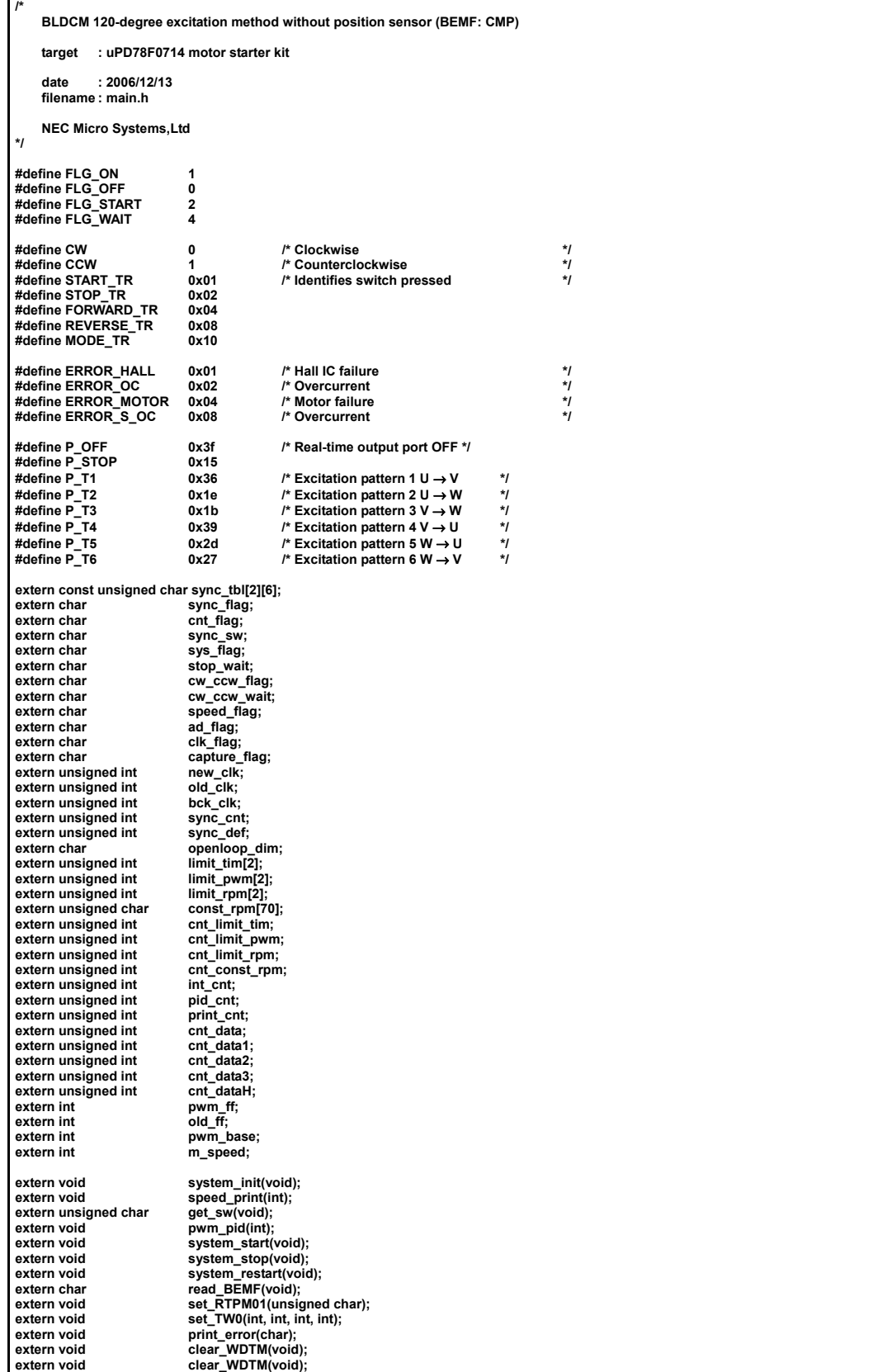

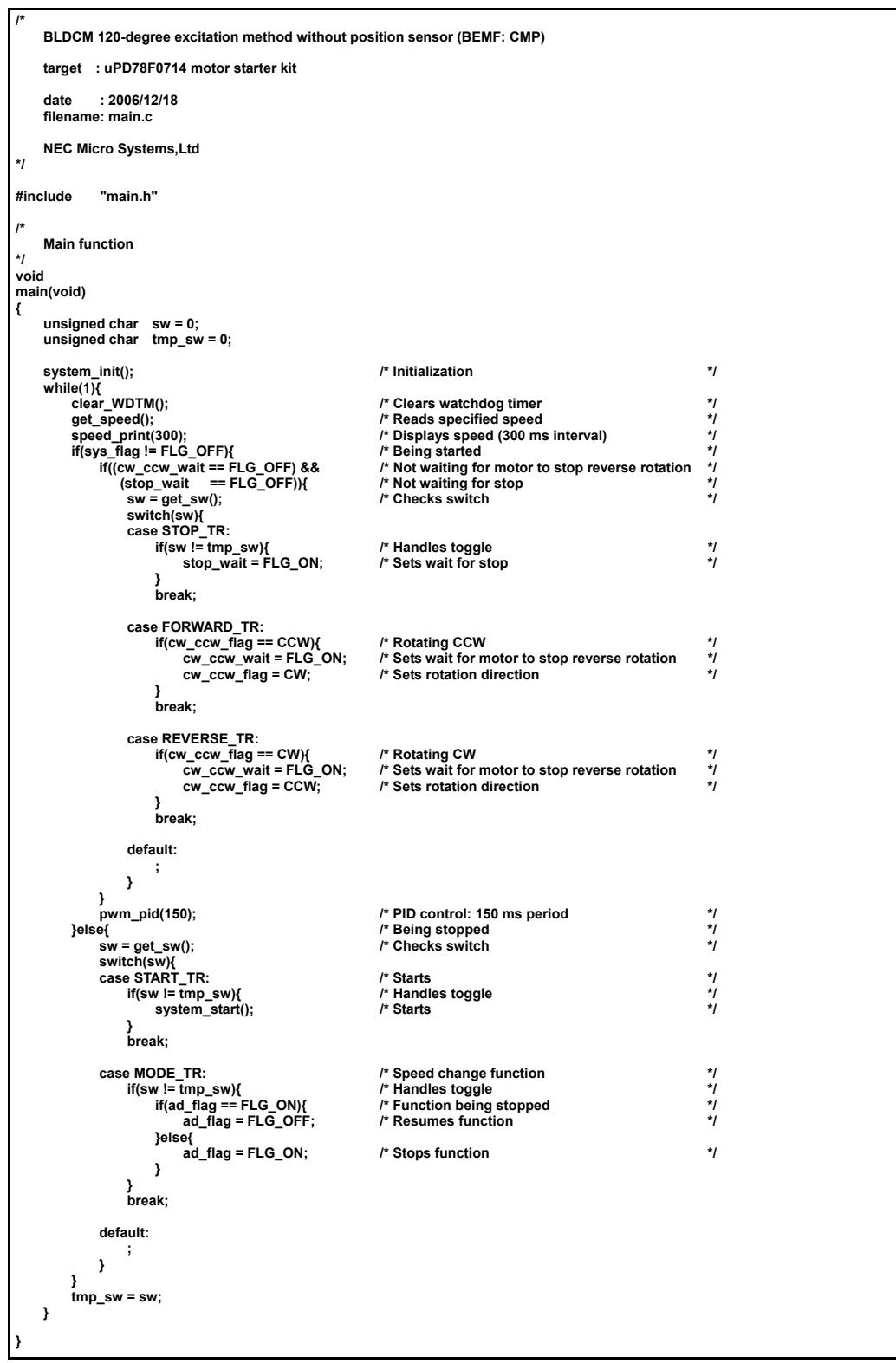

**/\* BLDCM 120-degree excitation method without position sensor (BEMF: CMP) target : uPD78F0714 motor starter kit date : 2006/12/20 filename : motor.c NEC Micro Systems,Ltd \*/ #pragma sfr #pragma ei #pragma INTERRUPT INTP0 int\_fault rb1 /\* Overcurrent occurrence \*/ #pragma INTERRUPT INTTW0UD int\_carrier rb2 /\* Carrier synchronization interrupt \*/ /\* ---------------------------------------------- \*/ #include "main.h" /\* ---------------------------------------------- \*/ # dentification of non-rotation for 50 ms**  $\times$  **100 us \*/ 325** *t* **200 rpm \*/ #define SYNC\_END\_CNT 325 /\* 200 rpm \*/ #define SYNC\_UP\_CNT 30 #define V\_ADD\_CNT 50 #define ISHUNT\_AD 5 /\* Number of AD channel to which ISHUNT pin is connected \*/ #define ADDATA\_MIN 0 #define ADDATA\_100 0x1900 #define ADDATA\_200 0x3200 #define ADDATA\_300 0x4b00 #define ADDATA\_400 0x6400 #define ADDATA\_E\_2 0x7400 /\* 464<<6 \*/ #define ADDATA\_500 0x7d00 #define ADDATA\_600 0x9600 #define ADDATA\_700 0xaf00 #define ADDATA\_800 0xc800 #define ADDATA\_900 0xe100**  #define ADDATA\_1000 **#define ADDATA\_MAX 0xfcc0 #define CLEAR 0 #define SET 1 /\* ---------------------------------------------------------------------- \*/**  the state of the trass of the trass of the trass of the trass of the trass of the trass of the trass of trass<br>/\* Q\_OFF, P\_T2, P\_T3, P\_T2, P\_T5, P\_T6, P\_T4, P\_OFF} /\* CCW \*/<br>/\* Q\_OFF, P\_T1, P\_T3, P\_T2, P\_T5, P\_T6, P\_T4, P **}; /\* ====================================================== \*/ \_\_interrupt void int\_fault(void) { system\_stop(); /\* Stops system \*/ print\_error(ERROR\_OC); /\* Processes error \*/ } /\* Carrier synchronization interrupt \*/ \_\_interrupt void int\_carrier(void) { static char** r\_data, o\_data;<br>
static int cnt; static int<br>int tmp\_pwm;  **int\_cnt++; /\* Number of interrupts \*/ if(int\_cnt > INT\_CNT\_MAX){ /\* No excitation switching for 50 ms or more \*/ if(stop\_wait != FLG\_OFF){ /\* Waits for stop with STOP \*/ system\_stop(); }else if(cw\_ccw\_wait != FLG\_OFF){ /\* Waits for stop of reverse rotation \*/ system\_restart(); }else{ system\_stop(); print\_error(ERROR\_MOTOR); }; return; }; pid\_cnt++; /\* PID control timing \*/**  *'\** **Speed display timing \*/<br>** *\** **Being controlled by BEMF signal \*/<br>** *t***\* Waits for excitation switching \*/<br>** *\** **30-degree delay** if(sync\_flag == FLG\_OFF){<br>
if(cnt\_flag != FLG\_OFF){<br>
if(cnt\_flag != FLG\_OFF){<br>
if(--cnt <= 0){<br>
cnt\_flag = FLG\_OFF;<br>
cnt\_flag = FLG\_OFF;<br>
cnt\_flag = FLG\_OFF;<br>
cnt\_flag = FLG\_OFF;<br>
co\_data = read\_BEMF(); set\_RTPM01(tr\_sw[cw\_ccw\_flag][o\_data]);<br>
cnt\_data3 = cnt\_data2;<br>
cnt\_data1 = int\_cnt;<br>
cnt\_data1 = int\_cnt;<br>
cnt\_data = cnt\_data1 + cnt\_data2 + cnt\_data3;<br>
int\_cnt = 0;  **speed\_flag = FLG\_ON; }else{ if(r\_data != read\_BEMF()){ cnt\_flag = FLG\_OFF; };** 

```
 }; 
           }else\{r_data = read_BEMF();
 r_data = read_BEMF(); 
 if(o_data != r_data){ /* BEMF signal changes */ 
 cnt = (int)(cnt_data1>>1); 
 cnt_flag = FLG_ON; 
                  }; 
 }; 
                                                                                    /* Synchronization being started */
 int_cnt = 0; 
 pid_cnt = 0; 
 cnt_limit_tim++; 
 cnt_limit_pwm++; 
 cnt_limit_rpm++; 
 if(--sync_cnt == 0){ 
 /* Excitation pattern switching */ 
 if(++sync_sw > 5){ sync_sw = 0;}; 
 set_RTPM01(sync_tbl[cw_ccw_flag][sync_sw]); 
 speed_flag = FLG_ON; 
 cnt_data3 = cnt_data2; 
 cnt_data2 = cnt_data1; 
 cnt_data1 = sync_def; 
                   cnt_data = cnt_data1 + cnt_data2 + cnt_data3; 
 if(cnt_limit_tim >= limit_tim[openloop_dim]){ 
 cnt_limit_tim = 0; 
 openloop_dim++; 
 if(openloop_dim >= 2){ 
 /* Goes through open loop to PID control preprocessing */ 
 sync_flag = FLG_WAIT; 
 o_data = read_BEMF(); 
 cnt_flag = FLG_OFF; 
 }; 
 }else{ 
 if(cnt_limit_pwm >= limit_pwm[openloop_dim]){ 
 pwm_ff++; 
 cnt_limit_pwm = 0; 
 }; 
                         if(cnt_limit_rpm >= limit_rpm[openloop_dim]){ 
 sync_def -= const_rpm[cnt_const_rpm]; 
 cnt_const_rpm++; 
                               cnt_limit_rpm = 0; 
                        }; 
                  }; 
                   sync_cnt = sync_def; 
            }; 
 }else{ /* Switching */ 
 pid_cnt = 0; 
 if(cnt_flag != FLG_OFF){ 
 if(--cnt <= 0){ 
 sync_flag = FLG_OFF; 
 cnt_flag = FLG_OFF; 
 o_data = read_BEMF(); 
                        set_RTPM01(tr_sw[cw_ccw_flag][o_data]);<br>int cnt = 0:
int_cnt = 0;<br>
speed_flag = FLG_ON;<br>
cnt_data2 = cnt_data2;<br>
cnt_data1 = int_cnt;<br>
cnt_data = int_data1 + cnt_data2 + cnt_data3;
                  }else{ 
 if(r_data != read_BEMF()){ 
 cnt_flag = FLG_OFF; 
                  }; 
 }; 
 }else{ 
 r_data = read_BEMF(); 
 if(o_data != r_data){ /* BEMF changes */ 
 cnt = (int)(sync_def>>1); 
 cnt_flag = FLG_ON; 
 }; 
 }; 
      }; 
      if((stop_wait == FLG_OFF) && (cw_ccw_wait == FLG_OFF)){ /* Not waiting for stop */ 
 if(pwm_ff != old_ff){ /* Duty changes */ 
 tmp_pwm = pwm_base - pwm_ff; 
 set_TW0(tmp_pwm, tmp_pwm, tmp_pwm, pwm_base); /* Changes duty */ 
 old_ff = pwm_ff; 
      }; 
 }else{ /* Processing for continuing speed display even when waiting for stop */ 
 set_RTPM01(P_OFF); /* Stops excitation */ 
           <sup>se{</sup><br>set_RTPM01(P_OFF);<br>r_data = read_BEMF();<br>if(r_data != o_data){
if(r_data != o_data){<br>
o_data = = r_data;<br>
cnt_data3 = cnt_data2;<br>
cnt_data1 = int_data1;<br>
cnt_data = int_data1 + cnt_data2 + cnt_data3;<br>
cnt_data = cnt_data1 + cnt_data2 + cnt_data3;
                 if((10 < cnt_data1) && (cnt_data1 < 1200)){ 
                      int_cnt = 0; 
                      speed_flag = FLG_ON; 
           }; 
};<br>
if(capture_flag == FLG_ON){<br>
if(CR00 != new_clk) {<br>
old_clk = new_clk;<br>
new_clk = CR00;<br>
clk_flag = FLG_ON;<br>
capture_flag = FLG_OFF;<br>
};
      }; 
      return;
```
**}** 

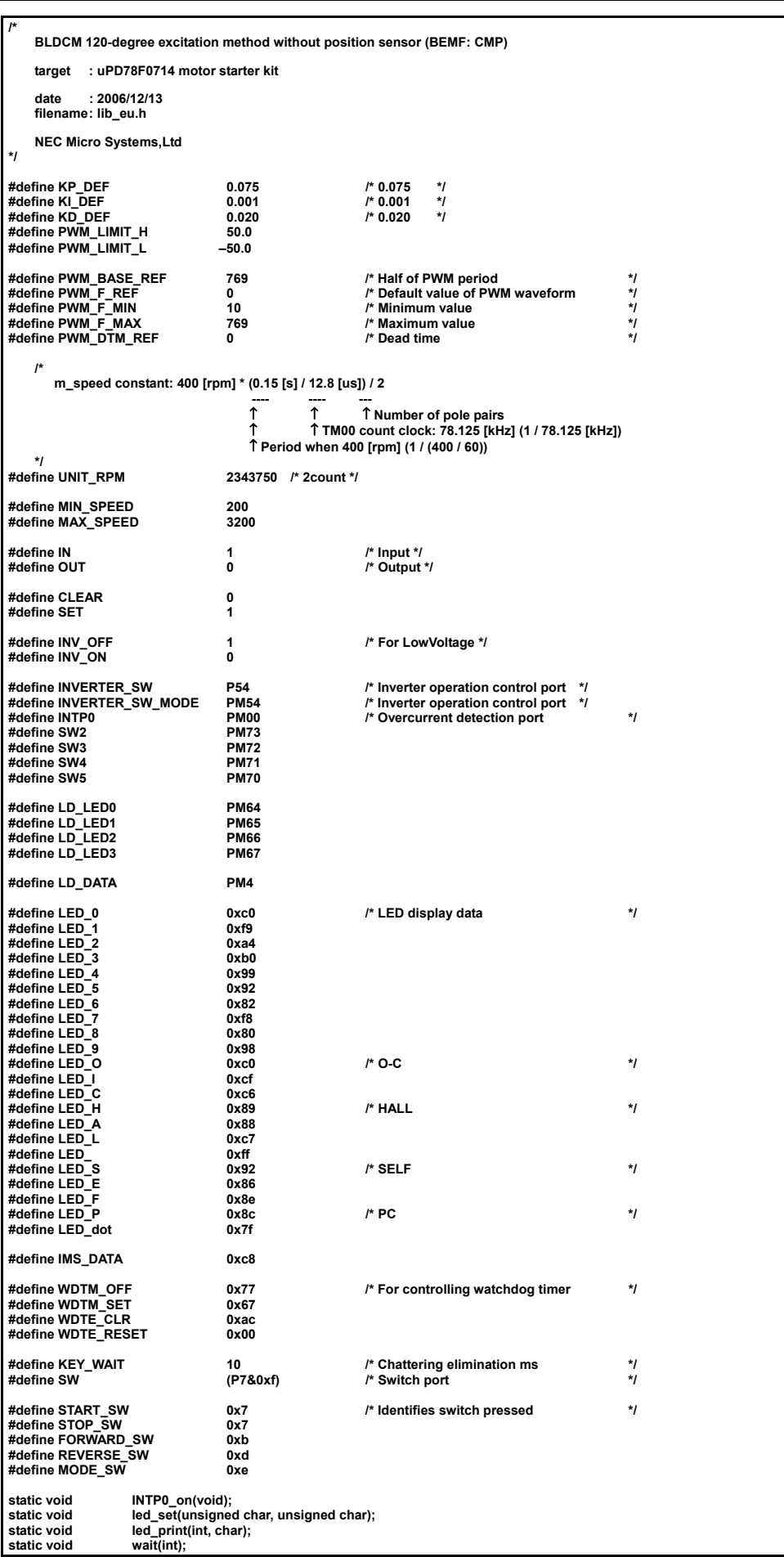

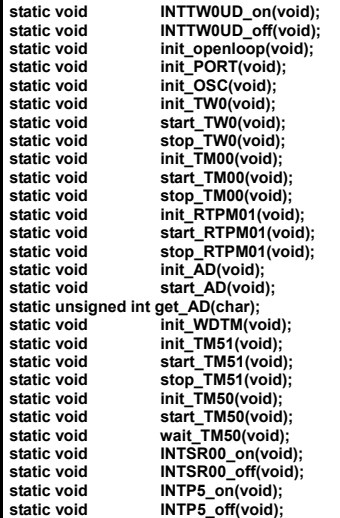

**/\*** 

 **BLDCM 120-degree excitation method without position sensor (BEMF: CMP)** 

```
 target : uPD78F0714 motor starter kit 
      date : 2006/12/13 
      filename : lib_eu.c 
      NEC Micro Systems,Ltd 
*/ 
#pragma sfr 
#pragma stop 
#pragma ei 
#pragma di 
#pragma INTERRUPT INTP5 int_speed rb3 
#include "main.h" 
#include "lib_eu.h" 
const unsigned char sync_tbl[2][6] = { 
 /* for LowVoltage */ 
 {P_T1, P_T2, P_T3, P_T4, P_T5, P_T6}, /* CCW */ 
 {P_T6, P_T5, P_T4, P_T3, P_T2, P_T1} /* CW */ 
}; 
char sync_flag;<br>
char char cont flag;
                         cnt_flag;
char sync_sw;<br>unsigned int sync_cnt;
unsigned int
unsigned int sync def:
char openloop_dim; 
unsigned int limit_tim[2]; 
unsigned int limit_pwm[2]; 
unsigned int limit_rpm[2]; 
unsigned char const_rpm[70]; /* Arrangement is determined assuming revolution speed of 100 [rpm] to 800 [rpm], */
unsigned int cnt_limit_tim; 
unsigned int cnt_limit_pwm; 
unsigned int cnt_limit_rpm; 
unsigned int cnt_const_rpm; 
float carrier_freq; 
unsigned int t_0, t_mid, t_fin; 
unsigned int pwm_t0, pwm_tmid, pwm_tfin; 
unsigned int rpm_t0, rpm_tmid, rpm_tfin;<br>unsigned char rpm_step;
unsigned char rpm_step; 
int pwm_ff; <br>
int old_ff; //tive width: 0 to 1000<br>
int pwm_base = PWM_BASE_REF; /* Half of PWM period: Fixed to 1000<br>
int speed_ref = 200; /* Specified speed<br>
int m_speed; /* Munber of times of carrier synchronization inte
int old_ff; /* PWM history */ 
int pwm_base = PWM_BASE_REF; /* Half of PWM period: Fixed to 1000 */ 
int speed_ref = 200; /* Specified speed */ 
int m_speed; /* Motor rotation speed */ 
unsigned int int_cnt; /* Number of times of carrier synchronization interrupt */ 
unsigned int pid_cnt; /* For checking PID control period */ 
unsigned int wait_cnt; /* For checking processing interval */ 
unsigned int print_cnt; /* For checking speed display interval */ 
unsigned int cnt_data1, cnt_data2, cnt_data3; /* History of number of times of carrier synchronization interrupt */ 
unsigned int cnt_data;<br>
char cw_ccw_
char cw_ccw_flag = CW; /* Rotation direction */ 
char start_flag; and the start flag; and the start of the start flag; the start of the start of the start flag<br>char speed_flag; the speed_flag; the speed_flag; the speed information
char speed_flag; /* Presence/absence of speed information */ 
char cw_ccw_wait; /* Wait for stop of reverse rotation */ 
char sys_flag; <br>
char sys_flag; /* System operation status */ char stop_wait; /* Indicates whether system is waiting for motor to stop */ char ad_flag = FLG_OFF; /* Limitation of specified-speed change function */
char stop_wait; /* Indicates whether system is waiting for motor to stop */ 
char ad_flag = FLG_OFF; /* Limitation of specified-speed change function */ 
char clk_flag;
```
**char capture\_flag;** 

```
unsigned int new_clk, old_clk, bck_clk; /* Timer value for speed measurement */ 
 /* 
       Static variable 
 */ 
static const unsigned char led_data[10] = { /* For number display */ 
 LED_0, LED_1, LED_2, LED_3, LED_4, 
 LED_5, LED_6, LED_7, LED_8, LED_9 
}; 
 static char up_flag = FLG_OFF; /* Speed update check flag */ 
static float kp_ref = KP_DEF; /* Kp default value */ 
 static float ki_ref = KI_DEF; /* Ki default value */ 
static float kd_ref = KD_DEF; /* Kd default value */ 
static float mvn; /* Manipulated variable */ 
static float en, en_1, en_2; /* Deviation */ 
\mathbf{r} Initialization 
*/ 
void 
system_init(void) 
{ 
  init_OSC(); 
 init_WDTM(); 
 init_PORT(); 
  init_TW0(); 
 init_TM00(); 
  init_RTPM01(); 
 init_AD(); 
 init_TM50(); 
 init_openloop(); 
  led_set(0, LED_S); 
 led_set(1, LED_E); 
 led_set(2, LED_L); 
 led_set(3, LED_F); 
 wait(1000); 
      start_AD();<br>
start_AD();<br>
INTP0_on();<br>
i /* Unmasks overcurrent interrupt */<br>
FI():<br>
/* Enables interrupt */<br>
/* Enables interrupt */
        INTPO_on(); /* Unmasks overcurrent interrupt EI(); //* //* Enables interrupt EI();
                                                                                           EI(); /* Enables interrupt */ 
} 
/* 
       System start 
 */ 
void 
system_start(void) 
{ 
 m_speed = 0;<br>en_1 =<br>en =
       mvn = 0.0;<br>int cnt =
  int_cnt = 
 pid_cnt = 
  print_cnt = 0; 
 cnt_data1 = 
 cnt_data2 = 
        cnt_data3 = 1000; 
 cnt_data = 3000;<br>
sys_flag = FLG_ON;<br>
start_flag = FLG_OFF;<br>
stop_wait = FLG_OFF;<br>
cw_ccw_wait = FLG_OFF;
       cnt_data = 3000;<br>start_flag = FLG_ON;<br>start_flag = FLG_OFF;<br>cw_ccw_wait = FLG_OFF;<br>cw_ccw_wait = FLG_OFF;<br>speed_flag = FLG_OFF;<br>up flag = FLG_OFF;
  up_flag = FLG_OFF; 
 clk_flag = FLG_OFF; 
 capture_flag = FLG_OFF; 
      clk_flag = FLG_OFF;<br>
capture_flag = FLG_OFF;<br>
cnt_flag = FLG_OFF;<br>
sync_flag = FLG_STAF
                                 = FLG_START;<br>= 1sync_sw<br>sync_def
                                  sync_def = (unsigned int)((5.0 / (float)rpm_t0) / (float)carrier_freq); 
        sync_cnt = sync_def; 
        openloop_dim = 0; 
  cnt_limit_tim = 0; 
 cnt_limit_pwm = 0; 
 cnt_limit_rpm = 0; 
  cnt_const_rpm = 0; 
 pwm_ff = (int)pwm_t0; 
 old_ff = 0;<br>start_TM00();           /* Unmasks carrier synchronization interrupt           */<br>INTTW0UD_on();          /* Unmasks carrier synchronization interrupt          */<br>start_RTPM01();             /* INVERTER enable 
        start_TW0(); 
       set_TW0(pwm_base-pwm_ff, 
  pwm_base-pwm_ff, 
 pwm_base-pwm_ff, 
  pwm_base); 
 set_RTPM01(sync_tbl[cw_ccw_flag][5]); 
  wait(50); 
 set_RTPM01(sync_tbl[cw_ccw_flag][0]); 
        wait(400); 
        INTP5_on(); 
} 
/* 
       Restart from stop of reverse rotation 
*/ 
void 
system_restart(void) 
 { 
       m_speed = 0; 
      \begin{array}{ccc}\n\text{mvn} & = \\
\text{en 1} & =\n\end{array} en_1 = 
      \mathbf{e} \cdot \mathbf{n} = 0.0;
```
**int\_cnt** =<br> **pid\_cnt** =<br> **print\_cnt** = 0;  **pid\_cnt = print\_cnt = 0;**   $\cot \theta = \cot \theta$  =  **cnt\_data2 =**  cnt\_data3  **cnt\_data = 3000;**  ont\_data = 3000;<br>
cnt\_data = 3000;<br>
start\_flag = FLG\_OR;<br>
speed\_flag = FLG\_OFF  **speed\_flag = FLG\_OFF; up\_flag = FLG\_OFF; clk\_flag = FLG\_OFF; capture\_flag = FLG\_OFF; clk\_flag = FLG\_OFF;**<br>
capture\_flag = FLG\_OFF;<br>
cnt\_flag = FLG\_OFF;<br>
sync\_flag = FLG\_STAF  $=$  FLG\_START;<br> $=$  1: sync\_sw<br>sync\_def  $=$  (unsigned int)((5.0 / (float)rpm\_t0) / (float)carrier\_freq);  **sync\_cnt = sync\_def; openloop\_dim = 0; cnt\_limit\_tim = 0; cnt\_limit\_pwm = 0;**   $\overline{\text{cnt}}$  limit rpm = 0:  **cnt\_const\_rpm = 0; pwm\_ff = (int)pwm\_t0; old\_ff = 0; cw\_ccw\_wait = FLG\_OFF; set\_TW0(pwm\_base-pwm\_ff, pwm\_base-pwm\_ff, pwm\_base-pwm\_ff, pwm\_base); set\_RTPM01(sync\_tbl[cw\_ccw\_flag][5]); wait(50); set\_RTPM01(sync\_tbl[cw\_ccw\_flag][0]); wait(400); } /\* System stop \*/ void system\_stop(void) { INVERTER\_SW = INV\_OFF; /\* INVERTER disable \*/ INTTW0UD\_off(); INTP5\_off(); stop\_RTPM01(); stop\_TW0(); stop\_TM00();** <br>  **sys\_flag = FLG\_OFF;**<br>  **stop\_wait = FLG\_OFF;**<br> **cw\_ccw\_flag = CW;** <br> **m\_speed = 0;** /\* Speed 0 \*/ **} /\* \*/ void init\_openloop(void) { unsigned char i; unsigned int tmp\_rpm; rpm\_step = 10;**   $t_0 = 0;$  $t$ \_mid = 2;  $\mathbf{f}$  fin = 4:  **rpm\_t0 = 100; rpm\_tmid = 300; rpm\_tfin = 500; pwm\_t0 = 50; pwm\_tmid = 55; pwm\_tfin = 60; carrier\_freq = (float)((PWM\_BASE\_REF \* 2.0) / (20.0 \* 1000 \* 1000));**  limit\_tim[0] = (unsigned int)((float)(t\_mid - t\_0) / (float)carrier\_freq);<br>limit\_pwm[0] = (limit\_tim[0] / (unsigned int)(pwm\_tmid - pwm\_t0));<br>limit\_rpm[0] = (limit\_tim[0] / (unsigned int)((rpm\_tmid - rpm\_t0)) / rpm\_step));  **limit\_pwm[1] = (limit\_tim[1] / (unsigned int)(pwm\_tfin - pwm\_tmid)); limit\_rpm[1] = (limit\_tim[1] / (unsigned int)((rpm\_tfin - rpm\_tmid) / rpm\_step)); tmp\_rpm = rpm\_t0; for(i = 0; i<=69; i++) { const\_rpm[i] = (unsigned char)( (float)(5.0 / carrier\_freq) \* ( (float)(1.0 / (double)tmp\_rpm) - (float)(1.0 / (double)(tmp\_rpm + rpm\_step)) ) ); tmp\_rpm += rpm\_step; }; }**   $\mathbf{r}$  **Enables overcurrent interrupt \*/ static void INTP0\_on(void) { PR0L.1 = 0; /\* Priority \*/ EGN.0 = 1; /\* Falling edge \*/ IF0L.1 = CLEAR; /\* Clears flag \*/**   $MKOL.1 = CLEAR$ 

```
} 
 /* 
       Error display 
 */ 
void 
print_error(char eno) 
 { 
       switch(eno){ 
       case ERROR_HALL: 
  led_set(0, LED_H); 
 led_set(1, LED_A); 
 led_set(2, LED_L); 
 led_set(3, LED_L); 
             break; 
       case ERROR_OC: 
  led_set(0, LED_); 
 led_set(1, LED_O & LED_dot); 
 led_set(2, LED_C & LED_dot); 
             led_set(3, LED_); 
             break; 
       case ERROR_MOTOR: 
  led_set(0, LED_F); 
 led_set(1, LED_A); 
  led_set(2, LED_I); 
 led_set(3, LED_L); 
             break; 
  case ERROR_S_OC: 
 led_set(0, LED_S & LED_dot); 
  led_set(1, LED_); 
 led_set(2, LED_O & LED_dot); 
 led_set(3, LED_C & LED_dot); 
             break; 
       default: 
  led_set(0, LED_F); 
 led_set(1, LED_A); 
 led_set(2, LED_I); 
             led_set(3, LED_L); 
  } 
       STOP(); 
} 
/* 
       PID control 
 */ 
void 
pwm_pid(int cy_time) 
 { 
       unsigned long tmp; 
      with unsigned long old_tmp, new_tmp;<br>int powm tmp:
                          pwm_tmp;
                                                    /* Speed is already measured */
  speed_flag = FLG_OFF; 
 if(start_flag == FLG_OFF){ 
                                                    /* Speed is already updated */
  if(sync_flag == FLG_OFF){ 
 if(clk_flag == FLG_ON){ 
 clk_flag = FLG_OFF; 
 DI(); 
                               old_tmp = (unsigned long)old_clk; 
  new_tmp = (unsigned long)new_clk; 
 EI(); 
  if(old_tmp > new_tmp){ 
 tmp = (65536 - old_tmp) + new_tmp; 
                               }else{ 
                               tmp = new_tmp - old_tmp; 
  } 
                               m_speed = (int)(UNIT_RPM/tmp); 
                         }else{ 
                               up_flag = FLG_OFF; 
                         }; 
                  }else{ 
                         m_speed = (int)(194400/(long)cnt_data); 
  }; 
 }else{ 
                   start_flag = FLG_OFF; /* First speed information is not used */ 
             } 
       } 
       if(pid_cnt >= (unsigned int)(cy_time*13)){ /* cy_time * 1 ms has elapsed */ 
  pid_cnt = 0; 
 if(up_flag == FLG_ON){ /* Speed is updated */ 
 up_flag = FLG_OFF; 
 if((sys_flag != FLG_OFF) && /* Being started */ 
 (stop_wait != FLG_ON) && /* Not waiting for stop */ 
 (cw_ccw_wait != FLG_ON)){ /* Not waiting for stop of reverse rotation */ 
 up_flag = FLG_OFF; 
 en_2 = en_1; 
 en_1 = en; 
  en = (float)(speed_ref - m_speed); 
 mvn = mvn + 
 kp_ref*(en - en_1) + 
 ki_ref*en + 
 kd_ref*((en - en_1) - (en_1 - en_2)); 
  if(mvn > PWM_LIMIT_H){ 
 mvn = PWM_LIMIT_H; 
 }else if(mvn < (float)PWM_LIMIT_L){ 
 mvn = (float)PWM_LIMIT_L; 
  }
```
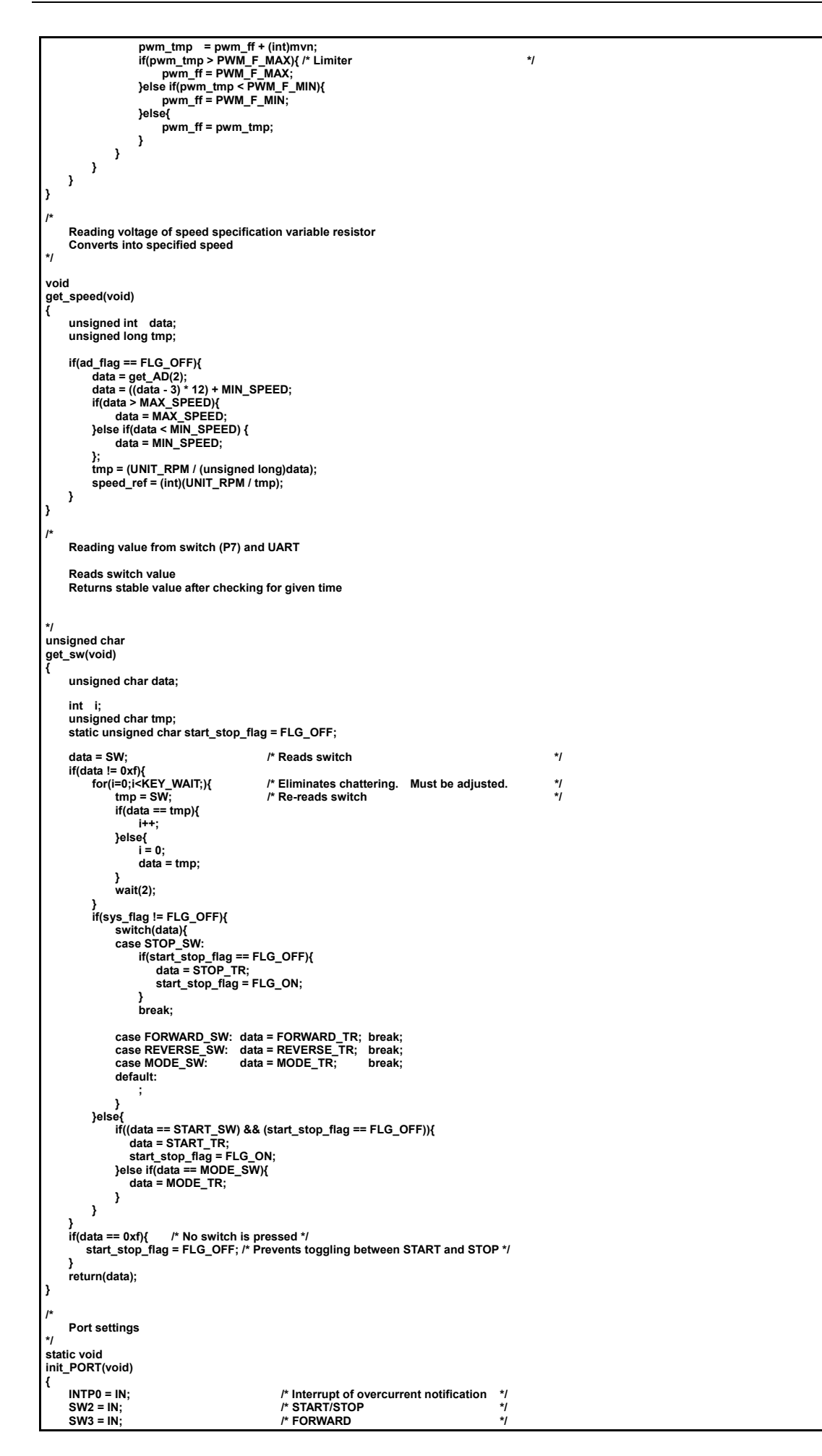

**SW4 = IN; /\* REVERSE \*/**<br>SW5 = IN; /\* MODE \*/ = OUT;  $t^*$  INVERTER enable/disable  $*$ /<br>= INV\_OFF;  $t^*$  INVERTER disable  $*$ /  **INVERTER\_SW = INV\_OFF; /\* INVERTER disable \*/ EGP5 = SET; /\* Rising edge is valid \*/ EGN5 = CLEAR;**  /\* LED selection: output \*/ **LD\_LED0 = OUT;**<br>**LD\_LED1 = OUT: LD\_LED2 = OUT; LD\_LED3 = OUT; LD\_DATA = OUT; /\* LED display data: output \*/ }**   $\mathbf{r}$  **Clock switching \*/ static void init\_OSC(void) { IMS = IMS\_DATA; /\* Switches memory size \*/**  clear\_WDTM();<br>clear\_WDTM();<br>while(OSTC != 0x1f);  **while(OSTC != 0x1f); /\* Waits for oscillation to stabilize \*/ PCC = 0x00; /\* Sets division ratio \*/ MCM.0 = 1; /\* X1 input clock \*/ PCC** =  $0x00$ ;<br> **MCM.0** = 1;<br> **VSWC.1** = 1; **} /\* Inverter timer \*/ static void init\_TW0(void) { TCL02** = 0; /\* Count clock: 20 MHz  $*$ /<br>**TCL01** = 0;  **TCL01 = 0; TCL00 = 0; IDEV02** = 0; /\* Generates interrupt every time\*/<br>IDEV01 = 0;<br>IDEV00 = 0;  **IDEV01 = 0; IDEV00 = 0; TW0M = 0; TW0TRGS = 0;<br>
TW0OC = 0:** TWOOC = 0;<br>TWOCM3 = PWM\_BASE\_REF;<br>TWOCM1 = PWM\_BASE\_REF - PWM\_F\_REF;<br>TWOCM1 = PWM\_BASE\_REF - PWM\_F\_REF;<br>TWOOM2 = PWM\_DTM\_REF; - PWM\_F\_REF;<br>TWOOTIME = PWM\_DTM\_REF;<br>TWOBFCM3 = PWM\_BASE\_REF;<br>TWOBFCM1 = PWM\_BASE\_REF - PWM\_F\_RE  **TW0TRGS = 1; } void set\_TW0(int u, int v, int w, int base) { TW0BFCM3 = (unsigned int)base; TW0BFCM0 = (unsigned int)u; TW0BFCM1 = (unsigned int)v; TW0BFCM2 = (unsigned int)w; } static void start\_TW0(void) { TW0C.7 = SET; /\* Starts timer \*/ } static void stop\_TW0(void) { TW0C.7 = CLEAR; /\* Stops timer \*/ } /\* 16-bit timer CR01 Real-time output port trigger \*/ static void init\_TM00(void) {**  ES000 = 0;<br> **ES001 = 0;**<br>
CRC000 = 1;  **ES001 = 0; /\* Valid edge of TI000 pin: falling edge \*/ CRC000 = 1; /\* CR00 capture register \*/ CRC001 = 1; /\* Capture with reverse phase of valid edge of TI000 pin \*/ CRC002 = 0; /\* CR01 compare register \*/ PRM001 = SET; PRM000 = CLEAR; /\* Count clock: 78.125 kHz \*/ } static void start\_TM00(void) { TMIF00 = CLEAR;**  /\* Free-running mode  $*$ /

**}** 

```
static void 
stop_TM00(void) 
{ 
     TMC00 = CLEAR; \frac{1}{2} /* Stops timer */
} 
/* 
      Real-time port 
*/ 
static void 
init_RTPM01(void) 
{ 
    RTPM01 = 0x3f;<br>
RTPC01 = 0x20;<br>
DCCTL01 = 0xc0;<br>
RTBL01 = 0x3f;<br>
RTBL01 = 0x3f;<br>
PRTBL01 = 0x3f;<br>
PRTBL01 = 0x3f;<br>
PRTBL01 = 0x3f;
 /* 6 bits × 1 channel */<br>DCCTL01 = 0xc0;          /* PWM modulation output */<br>RTBL01 = 0x3f;         /* Output buffer
} 
void 
set_RTPM01(unsigned char data) 
{ 
                                                  /* Sets excitation pattern */
      CR01 = TM00 + 1; 
} 
static void 
start_RTPM01(void) 
{ 
      RTPC01.7 = SET; /* Enables operation */ 
} 
 static void 
stop_RTPM01(void) 
{ 
      RTPC01.7 = CLEAR; /* Disables operation */ 
} 
/* 
      AD 
*/ 
static void 
init_AD(void) 
{ 
  ADS = 4; /* SPEED */ 
 ADM = 0x1a; /* 3.6 us */ 
     ADM = 0x1a;<br>
ADCS2 = SET; <br>
ADCS2 = SET; <br>
P Enables circuit operation */
} 
static void 
start_AD(void) 
{ 
  ADIF = CLEAR; /* Clears interrupt notification flag */ 
 ADCS = SET; /* Enables conversion operation */ 
 while(ADIF != SET); /* Waits for interrupt notification */ 
} 
static unsigned int 
 get_AD(char s_bit) 
{ 
      return((((unsigned int)ADCR)>>(s_bit+6))&0x3ff); 
} 
/* 
      Watchdog timer 
 */ 
static void 
init_WDTM(void) 
{ 
  clear_WDTM(); 
 WDTM = WDTM_SET; 
} 
void 
clear_WDTM(void) 
{ 
      WDTE = WDTE_CLR; 
} 
void 
reset_WDTM(void) 
{ 
      WDTE = WDTE_RESET; 
} 
 /* 
      8-bit timer 50 
*/ 
static void 
init_TM50(void) 
{ 
  TCL50 = 0x06; 
 CR50 = 78; /* 1 ms */ 
} 
static void 
start_TM50(void) 
{ 
  TMIF50 = CLEAR; /* Clears interrupt notification flag */ 
 TCE50 = SET; /* Starts timer */ 
} 
 static void 
wait_TM50(void)
```

```
{ 
  while(TMIF50 != SET); /* Waits for interrupt notification */ 
 TCE50 = CLEAR; /* Stops timer */ 
} 
 /* 
      Speed display 
*/ 
void 
 speed_print(int ms) 
 { 
  if((MODE_SW == SW) || (sys_flag == FLG_OFF)){ 
 led_print(speed_ref, ad_flag); 
  }else{ 
 if(print_cnt > (unsigned int)(ms*13)){ 
 led_print(m_speed, FLG_OFF); 
 print_cnt = 0; 
 } 
      } 
} 
/* 
      Carrier synchronization interrupt enable 
*/ 
 static void 
INTTW0UD_on(void) 
{ 
  UDIFW0 = CLEAR; /* Clears request flag */ 
 UDMKW0 = CLEAR; /* Enables interrupt */ 
} 
\overline{\phantom{a}} Carrier synchronization interrupt disable 
*/ 
 static void 
INTTW0UD_off(void) 
 { 
       UDMKW0 = SET; /* Disables interrupt */ 
      UDIFW0 = CLEAR; 
} 
/* 
      INTP5 interrupt enable 
*/ 
 static void 
INTP5_on(void) 
{ 
  PIF5 = CLEAR; 
 PMK5 = CLEAR; 
} 
/* 
      INTP5 interrupt disable 
 */ 
static void 
INTP5_off(void) 
 { 
      PMK5 = SET; 
} 
 /* 
      Displaying value on 7-segment LED 
*/ 
static void 
led_print(int data, char flag) 
{ 
  unsigned int tmp; 
 int flg = FLG_OFF; 
       tmp = (unsigned int)data / 1000; 
  if(tmp != 0){ /* Most significant digit is not 0 */ 
 flg = FLG_ON; /* Numerical value is displayed on most significant digit */ 
     \begin{array}{l}\n\text{if (tmp != 0)} \\
\text{if (tmp != 0)} \\
\text{if (m p != 0)}\n\end{array} }else{ 
           led_set(0, LED_); 
      } 
       data %= 1000; 
  tmp = (unsigned int)data / 100; 
                                                       /* Value is not 0 or number has already been displayed */
  flg = FLG_ON; 
 led_set(1, led_data[tmp]); 
  }else{ 
 led_set(1, LED_); 
      } 
       data %= 100; 
  tmp = (unsigned int)data / 10; 
                                                       /* Value is not 0 or number has already been displayed */
  led_set(2, led_data[tmp]); 
      }else{ 
            led_set(2, LED_); 
  } 
 data %= 10; 
  if(flag == FLG_OFF){ 
 led_set(3, led_data[data]); 
  }else{ 
 led_set(3, (unsigned char)led_data[data]&LED_dot); 
      } 
} 
\mathbf{r} Displaying data on 7-segment LED 
 no: Location of LED to be displayed 
       data: Data to be output 
 */ 
static void
```

```
led_set(unsigned char no, unsigned char data) 
 { 
       unsigned char p; 
  P6 = 0x00; 
 P4 = data; 
  switch(no){ /* Location to be displayed */ 
 case 0: p = 0x80; break; /* Left edge */ 
  case 1: p = 0x40; break; 
 case 2: p = 0x20; break; 
 default: p = 0x10; break; /* Right edge */ 
  } 
 P6 = p; 
} 
/* 
      Time adjustment ms 
*/ 
static void 
 wait(int cnt) 
{ 
       int i; 
     for(i=0;i<cnt;i++){<br>
start_TM50();<br>
wait_TM50();<br>
clear_WDTM();
 /* starts timer */ */ starts timer */ $tarts timer */ .<br>Wait_TM50();         /* Waits for generation of interrupt request */<br>clear_WDTM();       /* Clears watchdog timer
       } 
       return; 
} 
/* 
       Reading BEMF signal 
 */ 
char 
 read_BEMF(void) 
{ 
       return((char)((P0>>1)&0x7)); 
} 
/* 
       INTP5 
*/ 
 __interrupt void 
int_speed(void) 
{ 
       capture_flag = FLG_ON; 
 }
```
## **APPENDIX**

A program example in which this system is controlled by connecting the separately provided motor operation panel (GUI program) and the RS-232C pin located on the motor control I/O board is attached.

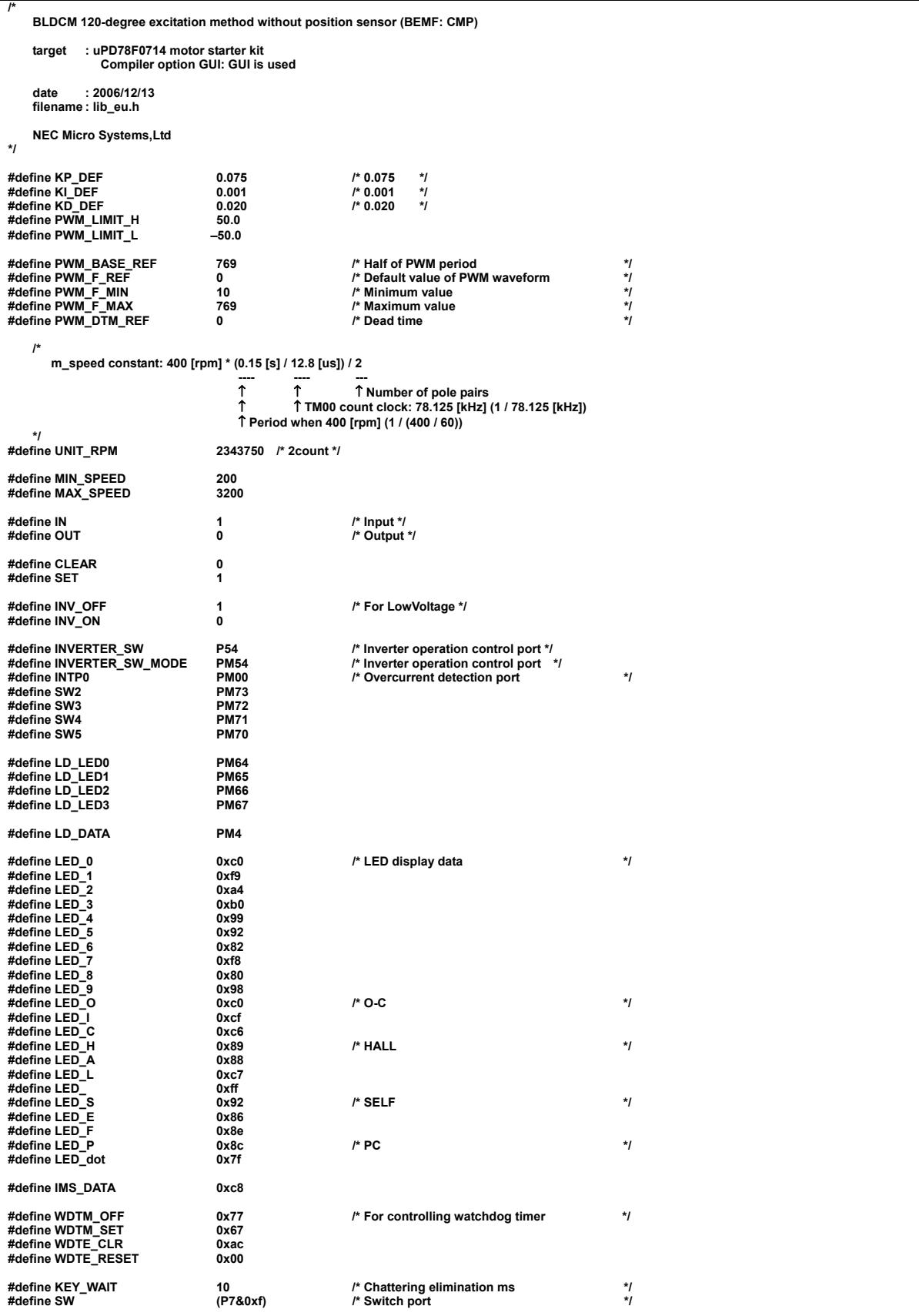

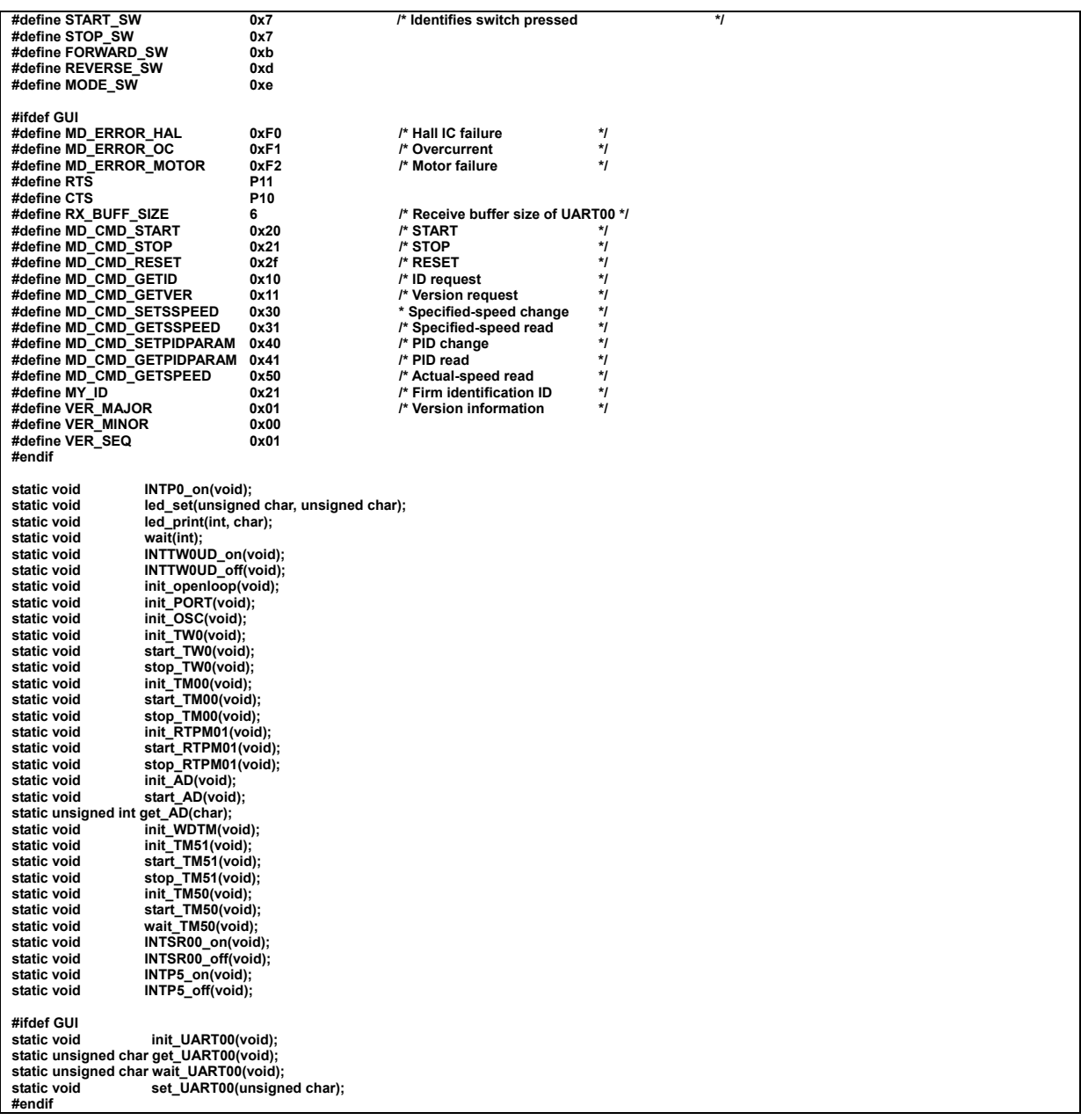

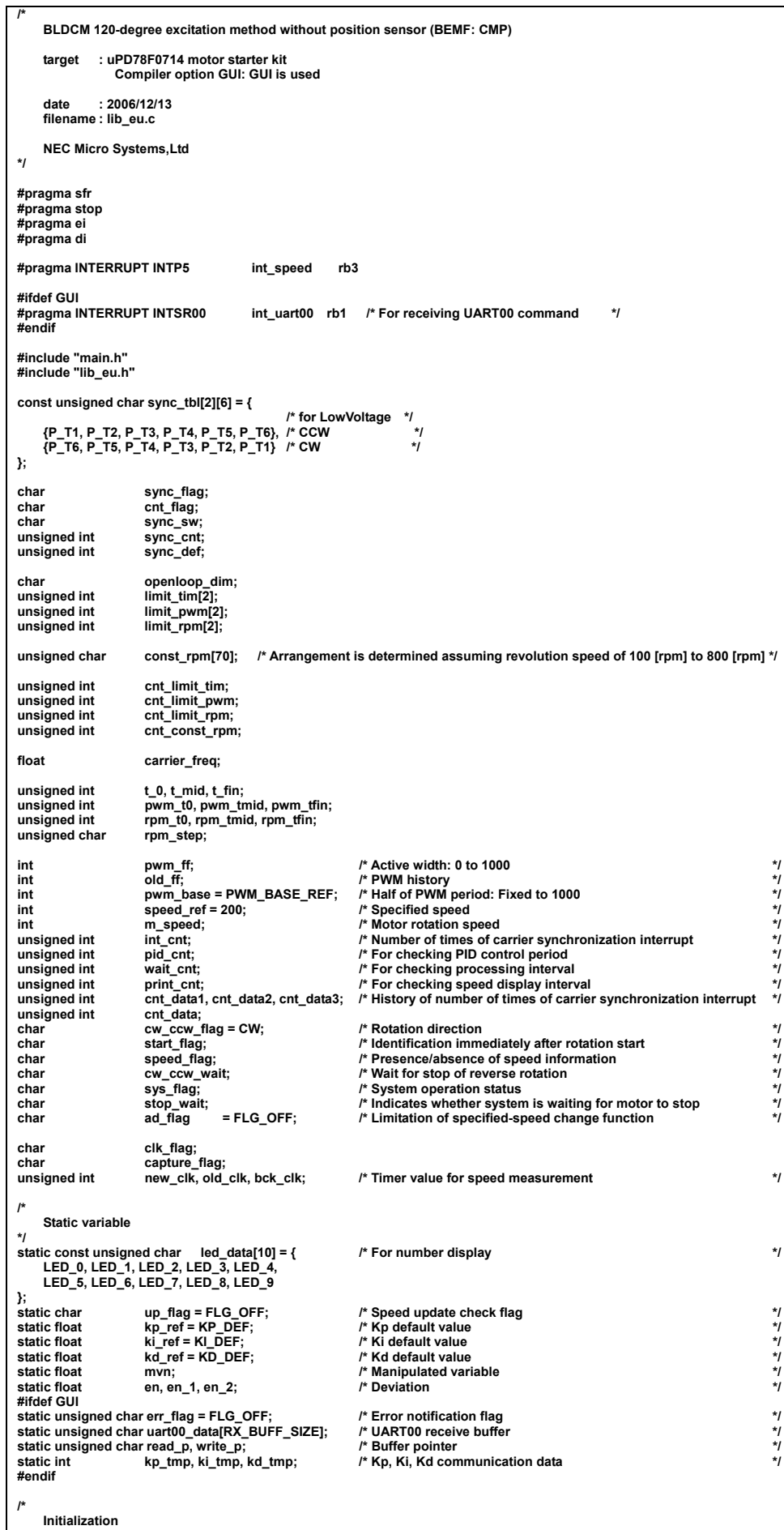

**\*/** 

**void system\_init(void) { init\_OSC(); init\_WDTM(); init\_PORT(); init\_TW0(); init\_TM00(); init\_RTPM01(); init\_AD(); init\_TM50(); init\_openloop(); #ifdef GUI init\_UART00(); led\_set(0, LED\_P); led\_set(1, LED\_C); kp\_tmp = (int)(kp\_ref \* 10000); ki\_tmp = (int)(ki\_ref \* 10000); kd\_tmp = (int)(kd\_ref \* 10000); #else led\_set(0, LED\_S); led\_set(1, LED\_E); led\_set(2, LED\_L); led\_set(3, LED\_F); wait(1000);**  #endif<br>
start\_AD();<br>
INTP0\_on();  **start\_AD(); /\* Starts A/D conversion \*/ INTP0\_on(); /\* Unmasks overcurrent interrupt \*/ EI(); /\* Enables interrupt \*/ } /\* System start \*/ void system\_start(void) { m\_speed** = 0;  **en\_1 = en = mvn** = 0.0;<br>int cnt =  **int\_cnt = pid\_cnt = print\_cnt = 0; cnt\_data1 = cnt\_data2 = cnt\_data3 = 1000;**  cnt\_data = 3000;<br>
cnt\_data = 3000;<br>
sys\_flag = FLG\_<br>
start\_flag = FLG\_<br>
stop\_wait = FLG\_  **sys\_flag = FLG\_ON; start\_flag = FLG\_ON; stop\_wait = FLG\_OFF; cw\_ccw\_wait = FLG\_OFF; speed\_flag = FLG\_OFF; up\_flag = FLG\_OFF; clk\_flag = FLG\_OFF; capture\_flag = FLG\_OFF; cnt\_flag = FLG\_OFF; sync\_flag = FLG\_START;**  sync\_sw<br>sync\_sw<br>sync\_def  **sync\_def = (unsigned int)((5.0 / (float)rpm\_t0) / (float)carrier\_freq); sync\_cnt = sync\_def; openloop\_dim = 0;**   $\cot$  limit  $\tan$  = 0;  **cnt\_limit\_pwm = 0; cnt\_limit\_rpm = 0; cnt\_const\_rpm = 0; pwm\_ff = (int)pwm\_t0; old\_ff = 0; start\_TM00(); INTTW0UD\_on(); /\* Unmasks carrier synchronization interrupt \*/ INVERTER\_SW = INV\_ON; /\* INVERTER enable \*/ start\_RTPM01(); start\_TW0(); set\_TW0(pwm\_base-pwm\_ff, pwm\_base-pwm\_ff, pwm\_base-pwm\_ff, pwm\_base); set\_RTPM01(sync\_tbl[cw\_ccw\_flag][5]); wait(50); set\_RTPM01(sync\_tbl[cw\_ccw\_flag][0]); wait(400); INTP5\_on(); } /\* Restart from stop of reverse rotation \*/ void system\_restart(void) { m\_speed** = 0;<br> **mvn** =<br>
en 1 =  $m\bar{v}$  $\begin{array}{ccc} \text{...} & \text{...} \\ \text{en\_1} & = \\ \text{en} & = 0.0; \end{array}$  **en = 0.0; int\_cnt = pid\_cnt = print\_cnt = 0; cnt\_data1 =**   $\text{cnt\_data2}$  =<br>  $\text{cnt\_data3}$  = 1000;  **cnt\_data3 = 1000; cnt\_data = 3000; start\_flag = FLG\_ON; speed\_flag = FLG\_OFF; up\_flag = FLG\_OFF;** 

```
 clk_flag = FLG_OFF; 
 capture_flag = FLG_OFF; 
      clk_flag = FLG_OFF;<br>
capture_flag = FLG_OFF;<br>
cnt_flag = FLG_OFF;<br>
sync_flag = FLG_STAR
                                sync_flag = FLG_START; 
      sync_sw = 1;<br>sync_def = (u)
      sync_def = (unsigned int)((5.0 / (float)rpm_t0) / (float)carrier_freq);<br>sync_cnt = sync_def;
                              = sync_def;<br>= 0;
  openloop_dim = 0; 
 cnt_limit_tim = 0; 
      \text{cnt}_limit_pwm = 0;<br>cnt_limit_rpm = 0;
      cnt_limit_rpm
      cnt_{const\_rpm}= 0;<br>= (int)pwm_t0;<br>= 0:
      \begin{array}{lll}\n & - & 0, \\
 & - & 0 \\
 & - & 0 \\
\end{array}<br>
\begin{array}{lll}\n & - & 0, \\
 & - & 0 \\
\end{array}<br>
\begin{array}{lll}\n\text{sum\_if} & - & 0, \\
 & - & 0 \\
\end{array}<br>
\begin{array}{lll}\n\text{sum\_if} & - & 0, \\
 & - & 0 \\
\end{array}cw_ccw_wait
  set_TW0(pwm_base-pwm_ff, 
 pwm_base-pwm_ff, 
                     pwm_base-pwm_ff, 
  pwm_base); 
 set_RTPM01(sync_tbl[cw_ccw_flag][5]); 
  wait(50); 
 set_RTPM01(sync_tbl[cw_ccw_flag][0]); 
       wait(400); 
} 
/* 
       System stop 
*/ 
 void 
system_stop(void) 
{ 
  INVERTER_SW = INV_OFF; /* INVERTER disable */ 
 INTTW0UD_off(); 
  INTP5_off(); 
 stop_RTPM01(); 
 stop_TW0(); 
 stop_TM00(); 
 sys_flag = FLG_OFF; 
 stop_wait = FLG_OFF; 
  cw_ccw_flag = CW; 
 m_speed = 0; /* Speed 0 */ 
} 
/* 
*/ 
void 
init_openloop(void) 
{ 
       unsigned char i; 
       unsigned int tmp_rpm; 
       rpm_step = 10; 
      t_0 = 0; t_mid = 2; 
 t_fin = 4; 
       rpm_t0 = 100; 
  rpm_tmid = 300; 
 rpm_tfin = 500; 
  pwm_t0 = 50; 
 pwm_tmid = 55; 
       pwm_tfin = 60; 
       carrier_freq = (float)((PWM_BASE_REF * 2.0) / (20.0 * 1000 * 1000)); 
 limit_tim[0] = (unsigned int)(f[oat)(t_mid - t_0) / (float)carrier_freq);<br>limit_rpwm[0] = (limit_tim[0] / (unsigned int)(pwm_tmid - pwm_t0));<br>limit_rpm[0] = (limit_tim[0] / (unsigned int)((rpm_tmid - rpm_t0) / rpm_step));
       tmp_rpm = rpm_t0; 
      for(i = 0; i < = 69; i++) {
  const_rpm[i] = (unsigned char)( (float)(5.0 / carrier_freq) 
 * ( (float)(1.0 / (double)tmp_rpm) 
                                                           - (float)(1.0 / (double)(tmp_rpm + rpm_step)) ) 
  ); 
             tmp_rpm += rpm_step; 
       }; 
} 
/* 
       Overcurrent interrupt enable 
*/ 
static void 
INTP0_on(void) 
{ 
      PR0L.1 = 0; <br>
EGN.0 = 1; <br>
IFOL.1 = CLEAR; <br>
I* Clears flag */
  EGN.0 = 1; /* Falling edge */ 
 IF0L.1 = CLEAR; /* Clears flag */ 
       MK0L.1 = CLEAR; /* Unmasks */ 
} 
/* 
       Error display 
*/ 
void 
print_error(char eno) 
{ 
       switch(eno){ 
       case ERROR_HALL:
```

```
#ifdef GUI 
           err_flag = MD_ERROR_HALL; 
#endif 
 led_set(0, LED_H); 
 led_set(1, LED_A); 
            led_set(2, LED_L); 
            led_set(3, LED_L); 
            break; 
      case ERROR_OC: 
#ifdef GUI 
            err_flag = MD_ERROR_OC; 
#endif 
 led_set(0, LED_); 
 led_set(1, LED_O & LED_dot); 
 led_set(2, LED_C & LED_dot); 
 led_set(3, LED_); 
            break; 
      case ERROR_MOTOR: 
#ifdef GUI 
           err_flag = MD_ERROR_MOTOR;
#endif 
 led_set(0, LED_F); 
 led_set(1, LED_A); 
            led_set(2, LED_I); 
            led_set(3, LED_L); 
            break; 
 case ERROR_S_OC: 
#ifdef GUI 
           err_flag = MD_ERROR_OC; 
#endif 
           led_set(0, LED_S & LED_dot); 
 led_set(1, LED_); 
 led_set(2, LED_O & LED_dot); 
 led_set(3, LED_C & LED_dot); 
            break; 
      default: 
#ifdef GUI 
           err_flag = MD_ERROR_MOTOR; 
#endif 
            led_set(0, LED_F); 
 led_set(1, LED_A); 
 led_set(2, LED_I); 
            led_set(3, LED_L); 
 } 
#ifndef GUI 
      STOP(); 
#endif 
} 
/* 
     PID control 
*/ 
void 
pwm_pid(int cy_time) 
{ 
 unsigned long tmp; 
 unsigned long old_tmp, new_tmp; 
 int pwm_tmp; 
if(speed_flag == FLG_ON){<br>speed_is already measured */<br>speed_flag = FLG_OFF;<br>if(start_flag == FLG_OFF){<br>up_flag = FLG_OFF){<br>if(sync_flag == FLG_OFF){<br>if(clk_flag == FLG_OFF){<br>if(clk_flag == FLG_OFF){<br>Clk_flag = FLG_OFF;<br>C
                            old_tmp = (unsigned long)old_clk; 
 new_tmp = (unsigned long)new_clk; 
 EI(); 
 if(old_tmp > new_tmp){ 
 tmp = (65536 - old_tmp) + new_tmp; 
                            }else{ 
                           tmp = new\_tmp - old\_tmp; } 
                             m_speed = (int)(UNIT_RPM/tmp); 
                       }else{ 
                             up_flag = FLG_OFF; 
                       }; 
                 }else{ 
                       m_speed = (int)(194400/(long)cnt_data); 
 }; 
 }else{ 
                 start_flag = FLG_OFF; /* First speed information is not used */ 
            } 
     } 
      if(pid_cnt >= (unsigned int)(cy_time*13)){ /* cy_time * 1 ms has elapsed */ 
         pid_cnt = 0;<br>
pid_cnt = 0;<br>
if(up_flag == FLG_ON){
if(up_flag == FLG_ON){<br>
up_flag = FLG_OFF;<br>
if(sys_flag |= FLG_OFF; && /* Being started **<br>
if(sys_flag |= FLG_OFF; && /* Being started **<br>
(stop_wait != FLG_ON)}{ /* Not waiting for stop<br>
(cw_ccw_wait != FLG_ON)}{ /* Not 
                  en_1 = en; 
 en = (float)(speed_ref - m_speed); 
 mvn = mvn + 
                              kp_ref*(en - en_1) +
```
 **ki\_ref\*en +**
```
 kd_ref*((en - en_1) - (en_1 - en_2)); 
 if(mvn > PWM_LIMIT_H){ 
 mvn = PWM_LIMIT_H; 
 }else if(mvn < (float)PWM_LIMIT_L){ 
 mvn = (float)PWM_LIMIT_L; 
  } 
 pwm_tmp = pwm_ff + (int)mvn;<br>
if(pwm_tmp > PWM_F_MAX){ /* Limiter<br>
pwm_ff = PWM_F_MMAX;<br>
}else if(pwm_tmp < PWM_F_MIN){<br>
pwm_ff = PWM_F_MIN;
  }else{ 
 pwm_ff = pwm_tmp; 
  } 
 } 
 } 
 } 
} 
/* 
  Reading voltage of speed specification variable resistor 
 Converts into specified speed 
*/ 
void 
get_speed(void) 
 { 
#ifndef GUI 
        unsigned int data; 
        unsigned long tmp; 
 if(ad_flag == FLG_OFF){<br>
data = (ed_AD(2);<br>
data = ((data - 3) * 12) + MIN_SPEED;<br>
if(data > MAX_SPEED){<br>
data = MAX_SPEED;<br>
}else if(data < MIN_SPEED) {<br>
data = MIN_SPEED) {<br>
data = MIN_SPEED) {
             }; 
  tmp = (UNIT_RPM / (unsigned long)data); 
 speed_ref = (int)(UNIT_RPM / tmp); 
  } 
#endif 
} 
/* 
        Reading value from switch (P7) and UART 
        Reads switch value 
        Returns stable value after checking for given time 
 */ 
unsigned char 
get_sw(void) 
{ 
        unsigned char data; 
#ifndef GUI 
  int i; 
 unsigned char tmp; 
        static unsigned char start_stop_flag = FLG_OFF; 
  data = SW; /* Reads switch */ 
 if(data != 0xf){ 
                                                                i* Eliminates chattering. Must be adjusted. */<br>
<sup>/*</sup> Po roads switch
                                                               /* Re-reads switch
                 \begin{array}{l} \n\text{tmp} = \text{SW}; \\ \n\text{if}(\text{data} == \text{tmp})\{\n\} \n\end{array} i++; 
 }else{ 
 i = 0; 
                        data = tmp; 
  } 
 wait(2); 
  } 
 if(sys_flag != FLG_OFF){ 
  switch(data){ 
 case STOP_SW: 
 if(start_stop_flag == FLG_OFF){ 
 data = STOP_TR; 
 start_stop_flag = FLG_ON; 
 } 
                            break; 
  case FORWARD_SW: data = FORWARD_TR; break; 
 case REVERSE_SW: data = REVERSE_TR; break; 
 case MODE_SW: data = MODE_TR; break; 
                     default: 
 x \frac{1}{2} ;
 }<br>
}else{<br>
if((data == START_SW) && (start_stop_flag == FLG_OFF)){<br>
data = START_TR;<br>
start_stop_flag = FLG_ON;<br>
}else if(data == MODE_SW){<br>
data = MODE_TR;<br>
}
              } 
        } 
  if(data == 0xf){ /* No switch is pressed */ 
 start_stop_flag = FLG_OFF; /* Prevents toggling between START and STOP */ 
  } 
#else
```

```
 int ss; 
 unsigned char hi, lo;
```
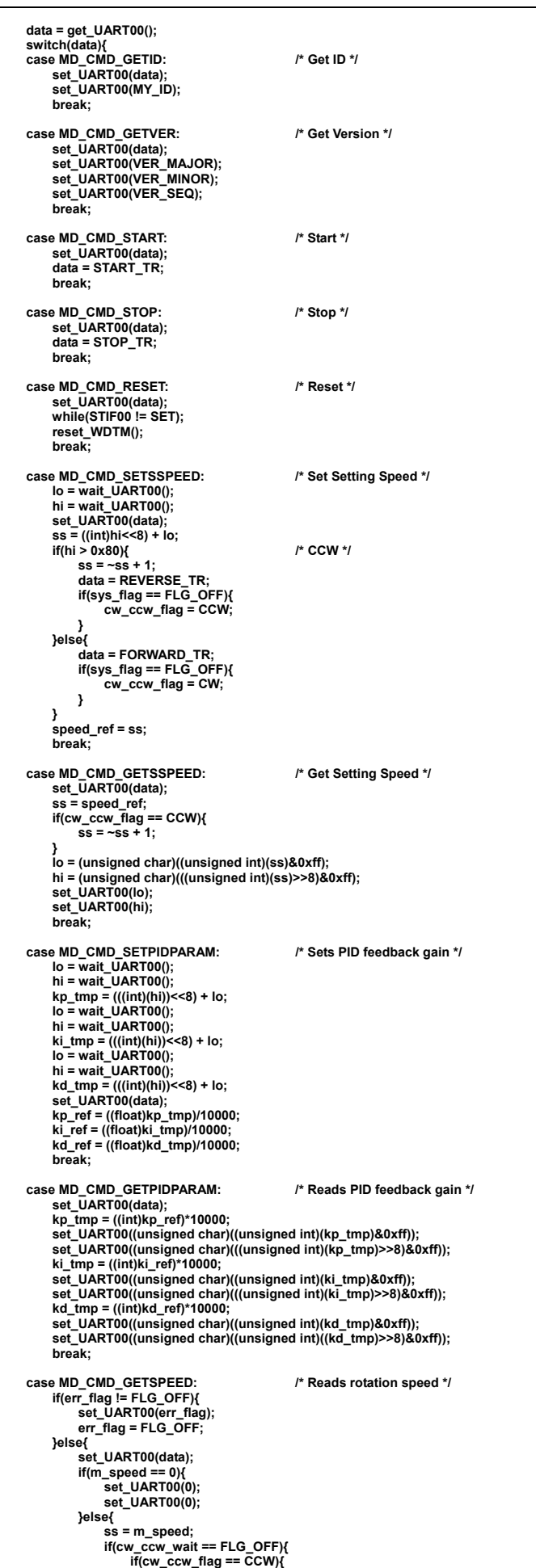

```
ss = ~ss + 1;<br>
}else{ /* Waits for stop of reverse rotation */<br>
if(cw_ccw_flag == CW){<br>
ss = ~ss + 1;<br>
}
  } 
  set_UART00((unsigned char)((unsigned int)(ss)&0xff)); 
 set_UART00((unsigned char)(((unsigned int)(ss)>>8)&0xff)); 
                } 
  } 
 break; 
       default: 
            ; 
  } 
#endif 
      return(data); 
 } 
 /* 
      Port settings 
 */ 
 static void 
 init_PORT(void) 
 { 
  INTP0 = IN; /* Interrupt of overcurrent notification */ 
 SW2 = IN; /* START/STOP */ 
 SW3 = IN; /* FORWARD */ 
 SW4 = IN;             /* REVERSE            */<br>SW5 = IN;              /* MODE              */
      INVERTER_SW_MODE = OUT; /* INVERTER enable/disable /*/<br>INVERTER_SW = INV_OFF; /* INVERTER disable /*/
                              EXAMPLE 18 STATE : \frac{1}{2} INVERTER disable
                                                  /* Rising edge is valid */
      EGN5 = CLEAR; 
       LD_LED0 = OUT; /* LED selection: output */ 
  LD_LED1 = OUT; 
 LD_LED2 = OUT; 
       LD_LED3 = OUT; 
      LD_DATA = OUT; /* LED display data: output */ 
} 
 /* 
      Clock switching 
 */ 
 static void 
 init_OSC(void) 
 { 
       IMS = IMS_DATA; /* Switches memory size */ 
       clear_WDTM(); 
  while(OSTC != 0x1f); /* Waits for oscillation to stabilize */ 
 PCC = 0x00; /* Sets division ratio */ 
 MCM.0 = 1;           /* X1 input clock           */<br>VSWC.1 = 1;
} 
 /* 
      Inverter timer 
 */ 
 static void 
init_TW0(void) 
 { 
      TCL02 = 0; f^* Count clock: 20 MHz */<br>
TCL01 = 0:
       TCL01 = 0; 
       TCL00 = 0; 
       IDEV02 = 0; /* Generates interrupt every time */ 
  IDEV01 = 0; 
 IDEV00 = 0; 
      TW0M = 0;<br>TW0TRGS = 0;
 TWOTRGS = 0;<br>TWOOC = 0;<br>TWOOM = PWM_BASE_REF;<br>TWOCM0 = PWM_BASE_REF - PWM_F_REF;<br>TWOCM1 = PWM_BASE_REF - PWM_F_REF;<br>TWOOM2 = PWM_BASE_REF - PWM_F_REF;<br>TWOOTIME = PWM_DTM_REF;<br>TWOBFCM0 = PWM_BASE_REF - PWM_F_REF;<br>TWOBFCM0 =
} 
 void 
 set_TW0(int u, int v, int w, int base) 
 { 
  TW0BFCM3 = (unsigned int)base; 
 TW0BFCM0 = (unsigned int)u; 
  TW0BFCM1 = (unsigned int)v; 
 TW0BFCM2 = (unsigned int)w; 
} 
 static void 
 start_TW0(void) 
 { 
      TW0C.7 = SET; /* Starts timer */ 
 } 
static void
```

```
stop_TW0(void) 
{ 
      TW0C.7 = CLEAR; /* Stops timer */ 
} 
/* 
      16-bit timer 
     CR01 Real-time output port trigger 
*/ 
static void 
init_TM00(void) 
{ 
     ES000 = 0; 
                                                  /* Valid edge of TI000 pin: falling edge */
 /* CR00 capture register */ CRC000 capture register */<br>CRC001 = 1; /* Capture with reverse phase of valid edge of TI000 pin */<br>CRC002 = 0; /* CR01 compare register */ CRC01 compare register */
    ESO00 = 1;<br>
CRC000 = 1;<br>
CRC001 = 1;<br>
CRC002 = 0;<br>
PRM001 = SET;<br>
PRM000 = CLEAR;
                                                   PRM000 = CLEAR; /* Count clock: 78.125 kHz */ 
} 
 static void 
start_TM00(void) 
{ 
     TMIF00 = CLEAR;<br>
TMC00 = 0x04;
                                                 /* Free-running mode */
} 
static void 
stop_TM00(void) 
{ 
     TMC00 = CLEAR; /* Stops timer */ 
} 
/* 
      Real-time port 
*/ 
static void 
init_RTPM01(void) 
{ 
     RTPM01 = 0x3f; \qquad \qquad /* Real-time output mode */
  RTPC01 = 0x20; /*6 bits × 1 channel */ 
 DCCTL01 = 0xc0; /* PWM modulation output */ 
      RTBL01 = 0x3f; /* Output buffer */ 
} 
void 
set_RTPM01(unsigned char data) 
{ 
     RTBL01 = data; /* Sets excitation pattern */ 
      CR01 = TM00 + 1; 
} 
static void 
start_RTPM01(void) 
{ 
      RTPC01.7 = SET; /* Enables operation */ 
} 
static void 
stop_RTPM01(void) 
{ 
     RTPC01.7 = CLEAR; /* Disables operation */ 
} 
/* 
     AD 
*/ 
static void 
init_AD(void) 
{ 
  ADS = 4; /* SPEED */ 
 ADM = 0x1a; /* 3.6 us */ 
      ADCS2 = SET; /* Enables circuit operation */ 
} 
static void 
start_AD(void) 
{ 
     ADIF = CLEAR; <br>
ADCS = SET; <br>
P Enables conversion operation the matter of the matter of the matter of the matter of the matter of the matter of the matter of the matter of the matter of the matter of the matter of 
  ADCS = SET; /* Enables conversion operation */ 
 while(ADIF != SET); /* Waits for interrupt notification */ 
} 
 static unsigned int 
get_AD(char s_bit) 
{ 
     return((((unsigned int)ADCR)>>(s_bit+6))&0x3ff); 
} 
/* 
     Watchdog timer 
*/ 
 static void 
init_WDTM(void) 
{ 
  clear_WDTM(); 
 WDTM = WDTM_SET; 
} 
void 
clear_WDTM(void) 
{
```
**WDTE = WDTE\_CLR;** 

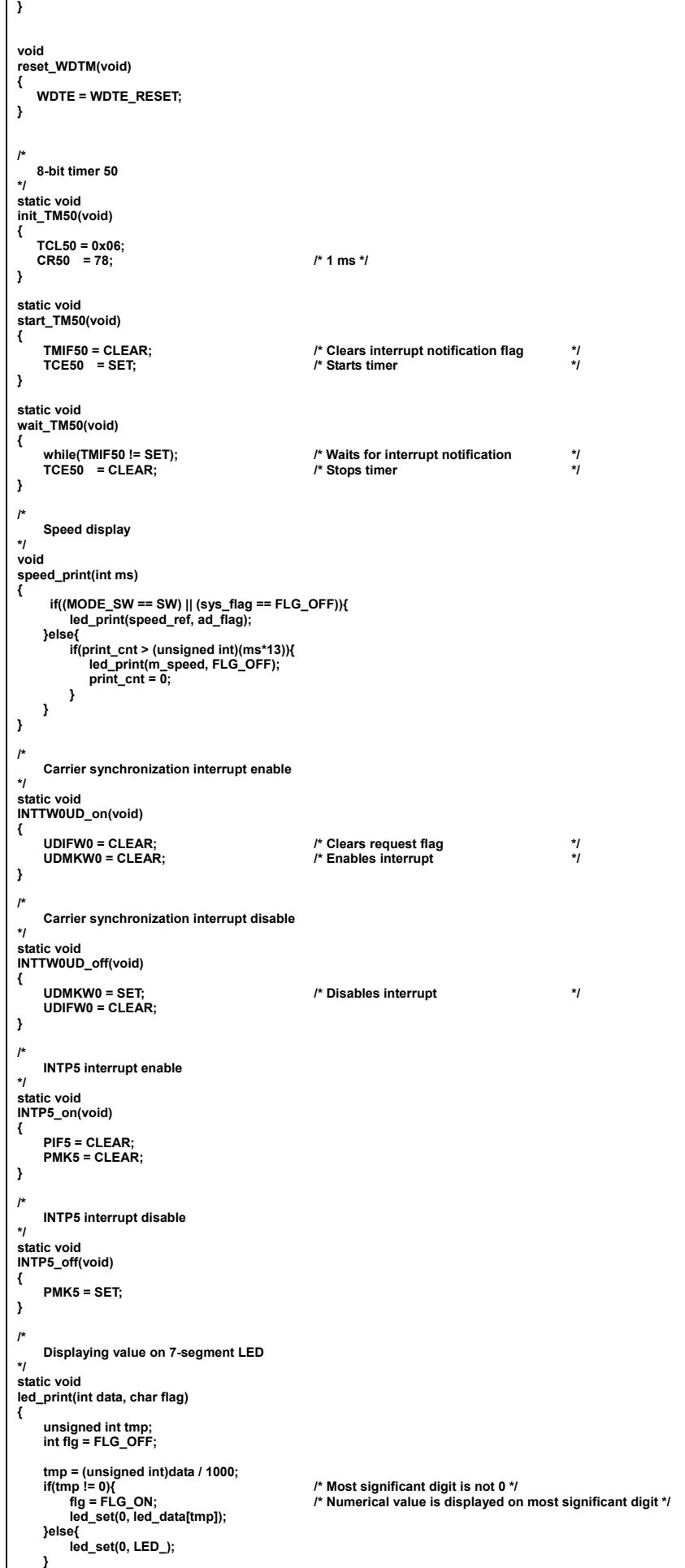

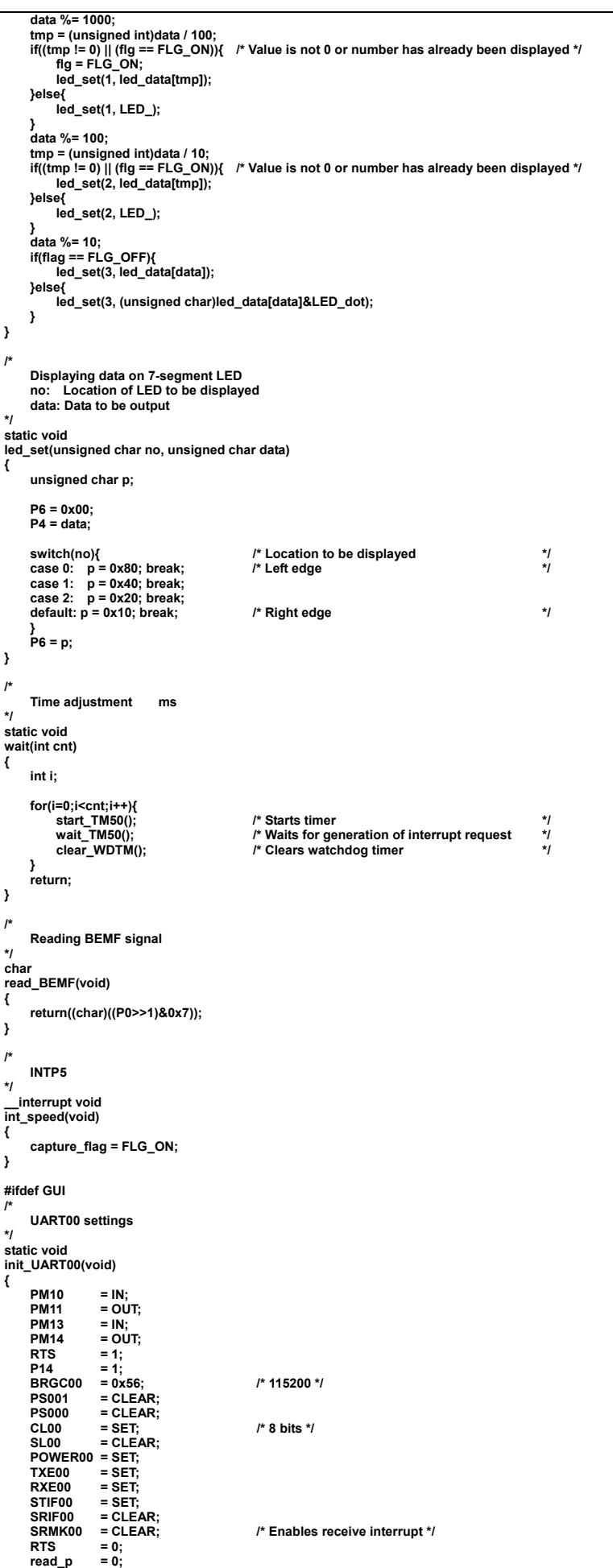

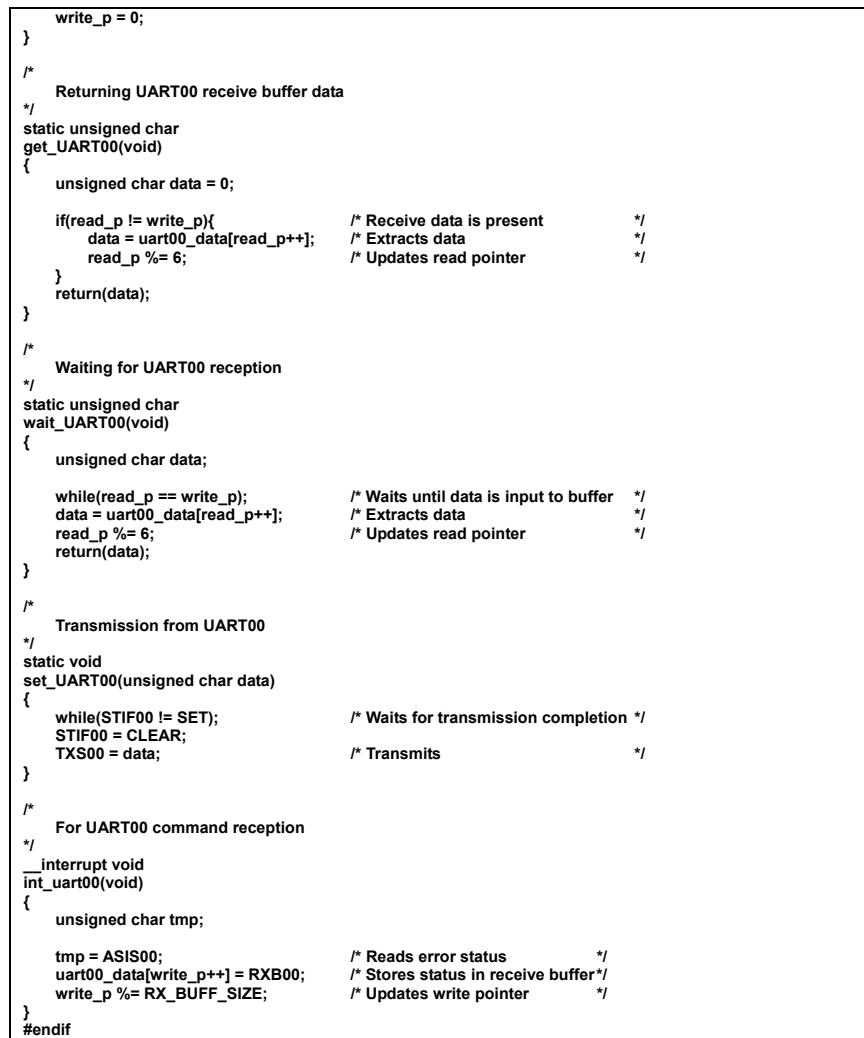

*For further information, please contact:*

# **NEC Electronics Corporation**

1753, Shimonumabe, Nakahara-ku, Kawasaki, Kanagawa 211-8668, Japan Tel: 044-435-5111 http://www.necel.com/

#### **[America]**

# **NEC Electronics America, Inc.**

2880 Scott Blvd. Santa Clara, CA 95050-2554, U.S.A. Tel: 408-588-6000 800-366-9782 http://www.am.necel.com/

# **[Europe]**

# **NEC Electronics (Europe) GmbH**

Arcadiastrasse 10 40472 Düsseldorf, Germany Tel: 0211-65030 http://www.eu.necel.com/

> **Hanover Office** Podbielskistrasse 166 B 30177 Hannover Tel: 0 511 33 40 2-0

**Munich Office** Werner-Eckert-Strasse 9 81829 München Tel: 0 89 92 10 03-0

## **Stuttgart Office**

Industriestrasse 3 70565 Stuttgart Tel: 0 711 99 01 0-0

#### **United Kingdom Branch**

Cygnus House, Sunrise Parkway Linford Wood, Milton Keynes MK14 6NP, U.K. Tel: 01908-691-133

# **Succursale Française**

9, rue Paul Dautier, B.P. 52 78142 Velizy-Villacoublay Cédex France Tel: 01-3067-5800

## **Sucursal en España**

Juan Esplandiu, 15 28007 Madrid, Spain Tel: 091-504-2787

# **Tyskland Filial**

Täby Centrum Entrance S (7th floor) 18322 Täby, Sweden Tel: 08 638 72 00

# **Filiale Italiana**

Via Fabio Filzi, 25/A 20124 Milano, Italy Tel: 02-667541

# **Branch The Netherlands**

Steijgerweg 6 5616 HS Eindhoven The Netherlands Tel: 040 265 40 10

## **[Asia & Oceania]**

#### **NEC Electronics (China) Co., Ltd** 7th Floor, Quantum Plaza, No. 27 ZhiChunLu Haidian District, Beijing 100083, P.R.China Tel: 010-8235-1155 http://www.cn.necel.com/

## **Shanghai Branch**

Room 2509-2510, Bank of China Tower, 200 Yincheng Road Central, Pudong New Area, Shanghai, P.R.China P.C:200120 Tel:021-5888-5400 http://www.cn.necel.com/

# **Shenzhen Branch**

Unit 01, 39/F, Excellence Times Square Building, No. 4068 Yi Tian Road, Futian District, Shenzhen, P.R.China P.C:518048 Tel:0755-8282-9800 http://www.cn.necel.com/

# **NEC Electronics Hong Kong Ltd.**

Unit 1601-1613, 16/F., Tower 2, Grand Century Place, 193 Prince Edward Road West, Mongkok, Kowloon, Hong Kong Tel: 2886-9318 http://www.hk.necel.com/

### **NEC Electronics Taiwan Ltd.**

7F, No. 363 Fu Shing North Road Taipei, Taiwan, R. O. C. Tel: 02-8175-9600 http://www.tw.necel.com/

## **NEC Electronics Singapore Pte. Ltd.**

238A Thomson Road, #12-08 Novena Square, Singapore 307684 Tel: 6253-8311 http://www.sg.necel.com/

### **NEC Electronics Korea Ltd.**

11F., Samik Lavied'or Bldg., 720-2, Yeoksam-Dong, Kangnam-Ku, Seoul, 135-080, Korea Tel: 02-558-3737 http://www.kr.necel.com/